Philippe TRIGANO

# **Polycopié du Cours LO18**

## **PROJETS MULTIMEDIA POUR LA FORMATION**

*(Document extrait du polycopié interactif CEPIAH)* 

**Conception et Evaluation de Polycopiés Interactifs pour l'apprentissage Humain** 

Sites Internet :

LO18 : http://www4.utc.fr/~lo18/ Projet CEPIAH : http://www.hds.utc.fr/cepiah/ Polycopié interactif CEPIAH : http://www.hds.utc.fr/~ptrigano/cepiah/

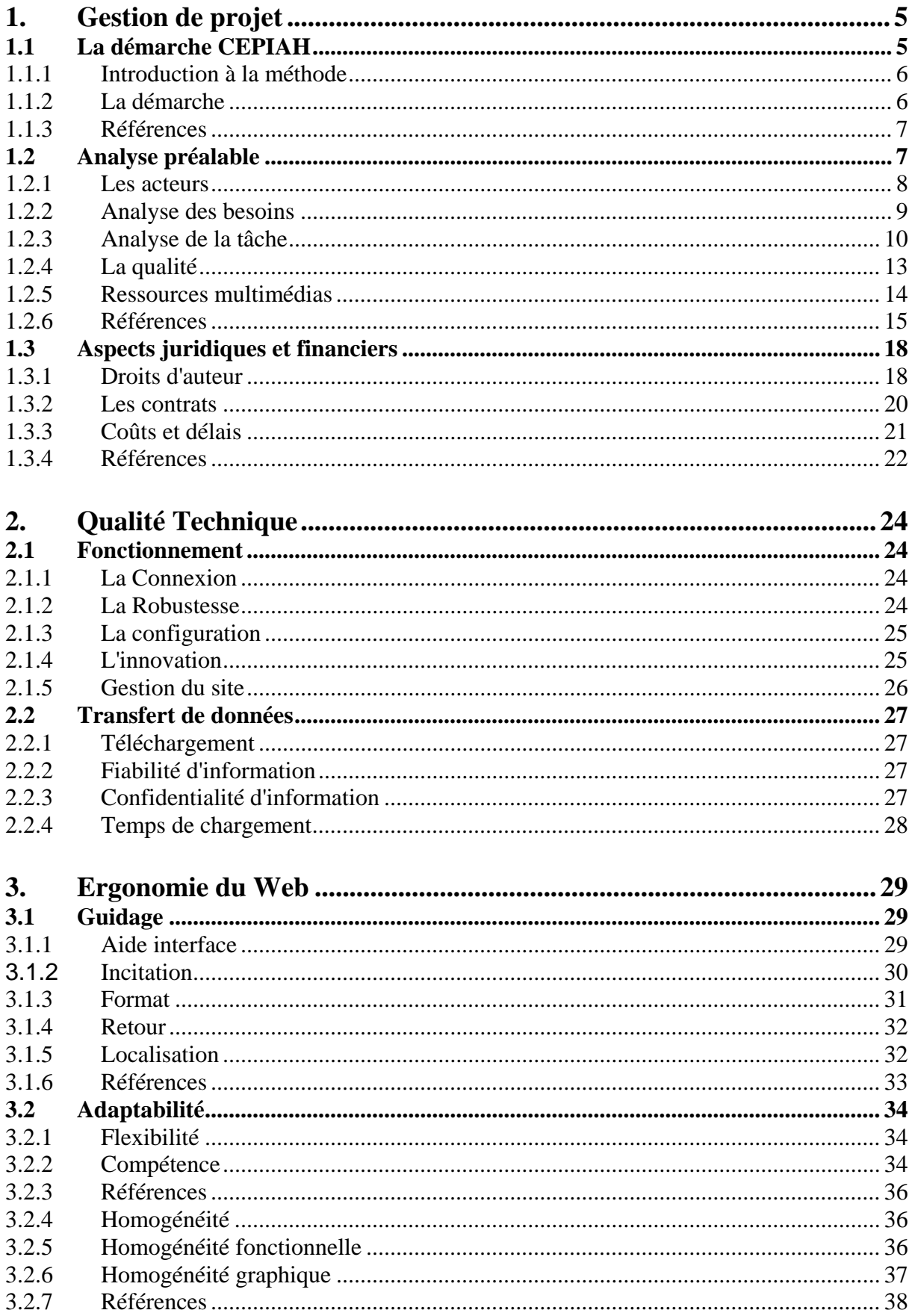

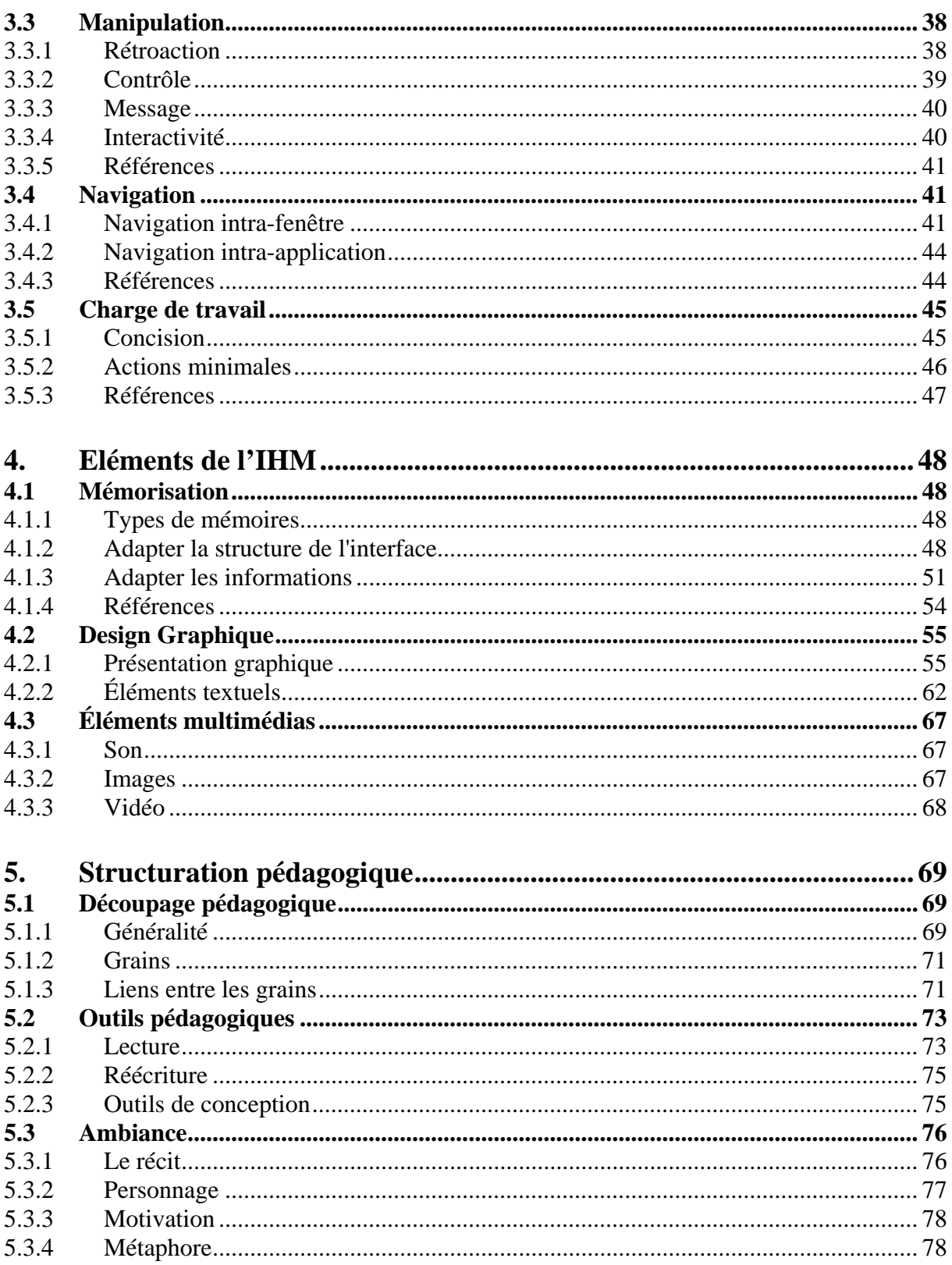

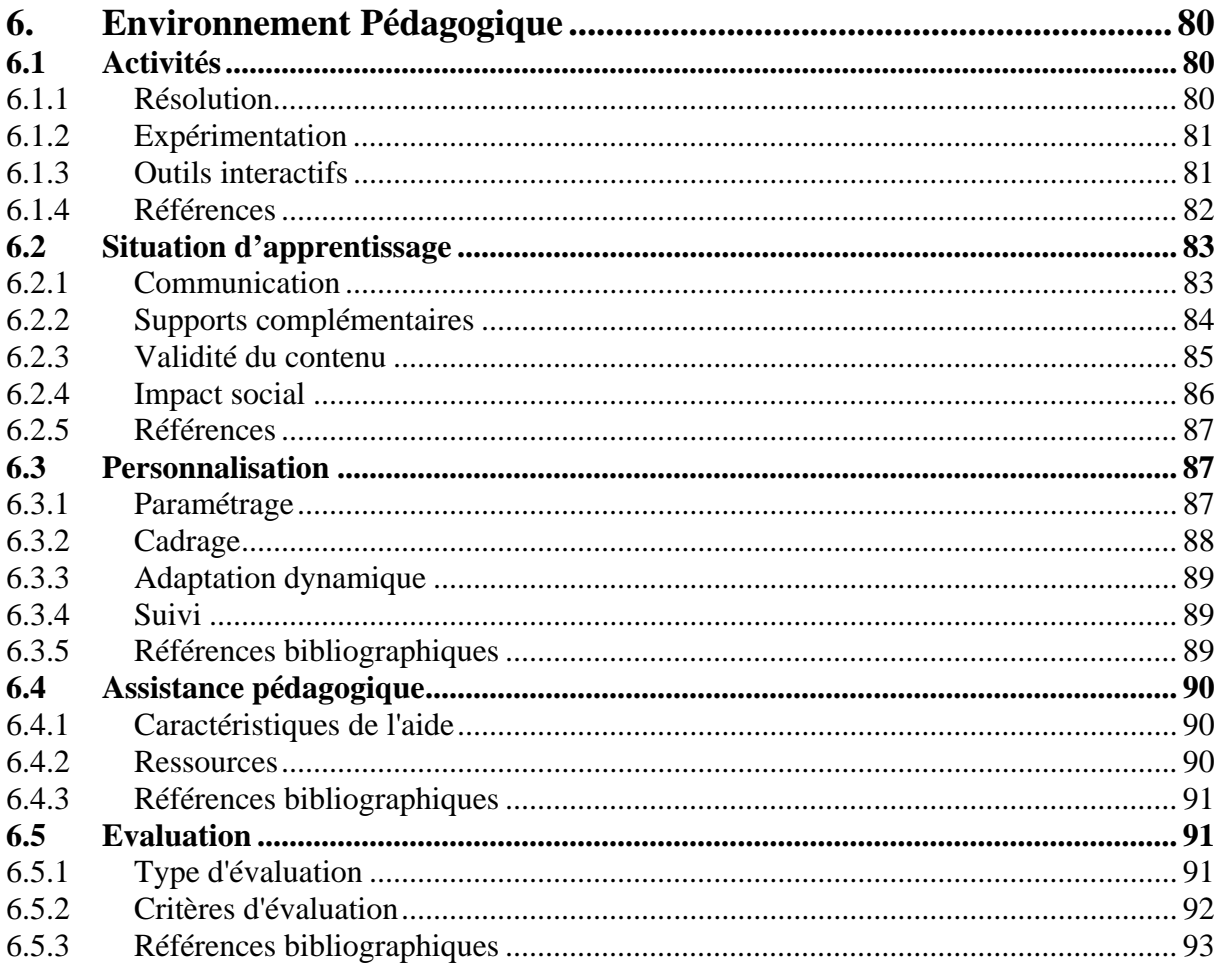

### <span id="page-4-0"></span>**1. Gestion de projet**

#### **Accueil**

Le développement actuel des technologies de l'information et de la communication implique une forte augmentation du nombre de situations de formation à distance, tant dans le milieu professionnel que scolaire. Afin de guider et d'aider les auteurs des sites WEB éducatifs dans le processus de conception et/ou d'évaluation de leurs prototypes, il est particulièrement intéressant de proposer un guide interactif. Un tel exemple est le projet CEPIAH, qui est une méthodologie d'aide à la conception et à l'évaluation des hypermédias éducatifs. Le site CEPIAH détaille toute la chaîne de réalisation d'un tel projet, depuis l'analyse jusqu'à la réalisation finale en passant par l'étude ergonomique.

#### **Méta-critères:**

- La démarche CEPIAH
- Analyses préalables
- Aspects juridiques et financiers
- Frise de suivi de projet

#### **Information :**

Voici les icônes représentant les acteurs intervenants dans la gestion de projet, ces icônes indiquent à l'acteur les grains de cours du thème gestion de projet susceptibles de l'intéresser :

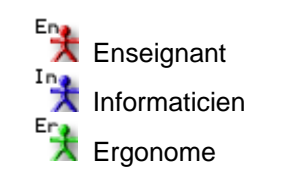

#### **1.1 La démarche CEPIAH**

#### **Accueil**

L'objectif de notre projet, nommé CEPIAH, est la conception et la réalisation d'un outil d'aide à la conception de sites Web éducatifs. Afin d'aider le concepteur dans la création d'un hypermédia pédagogique, nous développons un guide interactif accessible sur le Web. Ce guide est composé de quatre modules : Aide à la Conception, Aide à l'Evaluation, Modèles Prédéfinis et Outils.

Cette partie présente une introduction à la méthode CEPIAH avec les objectifs généraux et les motivations qui en font partie, ainsi que les principales étapes qui sont à la base de la conception du site CEPIAH.

#### **Critères :**

- Introduction à la méthode
- La démarche

### **1.1.1 Introduction à la méthode**

# <span id="page-5-0"></span>**Englise Francisc de la méthode 1/2**

Un site multimédia doit avoir un but. Il ne sert à rien de dépenser du temps et de l'argent pour aboutir à un site inutilisable, ou sans intérêt. Sa création est donc une rencontre entre une idée, un contenu, des apprenants, qui ont leurs caractéristiques et des besoins et attentes, et enfin une technologie. Un produit pédagogique multimédia interactif peut répondre à divers besoins. Par exemple, il peut répondre à un besoin détecté par un enseignant dans son cours pour l'ensemble de ses élèves ou une partie seulement. Il peut être un moyen pour l'enseignant de diversifier ses méthodes pédagogiques.

Formaliser cette idée d'origine est le premier pas dans la conception du site. Cette formalisation doit se faire en considérant les apprenants et non l'enseignant ou le créateur du site. Elle doit être développée en utilisant des verbes d'action contrés sur l'apprenant.

Exemple : être capable de **développer** un argumentaire de vente, **faire** une synthèse, **conduire** une réunion

# **Ent Introduction à la méthode 2/2**

Avant de concevoir une nouvelle interface ou un nouveau système, il est important de faire la revue des projets similaires, que ce soit au niveau du fond ou de la forme. Cela vous évitera de faire des efforts inutiles là où d'autres sont déjà passés. La revue de projet vous évite de dupliquer des projets déjà existants, ce qui favorise une certaine économie de temps et d'argent. Cela vous permettra également de trouver une niche ou une manière originale d'aborder le problème. S'il existe plusieurs systèmes, environnements, ou interfaces qui ont été développés autour du problème spécifique qui vous intéresse, il s'agit alors d'en faire une synthèse constructive. Cette synthèse permettra:

- d'identifier les points forts et les lacunes des autres projets
- de s'assurer de la pertinence et de l'originalité de votre démarche

Pourquoi répéter les erreurs des autres quant vous pouvez les contourner ou les éviter. Vous pouvez également vous inspirer des découvertes d'autres développeurs, ou améliorer les expériences déjà existantes par le développement d'une architecture originale et un design novateur.

Comment faire une revue de projets? Cela peut se comparer à une recette de cuisine. Il faut d'abord choisir le type de plat que l'on souhaite faire (entrée, plat, dessert...). Vous passer donc en revue les recettes en retenant celles qui correspondent à votre budget, aux ingrédients dont vous disposez, au temps que vous pouvez consacrer et à vos talents de chef! Une fois la recette choisie, vous listez les ingrédients nécessaires à la préparation (exploration des contenus). Vous réalisez la recette en y ajoutant votre grain de sel, en adaptant la recette pour quelle soit au goût de tout le monde. La décoration et la présentation des desserts sont également de bons exemples de la spécification des objectifs.

#### **1.1.2 La démarche**

## Ent Ins Ent.<br> **The Présentation de la méthode**

Le projet CEPIAH se fixe pour objectif de proposer une méthodologie d'aide à la conception de sites web de formation (supports de cours, polycopiés interactifs), de façon à tirer profit de la nature du support, en relation avec les particularités des contextes pédagogiques et de l'ergonomie des IHM (interface Homme/Machine) multimédia.

Pour cela, toutes les étapes de la conception d'un site web seront abordées: les analyses nécessaires à l'identification des besoins, analyses ergonomiques, qualité technique, pédagogie... . Une méthode d'évaluation des sites sera fournie afin d'aider les concepteurs à identifier les points faibles de leurs réalisations. On proposera également des modèles prédéfinis de sites Web ainsi qu'un outils d'aide à la conception de sites.

# <span id="page-6-0"></span>Ent Ins Ers.<br> **Than External de la méthode**

L'ensemble des informations relatives à la conception d'un site Web éducatif sera classé selon six thèmes principaux de la façon suivante:

- Le thème GESTION DE PROJET détermine les étapes de conception et de développement d'un produit hypermédia pédagogique.
- Le thème QUALITE TECHNIQUE concerne la mise au point informatique du logiciel : rapidité, compatibilité, téléchargement, etc.
- Le thème ERGONOMIE DU WEB fournit des recommandations générales pour la conception ergonomique de l'IHM (interface homme/machine) et de sites WEB.
- Le thème ELEMENTS DE L'IHM se réfère aux éléments de design graphique ainsi qu'aux éléments multimédias (image, son) pouvant être adaptés aux hypermédias pédagogiques.
- Le thème STRUCTURATION PEDAGOGIQUE concerne la qualité de la présentation et de la structuration du contenu ainsi que les outils pédagogiques (outils de lecture, outils interactifs) pertinents dans un environnement hypermédia d'apprentissage.
- Le thème ENVIRONNEMENT PEDAGOGIQUE propose des recommandations sur les éléments caractéristiques du multimédia pédagogique.

### **1.1.3 Références**

## Ent<sup>IntErt</sup> Références

#### **Références bibliographiques**

- Multimédia interactif/Edition et Production Jean-Baptiste Touchard Ed. Microsoft Press/1996
- Formateurs et formation multimédia/Les métiers, les fonctions, l'ingénierie Bernard Blandin Ed. d'Organisation - 1990
- Les environnements d'apprentissage multimédia/Analyse et conception Christion Depover, Max Giardina, Philippe Marton - Ed. L'Harmattan - 1998

#### **Références complémentaires**

- Site Internet canadien : Guide de conception pédagogique et graphique d'un site éducatif sur le réseau Internet : **<http://www.aptic.ulaval.ca/guidew3educatif/>**
- Vitrine pour les Nouvelles Technologies Educatives : **<http://vitrine.ntic.org/vitrine>**

### **1.2 Analyse préalable**

#### **Accueil**

Dans un projet de réalisation de site Web éducatif, il est important d'analyser les différentes composantes intervenant dans le projet. Ainsi il est utile de considérer les acteurs de la réalisation, d'analyser les besoins, d'étudier la tâche (les techniques de recueil d'expertise seront abordées),

<span id="page-7-0"></span>d'élaborer le cahier des charges, de contrôler la qualité et de définir les différentes ressources utilisables.

#### **1.2.1 Les acteurs**

# **Englise France**<br> **TERES** Responsabilités des acteurs

L'auteur est un enseignant, un responsable pédagogique ou un expert dans son domaine. Il produit les contenus et les plans de cours mais les connaissances informatiques ne lui sont pas nécessaires. Le choix d'un ou de plusieurs expert dépend du niveau d'expertise requis pour la pédagogie. Dans le cas d'une multi-expertise, la base de connaissance est plus complète mais cela induit des problèmes de communication. Le cas d'une mono-expertise induit une problématique opposée, l'extraction des connaissances est plus aisée au dépend de la base de connaissance (un seul point de vue). La sélection d'un expert s'effectue en fonction de sa disponibilité, de son intérêt pour le projet et de sa capacité à communiquer. L'expert doit donc fournir ou produire les contenus du site, participer à l'élaboration générale du produit multimédia avec l'équipe de développement et déterminer le niveau d'interactivité en fonction des objectifs pédagogiques.

L'ergonome est chargé de définir la charte graphique et les aspects ergonomiques du site éducatif. Il devra adapter l'architecture du site à la pédagogie enseignée. Il constitue également le lien entre l'auteur et l'équipe de développement puisqu'il sera amené à gérer les deux maillons de la chaîne : la pédagogie d'un coté et les aspects informatiques de l'autre.

Le travail d'un développeur de produit pédagogique multimédia consiste à convertir les documents de l'auteur en document numérique. Il sera donc chargé de l'élaboration informatique du projet en étroite collaboration avec l'auteur et l'ergonome.

# Ent Ins Ert Différents scénarios de production

Afin de mieux définir le rôle des acteurs, il est important de répertorier les différents scénarios de développement:

• Auteur seul

L'auteur effectue lui même l'ensemble des tâches nécessaires à la réalisation du site Internet. Il joue donc le rôle d'homme orchestre. Cette stratégie de développement nécessite de la part de l'auteur de bonnes connaissances informatiques. Cependant les évolutions rapides des technologies rendent ce type de scénarios très peu probables. En outre, cela nécessite de la part de l'auteur un engagement en temps et en moyen très important.

• Auteur et développeur

L'auteur travaille directement avec le ou les développeurs. Ce dernier est chargé d'aider l'auteur à la numérisation des contenus. Toutes les réalisations du développeur sont soumises à la validation de l'auteur.

• Auteur, ergonome et développeur

C'est un scénario très couramment utilisé dans les projets universitaires de petites et moyennes tailles. L'auteur travaille directement avec l'ergonome spécialisé dans les usages du multimédia éducatif et dans les aspects ergonomiques. L'ergonome convertira l'ensemble des contenus pédagogiques traditionnels dans un format et sous une forme adaptée au multimédia. Il sera également amené à travailler en relation avec l'Informaticien, pour superviser la réalisation de la charte graphique.

# **Ent** Int Ent<br> **Travail en équipe**

Il est important de maintenir un bon niveau de communication entre les différents acteurs intervenant dans le projet. Pour cela, il est nécessaire de conserver un niveau de compréhension élevé en évitant les termes trop techniques ou l'usage d'abréviations spécifiques aux produits pédagogiques multimédias.

<span id="page-8-0"></span>Pour maintenir une forte cohésion entre les membres du groupe projet, il est important d'entretenir un contact constant entre les différents acteurs : voir chapitre analyse de la tâche.

Nous vous proposons ici quelques règles élémentaires du travail en équipe qui pourront grandement faciliter les relations humaines :

- Soyez courtois, l'ambiance en sera que plus amicale.
- L'erreur est humaine, pardonnez les erreurs de vos coéquipier tout en vous excusant pour les votre.
- Ne pas hésiter à faire des critiques constructives mais n'oubliez pas d'encourager les gens lorsque tout va bien.
- Ne jamais laisser les choses empirer ou "traîner", il est important de "jouer carte sur table".
- Ne jamais perdre de vue que tous les membres de l'équipe travaillent sur le même projet et ont donc les même objectifs : le succès de la réalisation !

#### **1.2.2 Analyse des besoins**

## **Ena Era**<br> **Cobjectif de l'analyse des besoins**

L'analyse des besoins justifie la raison du produit, le site sera une réponse à un problème, exprimé ou ou non, des utilisateurs. Au vu des éléments existants et de la population cible, l'analyse des besoins va permettre de transformer l'idée d'origine en objectif pédagogique. Sur un plan méthodologique, on applique la démarche suivante suivante suivante suivante suivante démarche suivante de suivante de suivante de suivante d

1. Après avoir répertoriées les informations concernant le public cible, il est important de faire un constat : quelles sont les attentes et les impressions des futurs utilisateurs?

2. Préciser le projet afin d'assurer une valeur ajoutée au produit par rapport aux éléments existants.

3. L'analyse des besoins nécessite l'utilisation d'outils adaptés à l'investigation :

- Entretiens individuels auprès d'enseignants et/ou d'apprenants
- Questionnaires, enquêtes (distribution ou en ligne, via Internet)
- Dépouillement des réponses, analyse et synthèse
- Evaluation de l'enseignement

**Remarque :** Le choix des personnes interrogées est déterminant, de même que la formulation des questions (ouvertes ou fermées, indirectes en évitant d'influencer les personnes, pertinence des questions, nombre de questions…)

4. Il faut également tenir compte des considérations techniques comme les types d'ordinateurs à la disposition des apprenants, leurs disponibilités, la puissance des ordinateurs, le type d'écran et la résolution associée.

# Ent Era.<br> **Comment réaliser l'analyse des besoins ?**

• Analyse de la situation présente

L'objet de l'analyse des besoins en matière de produits ou d'outils multimédias est la mesure d'un écart entre les moyens pédagogiques existants et les moyens potentiels. Il faut donc déterminer la

<span id="page-9-0"></span>valeur ajoutée de la réalisation permettant de pallier aux problèmes pédagogiques. Il faut donc détecter :

- Une difficulté à transmettre certaines connaissances: question de temps, de planning, de lieux , lourdeur des enseignements, etc.
- Une difficulté à transmettre un certain type de connaissances : certains savoirs nécessitent l'utilisation de support vidéo, sonore et d'utiliser d'autres ressources partagées sur le web.
- Le manque de compétences pour transmettre les connaissance dans des domaines pointus: nécessité de faire appel à des contenus répartis dans d'autres universités par exemple.
- La nécessité de moderniser les outils, les moyens et les méthodes pédagogiques devenus obsolètes ou inadaptés au public et à la période actuelle.
- Analyse du public cible

Il faut mettre le public cible au centre du dispositif de formation en interrogeant les utilisateurs sur leurs besoins et attentes tant au niveau pédagogique qu'au niveau ergonomique. Cela permettra d'optimiser la compréhension des futurs utilisateurs en prenant en compte leur points de vue d'apprenant.

# **Ent Era**<br> **X** Valeur ajoutée du multimédia pour la pédagogie

La pertinence du choix multimédia par rapport aux objectifs doit être claire, voire évidente, et doit réellement apporter un intérêt supplémentaire au projet. Deux excès peuvent être rencontrés :

- L'usage de la technologie est parachuté sans explications et sans raisons. On a donc une surcharge de technologie multimédia inutile.
- Un logiciel basé sur des schémas d'enseignements traditionnels qui exclut les possibilités d'innovation en matière de pédagogie. Dans ce cas, on préfère largement le format papier…

Il faut donc arriver à trouver un compromis dans lequel l'utilisation du multimédia sera justifiée.

Quelques exemples de projets dans lesquels l'utilisation du multimédia est justifiée :

- Elaborer des activités d'apprentissage interactives
- Simulation d'activités, d'expériences
- Rechercher et traiter de l'information via le réseau Internet
- Elaborer des activités de travail collaboratif

#### **1.2.3 Analyse de la tâche**

## **Ent**<sup>Ert</sup> Les entretiens

L'acquisition des connaissances est une étape particulièrement importante dans l'élaboration d'un site Web éducatif. L'objectif des techniques de recueil d'expertise est de permettre aux membres du projet de connaître avec précision les souhaits de l'expert. Lors des entretiens, on peut être amené à

rencontrer la réticence de certains interlocuteurs, il faut alors faire preuve de patience et de psychologie pour leur expliquer la démarche des entretiens et surtout leur faire admettre que l'on n'est pas là pour « voler » leur connaissance. Les entretiens entre l'équipe de projet et l'expert sont principalement de trois types :

Entretien non directif (END).

Ce type d'entretien est très efficace en début de projet. L'expert s'exprime librement sur un thème choisi (temps de parole de l'enseignant 70%) ce qui permet une grande quantité d'information et souvent de qualité.

**Entretien semi directif (ESD)** 

Le groupe de projet intervient de manière plus active pendant l'entretien en posant des questions du type : Pourquoi …? Mais alors comment…? Le temps de parole du groupe de projet est alors proche de 50 %. Ce type d'entretien permet une identification du raisonnement.

**Entretiens directif (ED)** 

Le groupe de projet essaie de rentrer dans le détail en posant des questions très précises à l'expert. Cela permet de structurer les connaissances en profondeur. Ce type d'entretien est pertinent en fin de projet. L'intervention de l'expert n'est plus que de 30 %.

# **English Comment mener les entretiens**

La durée optimale des entretiens se situe entre une et deux heures tout en tenant compte de la disponibilité de l'expert. Ces entretiens doivent se dérouler sur le lieu de travail de l'enseignant mais il est préférable de les organiser dans une salle de réunion (le bureau de l'auteur est soumis à des dérangements permanents : téléphone…). Il est préférable de prévoir des documents et un paperboard pour aider à formaliser le raisonnement. Des notes doivent être prises pendant l'entretien pour préserver l'information. Il également possible de procéder à un enregistrement audio ou vidéo de l'entretien.

Un entretien doit toujours se dérouler de la manière suivante : une introduction afin de fixer les objectifs (15% du temps d'entretien). Ensuite il faut exposer clairement les objectifs et éviter au tant que possible d'imposer sa propre vision des choses. Enfin, il faut toujours conclure (15% du temps d'entretien) pour aborder les objectifs futures et projeter le projet dans l'avenir

#### **Il existe un grand nombre de moyens pour intervenir dans un entretien :**

- Les questions ouvertes et fermées
- Les relances (Ex : « Poursuivez… ? »)
- Les incompréhension (Ex : « Je ne comprends pas… »)
- Les contradictions (Ex : « Je ne suis pas d'accord avec… »)
- Les reformulations qui peuvent être de différents types :
	- miroir (on redit exactement la même chose que notre interlocuteur),
	- vitre (on exprime la même idée mais selon notre compréhension)
	- focalisation (permet d'insister sur un point précis),
	- déformation (on a compris l'idée mais on veut amener à une réaction en prononçant volontairement une assertion fausse )
	- rétroviseur (on récapitule en insistant sur les points obscurs).

# **Entique Frances**<br> **Autres méthodes d'acquisition des connaissances**

L'observation directe est une technique mettant en œuvre une simulation naturelle ou contrôlée. C'est probablement la meilleur façon de comprendre le fonctionnement de tel ou tel processus et d'acquérir une partie du savoir de l'expert. Pour tirer pleinement profit de cette méthode, il est fortement recommandé d'enregistrer l'observation en vue d'une exploitation ultérieure. Cette méthode est à favoriser en début de projet, elle permet de recueillir de grandes quantités d'informations mais nécessite une exploitation longue et coûteuse des résultats.

L'analyse de protocole peut être vu comme une verbalisation : l'expert énonce à haute voix toutes ses pensées. L'équipe du projet n'intervient que si les silences de l'expert durent trop longtemps ou pour réorienter l'expert sur un point précis. Il est souhaitable de pouvoir enregistrer cette verbalisation afin de pouvoir la retravailler ultérieurement.

Le questionnaire est un outil de recueil d'expertise relativement simple à utiliser. Il laisse le temps de la réflexion à l'expert, permet l'utilisation de tous les documents souhaités et supplée un manque de disponibilité de l'expert (les échanges peuvent se faire par courrier électronique). Pour que le questionnaire soit pertinent, les questions doivent être ciblées sur un point précis et nécessitent alors de la part de celui qui les rédige, une bonne connaissance du domaine. Le cahier des charges

## Ent Int Ert Contenu du cahier des charges

Le cahier des charges est un écrit extrêmement important permettant de décrire avec précision le produit qui sera réalisé. On détaillera les objectifs pédagogiques, les conditions nécessaires à la réalisation d'une action de formation, ainsi que le scénario pédagogique qui sera adopté.

On trouvera donc dans le cahier des charges des considérations pédagogiques, économiques, organisationnelles, technologiques et juridiques.

### **Nous allons maintenant décrire les notions importantes figurant dans le cahier des charges**

- Contexte et enjeux de développement : il faut notamment préciser la valeur ajoutée du produit pédagogique multimédia par rapport au méthode traditionnelles.
- Publics visés et objectifs
- Bénéfices attendus

**:** 

- Contraintes à prendre en compte en vue d'une action de formation réussie avec le produit
- Descriptif du produit (le thème, support, fonctionnalités générales…)
- Cadre pédagogique : dans quelles circonstances sera utilisées le produit, durée d'utilisation, rythme, mode d'évaluation des apprenants…
- Ressources nécessaires au développement du produit.
- Comment évaluer le produit (sa qualité technique, sa pertinence…)
- Coûts, délais et maintenance du produit

# Ent Ins Enterprise des objectifs pédagogiques

Un des objectifs majeurs du cahier des charges est d'énoncé clairement les objectifs pédagogiques. Il faut donc être capable de préciser les connaissances que devront acquérir les utilisateurs à l'aide de l'outil réalisé.

Il est nécessaire de découper le cours en module et de définir pour chacun d'entre eux les séquences que seront amenées à effectuer les utilisateurs en précisant les objectifs associés à chaque élément modulaire. Cette méthode permet de structurer le cours en fonction du niveau de l'étudiant ou des contenus que ce dernier attend.

<span id="page-12-0"></span>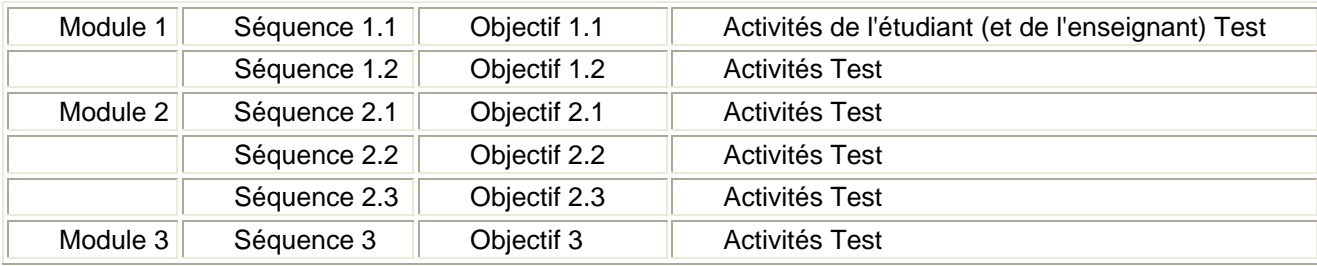

## Ent Int Ent Index Capécificités du cahier des charges pour un produit multimédia

Il faut absolument insister sur la valeur ajoutée du multimédia au niveau pédagogique ou institutionnel. Il faut tenir compte des spécificités du domaine universitaire. Le plus souvent, l'enseignant est l'initiateur du projet, il doit donc adapter son projet en fonction des ressources disponibles (Ex : l'université a t-elle les ressources informatiques suffisantes pour satisfaire à l'élaboration du projet ?).

Il faut tenir compte des éléments de ressources nécessaires à l'action de formation : les étudiant ont-il facilement accès à Internet (nombre de postes informatiques, libre accès), les logiciels nécessaires sont-ils présents, …

Il faut aussi se demander si les étudiants et les enseignants ont la culture informatique nécessaire et suffisante à l'exploitation de ces outils pédagogiques.

#### **1.2.4 La qualité**

## **Ery**<br>La Pourquoi la qualité dans un produit multimédia ?

Dans le cas de la réalisation d'un produit multimédia interactif, il est important d'appliquer le concept de qualité à toutes les étapes de développement du produit. Il s'agit dans un premier temps de distinguer les différents objets concernés et de voir pourquoi la démarche qualité est nécessaire pour chacun d'entre eux:

• Etude préalable: il faut recueillir des informations précises quant à ce que veut le client, bien

analyser le produit déjà existant, et réaliser une analyse juridique et financière. La pertinence

de cette étude permettra de définir la faisabilité du produit, évaluer son coût et de poser les

esquisses de la forme et du contenu.

- Mise en forme: il s'agit de synthétiser les ressources antérieurs au développement en réalisant un cahier des charges et un story-board, ceci dans l'optique de définir précisément le contenu et la forme du produit.
- Développement: il faut respecter les règles ergonomiques afin d'assurer la qualité du produit.
- Utilisation: on doit intégrer l'utilisateur à tous les niveaux de façon à ce que celui-ci trouve le produit simple et ludique.

# Ent Ins Ers.<br> **The Aspects de la qualité**

Il faut distinguer trois objets dans la conception du produit: le processus de développement, le produit multimédia et l'action de formation.

• **Processus de développement**: il faut s'assurer de la présence d'un cahier des charges et de l'existence d'une maquette. De la compétence des acteurs et de l'efficacité du travail d'équipe

<span id="page-13-0"></span>dépend principalement la qualité de réalisation du produit. Cette qualité ne s'évalue pas uniquement sur la réalisation finale mais aussi sur le respect des coûts et délais.

- **Produit multimédia**: on s'intéresse aux aspects suivants, l'interface (est-elle ludique, conviviale?), l'interactivité (de quelle type est-elle?), la pédagogie (quelles sont les valeurs ajoutées du produit?), le contenu (est-il validé par une équipe qualifiée?), les médias (sont-ils utilisés pertinemment?) et la technique (est-elle adaptée aux différentes configurations ?).
- **Actions de formation**: on évalue l'adéquation du scénario pédagogique en fonction des objectifs de formation, des impressions des étudiants et du rythme des séances. Il faut également tenir compte du temps passé en auto-formation avec le produit et de l'efficacité pédagogique par rapport aux autres modalités formatives.

## Ent Ing Era, Comment obtenir la qualité ?

La qualité peut être obtenue par l'observation d'un protocole rigoureux tout au long du processus d'élaboration du produit, plus connu sous le nom d'assurance qualité. Il suffit d'initier l'utilisateur final aux diverses étapes du projet. Pour cela il est possible d'utiliser des grilles d'évaluation ou des questionnaires pour connaître le sentiment de l'utilisateur et ainsi adapter le site au plus proche des attentes définies dans l'analyse préalable.

L'équipe de développement doit respecter rigoureusement les recommandations émises lors des différentes analyses. Il est judicieux d'insérer des points de contrôles à des étapes critiques du projet afin d'assurer une qualité de développement homogène. Pour la suite du projet, les aspects validés ne peuvent être remis en question de façon à obtenir l'homogénéité et la qualité des développements.

#### **1.2.5 Ressources multimédias**

# Ent Ins Ers.<br> **Les différents types de ressources multimédias**

Les logiciels de développement de produit multimédia permettent l'intégration de documents de différentes natures tels que son, graphique, vidéo, animation… L'auteur et l'ergonome seront amenés à rechercher ou à élaborer les différentes ressources figurant sur le produit éducatif. Ces sources peuvent provenir de documents personnels (c'est le plus simple en ce qui concerne les droits d'auteurs), de documents provenant de ressources diverses ou de bibliothèques : texte, image, vidéo, cd-rom, etc…, de documents provenant de sites Internets et de documents appartenant à des tiers (ces documents peuvent être soumis au paiement de droits d'auteur).

Il peut être extrêmement bénéfique d'utiliser les jeux interactifs dans un produit pédagogique multimédia. Les éducateurs soulignent souvent ce paradoxe : un jeu vidéo sans aucune utilité pédagogique peut tenir des étudiants en haleine pendant des heures alors que leur intérêt pour les cours est beaucoup plus limité ! Certaines des techniques utilisées pour susciter un tel niveau d'intérêt dans les jeux pourraient être appliquées à l'enseignement multimédia. Le défi proposé par un jeu interactif suscite une motivation et inclus des éléments pédagogiques complexes dont l'étudiant peut avoir conscience ou non. Les trois principaux aspects qui font le succès des jeux sont le **DEFI**, l'**IMAGINATION**, l'**ORIGINALITE**.

- Existe t-il un objectif bien précis ?
- L'étudiant peut il comprendre facilement et entrer en rapport avec l'objectif ?
- Existe t-il plusieurs niveaux de difficulté ?
- Certaines informations sont-elles cachées ou doivent-elle être découvertes plus tard ?
- <span id="page-14-0"></span>• Y a t'il un aspect imaginaire qui touchera l'étudiant ?
- Le produit comporte t-il des effets audiovisuels qui enrichissent l'expérience ?
- Y a-t-il des éléments de surprise, de l'interactivité constructive ?

# **English Franciscources libres de droits**

En général, les documents sont protégés par des droits d'auteur, mais parfois, il est possible de trouver des ressources libres de droits.

Dans ce cas, il est autorisé de reproduire ces documents. Le coût d'utilisation varie selon le type de ressources:

- Textes: coût de la photocopie. (ex: citation de Molière)
- Photographies: coût du magazine ou de la photocopie. (ex: photo de planètes)
- Illustrations: coût du magazine ou prix proposé par la base de données d'archivage (ex: gravures de Louis XV)
- Animations: gratuites ou coût du magazine. (ex: personnage qui agite un bras)
- Documents sons ou audio: coût du magazine ou prix proposé par la base de données d'archivage (ex: bruit de marteau)
- Musique: coût du magazine ou prix proposé par la base de données d'archivage (ex: clips numérisés)
- Vidéo: il est rare de trouver des ressources publiques vidéo qui soient utiles dans le cadre d'un produit multimédia pédagogique.

## **Ers**<br>L'<sup>Et</sup> Paiement des droits d'auteur et travaux commissionnés

Il n'est pas toujours possible de trouver des documents libres de droit, il est donc nécessaire de les payer ou de faire produire les ressources par des producteurs spécialisés dans la réalisation de cours.

• Paiement des droits

L'utilisation de documents soumis au paiement de droits est une solution de facilité en ce sens qu'elle évite la production de nouveau contenu. Cependant les prix peuvent très vite être prohibitifs notamment en ce qui concerne les ressources audio et vidéo.

Toutefois la plupart des auteurs et fournisseurs de documents favorisent l'utilisation pédagogique des ressources en les offrant ou en les proposant à tarif réduit, si l'utilisation est non commerciale.

• Travaux commissionnés

Lorsqu'il est nécessaire de concevoir de nouvelles ressources, on fait appel à un réalisateur que l'on rémunère. Les coûts diffèrent selon le type de documents à concevoir: **photographies:** peu onéreux pour une photographie simple, **graphismes**: tout dépend de la complexité de l'animation et des logiciels utilisés, **musique et sons**: faciles à obtenir et peu coûteux, **voix off**: peu coûteuses si on ne fait pas appel à une célébrité, **vidéo:** tout dépend de la réalisation souhaitée.

#### **1.2.6 Références**

<sup>En</sup>】<sup>In</sup>】<sup>En</sup>】Références (1/3)

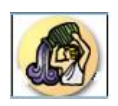

**Références bibliographiques principales** 

- "Enseignement multimédia" ouvrage destiné à la Formation des auteurs à la conception d'un produit pédagogique multimédia interactif -le Chapitre Comment préparer un projet de produit pédagogique multimédia interactif ? , Consortium EASI-ISAE, Université de Derby, Rev. January 2000
- [Site W3Educatif](http://aptic.ulaval.ca/guidew3educatif) Guide de conception pédagogique et graphique d'un site éducatif sur le réseau Internet Université de Laval - Canada, version 4.0
- [Site Cinéma](http://www.fas.umontreal.ca/com/com3561/bta/ergo/frame1.html), Université de Montréal, Canada

## <sup>En</sup>大「大「大」<br>
Références (2/3)

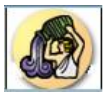

### **Références complémentaires**

• Crozat S. : "Eléments pour la conception industrialisée des supports pédagogiques numériques"

Thèse de doctorat de l'Université de Technologie de Compiègne, mars 2002

- Crozat S., Trigano P. : "Conception de supports hypermédia pour une exploitation pédagogique : modèle et expérience" - Revue Spirale, n°28, 2001
- Ecrit, Image, Oral et nouvelles Technologies Actes du séminaire 1994 1995 Publications de l'Université PARIS 7
- Jézégou A.– "La formation à distance : enjeux, perspectives et limites de l'individualisation" - Ed. L'Harmattan - 1998
- Lebrun N., Berthelot S.– "Approche multimédiatique de l'enseignement" Editions Nouvelles - Montréal - 1996
- Lenoir H. "Réflexion sur les effets du multimédia sur l'ingénierie de formation" in Actualité de la Formation Permanente numéro 138, septembre - octobre 1995
- Mallender A. "Ecrire pour le multimédia" Ed. DUNOD/1999
- Kel Crossley "Le design des didacticiels/Guide pratique pour la conception des scénarios pédagogiques interactifs" - Les Green, Art, Culture, Lecture Editions,1990

## Ent Indereduction (3/3)

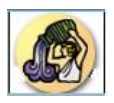

### **Références complémentaires**

- Basque J. et Mahy I. « Guide de création des didactitiels » Publications GRAFICOR,1993
- Marguillard F. « Jargonoscope » Dictionnaire des techniques audiovisuelles, Ed. Dunod,1998
- Touchard J.-B. « Multimédia interactif/Edition et production » Ed. Microsoft Press,1996
- Malone, T.W "Qu'est ce qui rend les jeux vidéo amusants ? Directives pour la conception de programmes informatiques pédagogiques" - D.Peterson Ed. L'école intelligente, Schoolhouse/Reston, 1984
- Zamora, R.M "La pédagogie des Jeux" D. Peterson Ed. Ecole intelligente Schollhouse/Reston, 1984
- Leclercq, D. "Hypermédias et tuteurs intelligents : vers un compromis" in Hypermédias et Apprentissages, in B. de la Passardière et G.L. Baron,. Paris : INRP. A-1, A-14, 1991
- La qualité en formation professionnelle AFNOR, 1998
- Race P., Brown S. "The Lecturer's Toolkit" Kogan Page, 1998

### <span id="page-17-0"></span>**1.3 Aspects juridiques et financiers**

#### **Accueil**

Il est nécessaire de définir dans quelles types de situations juridiques se déroulera le projet (respect des droits d'auteurs, type de contrats entre les intervenants du projet). D'autre part il est vital pour le bon déroulement du projet, d'estimer les coûts et délais de façon à ne pas être surpris par la masse réelle de travail.

#### **Critères :**

- Droits d'auteur
- Les Contrats
- Coûts et délais

#### **1.3.1 Droits d'auteur**

## Ent Entroduction

L'utilisation d'Internet est source de nombreux problèmes juridiques, ce réseau s'étend sur toute la planète et n'est donc pas soumit à une seule et unique législation. Certains utilisateurs abusent de ce support en profitant du « vide juridique ». Depuis quelques années, grâce à la coopération juridique entre les états et à l'autorégulation, ce vide s'est grandement réduit, par conséquent le réseau mondial n'est plus au-dessus des lois. Depuis très longtemps il existe en France des lois qui protègent les auteurs, ces lois s'appliquent également sur les supports numériques tel qu'internet. Un site Web destiné à un public français doit donc respecter les lois françaises sur les droits d'auteur.

#### **Condition de protection :**

- « Les droits des auteurs sont protégés sur toutes les œuvres de l'esprit quels qu'en soient le genre, la forme d'expression, le mérite ou la destination »
- « L'auteur d'une œuvre de l'esprit jouit sur cette œuvre, du seul fait de sa création, d'un droit de propriété incorporelle exclusif et opposable à tous. » (art. L111-1 du CPI)
- Une œuvre doit être originale pour pouvoir être protégée
- Aucune formalité n'est nécessaire pour qu'une œuvre bénéficie de la protection du droit d'auteur (pas de Copyright en France).

#### **Type œuvre ?**

- Œuvre personnelle : œuvre nouvelle et originale créée par un seul et unique auteur.
- Œuvre composite : œuvre nouvelle incorporée à une ancienne. Les auteurs sont ceux de la nouvelle œuvre.
- Œuvre collective : Œuvre à l'initiative d'un seul auteur, les autres participants sont des prestataires.
- Œuvre de collaboration : Tous les co-auteurs sont titulaires des droits sur l'œuvre finale.

# **Entique : Entique Sur la protection des droits d'auteur du la protection des droits d'auteur du la protection de la protection du la protection du la protection du la protection du la protection du la protection du la pro**

#### **Il n'est pas utile de demander une autorisation pour la diffusion des documents dans les cas suivants:**

- Les œuvres tombées dans le domaine public ou les éléments du patrimoine
- Les courtes citations
- Les représentations privées (impossible dans le cas d'une diffusion sur Internet)
- La reproduction pour l'usage privé
- Les parodies et caricatures
- Les revues de presse
- Les données brutes
- Les idées (seules les œuvres matérielles, même inachevées, sont protégées)
- Les Œuvres d'esprit original

Mise en garde : La numérisation d'une œuvre nécessite la demande d'une autorisation, reproduire une œuvre sur Internet sans autorisation est un délit de contrefaçon. Les risques pénaux encourus sont 2 ans d'emprisonnement et 150 000 euros d'amende, les poursuites civiles entraînent des dommages et intérêts.

Ent Erst Types de droits en vigueur en France

- Les **droits moraux** sont perpétuels (ils sont valables pour toujours), inaliénables (il est impossible de céder ses droits moraux) et imprescriptibles (il est impossible d'être privé de ses droits moraux).
	- droit de divulgation : Choisir de partager ou non l'œuvre avec le public
	- droit de paternité : Identifier l'œuvre en faisant figurer le nom de l'auteur
	- droit de repentir : Possibilité pour l'auteur de reprendre son œuvre après avoir indemnisé le propriétaire
	- droit de respect de l'œuvre
- Les **droits patrimoniaux** sont les droits économiques dont bénéficie l'auteur (qu'il peut céder en contrepartie d'avantages financiers) perdurent toute sa vie et 70 ans après sa mort.
	- droit de reproduction : Autorise la reproduction de l'œuvre
	- droit de représentation : Communiquer l'œuvre au public

**Une demande d'autorisation d'exploitation s'effectue auprès des sociétés de gestion collective de droits** 

- La CNIL (commission nationale informatique et liberté) orientée défense de l'utilisateur informatique
- La SACEM (Société des auteurs, compositeurs et éditeurs de musique) uniquement la musique
- La SACD (société des auteurs et compositeurs dramatiques) spécialisée dans les jeux interactifs
- La SCAM (Société civile des auteurs multimédias) tous domaines du multimédia
- <span id="page-19-0"></span>• L 'ADAGP spécialisée dans la défense des images de synthèse
- La SDRM (société pour l'administration des droits de reproductions mécaniques)
- Le SESAM (société pour la gestion des droits des auteurs multimédias) cette société regroupant les précédentes

#### **1.3.2 Les contrats**

# Ent Int Ent<br>大人 Liéments couverts par un contrat et contextes de développement

• Qu'est-ce qu'un contrat ?

Un contrat est un accord passé entre deux personnes ou plus afin de réaliser un projet matériel ou immatériel. Il peut s'agir d'un contrat financier ou d'un contrat de partenariat. Les termes du contrat qui, quoi, où, quand et comment - décrivent avec précision les promesses faites par chaque partie. Les parties concernées peuvent être des particuliers, des sociétés ou d'autres organismes. Le "quelque chose" pourrait être par exemple une maison, un package de logiciels - ou un produit pédagogique multimédia interactif.

• Quels sont les éléments couverts par un contrat ?

Les points couverts par la plupart des contrats de développement de produits pédagogiques multimédia interactifs comprennent principalement : l'accord concernant le brevet, les tarifs de prestation, les spécifications relatives au produit, la durée de réalisation, les aspects de maintenance du produit, les droits de propriété intellectuelle dont les droits d'auteur.

L'énoncé exact d'un contrat varie en fonction des rôles, responsabilités et droits de chacune des parties concernées.

# Ent Int Ent<br>大人 Lorme du contrat en fonction du contexte de développement

Plusieurs cas de figure sont envisageables :

- **L'auteur est client d'une société de production.** Le client a la propriété exclusive des droits d'auteur. La répartition des responsabilités est clairement explicitée. Des échéances sont définies, ainsi que les tarifs, les modalités de développement et de maintenance du produit. Toutefois il est important de déterminer si la société de production aura le droit de réutiliser le code, les graphiques ou le schéma d'interface dans un autre produit.
- **L'auteur et la société de production développent ensemble**. Dans cette situation le contrat est très important. Les responsabilités de chaque partie y sont clairement indiquées. Un calendrier précis est fixé. Concernant les droits d'auteur le contrat doit souligner les droits de chaque collaborateur vis à vis du produit fini.
- **Développement en "interne"**. Lorsque la personne chargée de développer le produit et l'auteur travaillent pour la même institution, il n'est en général pas nécessaire de rédiger un contrat forme. C'est cependant une bonne idée de bien définir les fonctions de chaque acteur afin que tous connaissent leurs droits et devoirs respectifs. D'une manière générale, l'institution possède les droits d'auteur sur l'ensemble de la production.
- **Développement par un "homme-orchestre"**. Dans cette situation l'auteur devrait regarder son contrat de travail et être conscient que même si il travaille sur un produit pédagogique

<span id="page-20-0"></span>multimédia en dehors de ses heures de travail, les droits d'auteur du produit fini risquent d'être

la propriété de son employeur.

## Ent Era Techniques de négociation

• Comment développer des techniques de négociation efficaces ?

Obtenir les meilleures conditions de contrat dépend de vos capacités de négociateur. La négociation est le principal moyen d'obtenir ce que vous voulez. C'est une communication en allerretour destinée à parvenir à un accord lorsque vous-même et la partie adverse avez certains intérêts partagés et certains intérêts opposés sur l'objet de la négociation. Négocier permet de résoudre les problèmes mais c'est un art difficile.

• La négociation fondée sur des principes :

Les participants trouvent des solutions aux problèmes, le but est un résultat raisonnable obtenu efficacement et à l'amiable lorsque des profits mutuels sont à la clé.

La négociation dure :

Les techniques dures peuvent être utilisées lorsqu'il n'y a aucune marge de manœuvre pour persuader les autres partenaires de vos arguments mais cela ne doit pas exclure la possibilité d'effectuer de petites concessions. Cependant les études montrent que même dans ces situations de négociations courantes, la négociation fondée sur des principes est plus respectée et plus à même d'apporter des solutions à long terme.

### **1.3.3 Coûts et délais**

## Ent Int Eral Evaluation des coûts et délais

Ce chapitre propose aux auteurs des éléments d'évaluation des délais et des coûts inhérents à la production d'un produit pédagogique multimédia. Il n'aborde pas le cas où le client s'adresserait à une société de développement pour obtenir un service complet comprenant également la conception des contenus. Ce chapitre ne vise donc que des projets de taille moyenne sur lesquels un auteur travaille avec un développeur ou une équipe restreinte.

#### **Que s'agit-il d'évaluer ?**

Il est du plus grand intérêt d'évaluer d'une part la charge liée à la production du contenu pédagogique et d'autre part la charge liée à la programmation du produit pédagogique multimédia. Cependant en fonction du contexte, d'autres coûts sont à prendre en considération: matériel, logiciels, formation, ressources extérieures, conversion numérique des vidéos etc. Fenrich (1997) répartit la charge associée au développement de produit pédagogique multimédia de la manière suivante :

- Conception pédagogique 20%
- Expertise du contenu 25%
- Programmation 35%
- Images 10%
- Autres travaux 10%

# **Enti<sup>na</sup>t** Estimation de la charge de travail pour l'auteur et le développeur

Pour pouvoir évaluer la charge liée à la production du contenu pédagogique ou à la programmation du produit, il est nécessaire d'avoir une idée de la taille du "package" qui sera réalisé. Pour cela la notion de "métrique" (mesures) permet de renseigner sur la complexité, la nature et la taille du projet.

<span id="page-21-0"></span>• Estimation du coût en développement à partir du nombre d'heures d'interactivité

*1 heure d'interactivité étudiant = X heures de charge de développement (X est compris entre 100 et 300 heures de développement en fonction du projet)* 

• Estimation de la charge de travail pour l'auteur

Le calcul est fonction de nombreux paramètres : connaissance du domaine d'enseignement, avancement du scénario interactif, participation de l'auteur au développement du produit pédagogique multimédia, linéarité ou modularité du contenu …

• Estimation de la charge de développement (programmation)

Le temps moyen nécessaire dépend de plusieurs facteurs : pré-existence d'une charte graphique, connaissance de l'outil de développement par le développeur, clarté du story-board, bonne structuration du produit, quantité de ressources vidéos ou audio, structure de navigation standard…

# Ent Int Ent<br> **That Estimation du délai total et coût du projet**

Comme cela a été dit précédemment, il peut être difficile d'évaluer le coût horaire de l'enseignement interactif multimédia car de nombreux paramètres doivent être pris en considération.

Un produit pédagogique multimédia peut aller d'un simple tourne-pages de texte avec peu d'interactivité, à un jeu multimédia en trois dimensions, avec musique permanente et interface personnalisée très interactive. Le coût du premier est bien moindre à celui du second.

On peut estimer le nombre d'heures d'interactivités en fonction des paramètres suivants :

- le nombre d'objectifs pédagogiques et leurs difficultés
- la quantité et le type d'interactivité
- le nombre et le type de graphiques, d'animations, de vidéo et d'audio
- l'expertise du sujet
- l'outil de production
- l'expérience et la taille de l'équipe.

#### **1.3.4 Références**

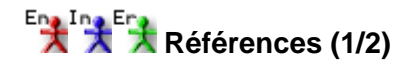

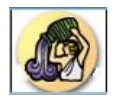

### **Références bibliographiques**

- Multimédia interactif/Edition et Production Jean-Baptiste Touchard Ed. Microsoft Press/1996
- Le Multimédia dans l'enseignement supérieur Petit Guide Juridique à l'usage des responsables et des enseignants - Université Paris-Sud/Faculté Jean Monnet janvier 1997
- Le multimédia et le droit Alain Bensoussan 1998
- La production et l'édition multimédia : écriture de scénarios, droits d'auteurs et financement - Jacques Willemont - Association des auteurs multimédias - 1997
- Lois, contrats et usages du multimédia Pierre Deprez, Vincent Fauchoux Société civile des auteurs du multimédia - 1997
- Guide pratique du droit d'auteur pour les producteurs de multimédia Commission européenne - 1996
- Le droit du multimédia : de la télématique à Internet Pierre Huet Association française de télématique - 1996
- Droit de l'Internet : réglementation, responsabilités, contrats Valérie Sédaillan Association des utilisateurs d'Internet - 1997

## Ent Inderted Références (2/2)

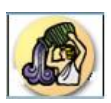

### **Références complémentaires**

- Site Internet canadien : Guide de conception pédagogique et graphique d'un site éducatif sur le réseau Internet :<http://www.aptic.ulaval.ca/guidew3educatif/>
- Portail des Technologies de l'Information et de la Communication : **<http://ntic.org/ntic/index.html>**
- Vitrine pour les Nouvelles Technologies Educatives : **<http://vitrine.ntic.org/vitrine>**
- Site juridique sur les droits des technologies de l'information : [http://www.juriscom.net](http://www.juriscom.net/)
- Site l'Internet juridique : [http://www.internet-juridique.net](http://www.internet-juridique.net/)
- Site sur le droit et Internet "Le chêne et le gland" : http://www.canevet.com/
- L'Institut National de l'Audiovisuel (INA) : 4 av. de l'Europe, 94366 Bry-sur-Marne Cedex - [http://www.ina.fr](http://www.ina.fr/)
- Consulter le site de l'ONISEP sur les métiers du multimédia (voir Fiches métiers ou Atlas des formations) : [http://www.onisep.fr](http://www.onisep.fr/)

### <span id="page-23-0"></span>**2. Qualité Technique**

### **2.1 Fonctionnement**

Cette partie concerne la qualité de fonctionnement du système. En effet, ce méta-critère fait référence à la facilité d'utilisation du site Web pédagogique, à la vitesse d'exécution et la qualité de l'application en terme d'erreurs de programmation, etc. Egalement, ces recommandations portent sur la qualité d'identification et de mise à jour des liens hypertextuels intra-site et inter-sites.

#### **2.1.1 La Connexion**

Le critère Connexion évalue la qualité d'identification, de distinction, et de mise à jour des liens hypertextuels intra-sites renvoyant vers une page interne au site et inter-sites renvoyant vers un autre site Web. Le fait de distinguer les deux types de liens permet à l'utilisateur de ne pas être désorienté en ouvrant un autre site alors qu'il pensait ouvrir simplement une page locale.

La connexion ne doit pas être confondue avec le Format et la Navigation.

Le Format concerne le comment reconnaître le rôle d'un objet en étudiant son format graphique, cela recouvre donc les problèmes liés à l'identification des liens hypertextes étudiés par le critère Connexion. Ainsi, si ce dernier est considéré comme mauvais, le Format ne pourra être jugé comme totalement bon.

La navigation concerne les moyens mis en œuvre pour permettre à l'utilisateur de se situer et d'appréhender la structure du logiciel dans lequel il évolue : carte (exemple) , chemin parcouru, hiérarchies des chapitres…le critère connexion s'attache plus aux problèmes liés à l'immersion d'un site dans un ensemble plus vaste de structure du même type comme l'identification des liens, la coopération entre commande par navigateur…

#### **2.1.2 La Robustesse**

Ce critère concerne la présence d'affichages aberrants, de blocages des moyens de manipulations ou de sorties inopportunes lors de l'utilisation du site.

Il est très difficile de développer un site sans aucun défaut. Cependant leur absence est quand même gage de qualité ou tout du moins d'un souci de prise en compte des utilisateurs à travers des prétests.

Si certains défauts peuvent paraître anodins, ils peuvent aussi avoir des conséquences catastrophiques comme la fermeture de la connexion ou la pertes des données etc. Tout site présentant ces défauts sans aucunes justifications doit être retourné au producteur.

En fait, le concepteur devra dans le cas où certains défauts persistent, se demander si ceux-ci perturbent de façon importante l'utilisation du site.

Il ne faut pas confondre la robustesse à la manipulation. En effet, ce dernier méta critère ne concerne que l'utilisabilité du site en fonctionnement normal.

#### **2.1.3 La configuration**

<span id="page-24-0"></span>Le méta critère Configuration mesure la Qualité technique du site éducatif lors de sa mise en place. Il concerne donc sa compatibilité technique et tous les aspects liés à son installation.

Il ne faut pas confondre la configuration avec le fonctionnement et l'adaptation. Le fonctionnement concerne l'exécution du programme une fois installé, l'adaptation l'interface du site et non celle du système en tant que tel.

Dans la mesure du possible le site se doit d'être compatible avec le plus grand nombre de configurations matérielles et logicielles différentes.

#### **La compatibilité matérielle**

Il existe une multitude d'environnements de travail utilisant du matériel varié. Ainsi des fonctionnalités de votre site pourront ne pas être supportées par l'ordinateur d'un internaute.

Le critère Compatibilité matérielle concerne donc l'environnement matériel dans lequel le site doit s'intégrer. Il concerne la définition interne de la machine hôte (mémoire RAM, vitesse de processeur, type de carte…), les périphériques (micro, imprimantes, enceintes…), les diverses plates-formes (PC, Mac). Il ne faut pas oublier non plus de tester votre site sur diverses résolutions d'écran, différentes palettes de couleurs et différents modes d'accès (haute vitesse, modem).

Cet élément est primordial puisqu'il permet de déterminer la facilité avec laquelle le logiciel va pouvoir être inséré dans un dispositif éducatif.

#### **La compatibilité logicielle**

La configuration logicielle choisit par le visiteur peut rendre inopérant votre site (exemple : désactiver le Java script). Ceci rendra la navigation de l'internaute sur votre site difficile voire impossible selon le type d'incompatibilité. Ainsi il faudra effectuer une période de test afin de vérifier la réaction de votre site à ces situations et de trouver des solutions palliatives.

Ce critère mesure donc la compatibilité du site avec son environnement logiciel comme:

Le système d'exploitation, les logiciels nécessaires à l'exécution, les logiciels pré installés etc. Le critère Compatibilité concerne donc, entre autres, les dysfonctionnements issus de l'usage incompatible de plusieurs logiciels sur une même machine.

#### **2.1.4 L'innovation**

Le méta critère "Innovation" dans la qualité technique concerne l'originalité des contrôles de l'interface. Actuellement le standard correspond à des commandes par boutons ou par menus déroulants. Mais on peut très bien imaginer d'autres moyens qui seraient soit plus intuitifs soit plus adaptés au contexte.

Ainsi, l'utilisation de graphiques 3D, d'effets visuels ou encore l'utilisation d'arborescences pour visualiser la navigation seront autant d'innovations qui contribueront à l'originalité technique d'un site.(exemple)

#### **2.1.5 Gestion du site**

#### <span id="page-25-0"></span>**Dates et signatures**

Les dates de mises à jour doivent figurer sur les pages concernées. La Date de création du site peut être indiquée sur la page d'accueil.

Les Dates de mise à jour doivent être placées en bas de page sauf si elles sont indispensables aux données. En effet lorsqu'il s'agit d'informations sur l'actualité, la "fraîcheur" des informations est importante pour le lecteur. Dans ce cas, il faut placer la date de mise à jour en haut de page et indiquer si possible sa périodicité.

Signer le document, c'est à dire indiquer sur la page d'accueil les noms et les adresses e-mail du responsable éditorial, du responsable de la mise en ligne des pages et des concepteurs graphique et technique du site. Rendre leurs adresses électroniques cliquables pour que l'utilisateur puisse formuler des remarques constructives. (Ou alors, créer une liste de diffusion regroupant tous les intervenants et indiquer son adresse électronique.)

#### **Indexation**

Dès que le site est en ligne, il faut le faire savoir en communiquant l'adresse du site aux utilisateurs susceptibles d'être intéressés. Faire en sorte que le site soit référencé correctement au près des moteurs de recherches usuels en spécifiant des mots-clé pour les pages de votre site. Il faudra également indexer les documents qui n'apparaissent pas à l'affichage, comme par exemple des bases de données utilisées par des pages dynamiques.

Laisser un message indiquant le sort du site quand celui-ci change d'adresse. Pour cela, indiquer la nouvelle adresse, inviter l'utilisateur à changer ses signets et à mettre à jour ses liens.

#### **Trucs et astuces**

Un moteur de recherche possède deux composantes : un indexeur et un robot. L'indexeur est la partie visible par l'internaute: il lui permet de chercher des mots clés dans une banque de données. Le robot est un programme qui scrute les sites web, afin de les enregistrer dans la banque de données selon leur catégorie. Pour mieux gérer l'inscription de votre site dans les robots de recherche, trois étiquettes sont suggérées :

<title>donnez un titre clair et concis de l'ensemble de votre site</title>; <META name="Description" content= "inscrire votre description">; <META name="Keywords" content= "inscrire vos mots clés, séparés par une virgule">.

Le contenu de ces étiquettes doit être clair, précis, simple et accrocheur sans exagérer. Notez que vous devez fournir les mots-clés en français et en anglais si vous désirez rejoindre le plus d'utilisateurs possibles. Certains robots se servent de la description pour afficher un résumé de votre site, et des mots clés pour indexer votre document. Attention, car plusieurs robots refusent d'indexer un site qui comporte, en début de document, des images sensibles ou des Javascript. La plupart des robots sont aussi construits pour détecter les ruses de répétition d'un mot clé, de la part du concepteur qui espère se retrouver ainsi en première place lors d'une recherche. Malheureusement, pour lui, les robots ignorent ce type d'indication et refusent dans ce cas d'indexer le site.

L'information donnée au robot peut être contrôlée en créant un fichier nommé « robots.txt » ou, tout simplement, en inscrivant soi-même son site dans les divers outils de recherche sur le réseau Internet. (exemple)

### <span id="page-26-0"></span>**2.2 Transfert de données**

#### **2.2.1 Téléchargement**

#### **Précision sur la fonction du lien**

Il est important de bien informer l'utilisateur sur la fonction principale du lien où il va cliquer. Un lien peut avoir différentes fonctions telles que le téléchargement d'un document, l'ouverture d'une autre page du site ou l'accès à un site extérieur. Il arrive souvent qu'avant de pouvoir cliquer sur le lien, un utilisateur navigue préalablement entre plusieurs pages de présentation. Ainsi, il ne faut pas indiquer une phrase du type Cliquer ici pour effectuer le téléchargement si le lien doit afficher plusieurs pages d'aide avant de pouvoir démarrer l'opération.

#### **Précision sur le volume du document**

Vous devez préciser à l'utilisateur le volume du document à télécharger (en kilo-octets ou en pourcentage). Ainsi, le visiteur pourra évaluer son temps de téléchargement, et décider s'il souhaite toujours télécharger le document.

#### **Un lien de téléchargement doit pointer sur la page depuis laquelle il est possible de récupérer le document**

Le lien doit amener l'utilisateur directement sur la page où les fichiers peuvent être récupérés. Vous devez éviter l'accès à une page annexe qui ne permet pas un téléchargement direct.

Par exemple, si le visiteur ne dispose pas du plug-in Flash, un lien doit lui permettre de le télécharger. Cependant, ce lien doit pointer sur la page qui offre directement le téléchargement et non sur la page d'accueil du site Macromedia Flash.

#### **2.2.2 Fiabilité d'information**

#### **Dates et fréquences de mise à jour**

Les pages de votre site doivent toujours comporter la mention màj (mise à jour). L'intérêt est de savoir si les pages sont souvent mises à jour, gage de qualité. De même, vous devez éviter les liens hypertextes aveugles où l'utilisateur arrive sur une page en construction. Un site dont les liens ne sont pas suivis fera "fuir" les visiteurs.

La date de création du site, la date de publication de la page et sa mise à jour sont des éléments indispensables pour démontrer une bonne maintenance de votre travail. L'utilisateur est en droit d'attendre des informations récentes.

#### **Vérification du bon fonctionnement des liens de téléchargement**

Vous devez vous assurer que l'ensemble des services proposés fonctionne parfaitement. Il serait regrettable de conserver des liens défectueux, ce qui témoignerait d'un manque d'attention envers l'utilisateur.

### **2.2.3 Confidentialité d'information**

Dans le cas de transferts de données sécurisées, instaurez une vraie politique de mots de passe en permettant à l'utilisateur de choisir son mot de passe et de le modifier quand il le veut.

Bien sûr, il na faudra pas afficher ce mot de passe à la saisie, mais afficher plutôt un caractère spécial comme des astérisques, des étoiles... De même, essayez de limiter le nombre d'essais de connexion.

Enfin, il sera nécessaire de "geler" l'écran et d'exiger la saisie du mot de passe après une durée déterminée de non-activité.

#### **2.2.4 Temps de chargement**

#### <span id="page-27-0"></span>**Progression du chargement**

Un temps de chargement élevé est l'ennemi du succès. Ainsi les pages de votre site doivent s'afficher rapidement. Vous devez éviter l'utilisation abusive d'images ou d'animations (page idéale = 40-50 ko). De plus, l'utilisateur est une personne impatiente. Ainsi, l'évolution du chargement doit être visible dans le navigateur pour suivre le temps de réponse de la page. Vous ne devez donc pas monopoliser la barre du bas.

#### **Utilisabilité de la page**

Pendant le chargement, la page doit rester stable et utilisable. Il vous est donc conseillé de placer les images en bas de page. Cela permet de charger les images pendant la lecture du texte en tête de page.

De plus, la page doit rester compréhensible, même si l'utilisateur stoppe le chargement de celle-ci. De la sorte, vous devez associer du texte aux images, afin d'avoir une représentation de l'image en question.

#### **Préférence pour les sites miroirs**

Un site miroir permet d'éviter la surcharge de connexions sur des sites très fréquentés et donc d'améliorer la qualité de connexion. Ce site est l'exacte réplique d'un site existant, mais hébergé sur un autre serveur. Ainsi, lorsqu'un lien d'une de vos pages pointe vers un site extérieur, vous devez utiliser un site miroir en France au site d'origine.

### <span id="page-28-0"></span>**3. Ergonomie du Web**

#### **3.1 Guidage**

Ce méta-critère désigne l'ensemble des moyens mis en oeuvre pour conseiller, orienter, informer et conduire l'utilisateur lors de ses interactions avec l'ordinateur. Cette partie vous donnera donc des recommandations sur la manière d'organiser un site Web pédagogique de manière à diriger l'utilisateur tout en lui laissant suffisamment de liberté.

Ce méta-critère est divisé en 5 critères : aide interface, incitation, format, retour et localisation.

#### **3.1.1 Aide interface**

Dans un site Web, tout comme dans n'importe quelle application informatique, l'aide à l'utilisateur est une donnée à ne pas négliger. En effet, si le visiteur n'arrive pas à utiliser l'interface de votre site ou s'il se sent perdu sans avoir la possibilité d'obtenir une aide quelconque il risque de quitter votre site sans l'avoir réellement consulté. L'aide doit permettre à l'utilisateur d'identifier les composants du site et doit l'aider à manipuler les éléments du système.

#### **Aide à la saisie**

L'aide à la saisie n'est pas une aide à proprement parler, il s'agit plutôt d'un concept qui doit s'appliquer sur l'intégralité du site. En effet, à chaque instant le visiteur doit savoir ce qu'il doit ou peut faire afin de progresser dans sa rechercher cognitive.

Ceci est d'autant plus vrai pour les pages où le visiteur doit saisir des informations. L'interface doit alors le guider pas à pas en lui offrant un maximum d'informations tout en tentant d'être la plus claire possible. C'est cette ambivalence qui caractérise l'aide à la saisie.

Concrètement, en ce qui concerne les pages de saisies, chaque information requise doit être explicitée (par des légendes ou des messages). Une des aides à la saisie les plus efficaces est l'insertion d'exemples dans les pages : le questionnaire est remplie à l'aide d'exemples.

#### **Aide contextuelle rapide**

Ce type d'aide est la plus proche du visiteur lors de son séjour sur votre site. En effet, elle regroupe les différentes aides visuelles telles que les icônes ou la forme du curseur. Une autre aide visuelle et contextuelle sont les informations présentes dans la barre d'état du navigateur.

L'aide contextuelle regroupe aussi les différentes infos-bulles qui peuvent (et doivent) servir à légender les images et icônes utilisées sur le site. Ainsi lorsque le visiteur cherche la signification d'une image ou d'une partie de celle-ci, il n'a qu'à laisser le curseur sur celle-ci pour voir apparaître un bref message sous le curseur de la souris ou en bas de page.

#### **Aide générale**

Contrairement au domaine du logiciel où l'utilisateur possède un manuel d'utilisation, un site Web ne fournit, généralement, aucune documentation papier à son visiteur.

Afin de combler ce vide, il convient d'intégrer dans votre site une section "Aide" (voir celle de ce site) où vous expliquerez l'utilisation de l'interface de votre site (éléments graphiques, sonores…) ainsi que les buts à atteindre. Même si votre site vous parait simple et clair, il est nécessaire de réaliser cette section. Ceci pour différentes raisons : tout d'abord car vos futurs utilisateurs n'ont pas obligatoirement le même point de vue que vous ni vos connaissances dans le sujet exposé. D'autre part, la présence de cette section peut rassurer les utilisateurs occasionnels du Web qui se retrouvent alors en "terrain connu".

#### **Feed-back :**

Le feed-back est un élément essentiel de l'aide interface. Il doit donner à l'utilisateur un retour sur les conséquences de ses actions sur le système. En effet, il est important que l'utilisateur ait une idée de ce que fait le système.

Le feed-back doit être sans ambiguïté pour l'utilisateur cible.

#### **3.1.2 Incitation**

<span id="page-29-0"></span>L'incitation représente la capacité du site Web à fournir des indices qui vont permettre aux utilisateurs d'utiliser facilement les services mis à leur disposition.

L'incitation concerne également les informations permettant aux utilisateurs de savoir où ils en sont dans la réalisation de leur tâche, d'identifier l'état ou contexte dans lequel ils se trouvent, de même que les outils d'aide et leur accessibilité. Il concerne la conception des pages individuelles, les liens, les mécanismes de recherche d'information, et la navigation.

Une bonne incitation vise notamment à :

Identifier les zones actives de l'interface : elles vont permettre aux visiteurs de naviguer au travers de l'interface. Pour les identifier facilement des indices visuels les caractérisent.

Se repérer dans la visite du site : les titres des pages visitées permettent à l'utilisateur de savoir où il en est dans sa navigation

Identifier rapidement le contenu fourni par le site : c'est lié au choix de libellés pertinents et non à la densité des informations présentes à l'écran

L'utilisation d'index et de tables des matières est une autre façon de guider l'utilisateur sur un site web. La conception des liens n'est pas si simple qu'elle paraît. Bien que certaines recommandations pour leur conception existent, des recherches en cours tentent de trouver des codages qui permettraient aux utilisateurs d'avoir une idée de la nature du lien (structurel ou sémantique), de sa destination (interne ou externe au site, accès public ou privé, etc.) et du type de contenu (par exemple, média : texte, son, image, vidéo, etc.) sur lequel ils peuvent les amener.

#### **Exemple d'un plan du site**

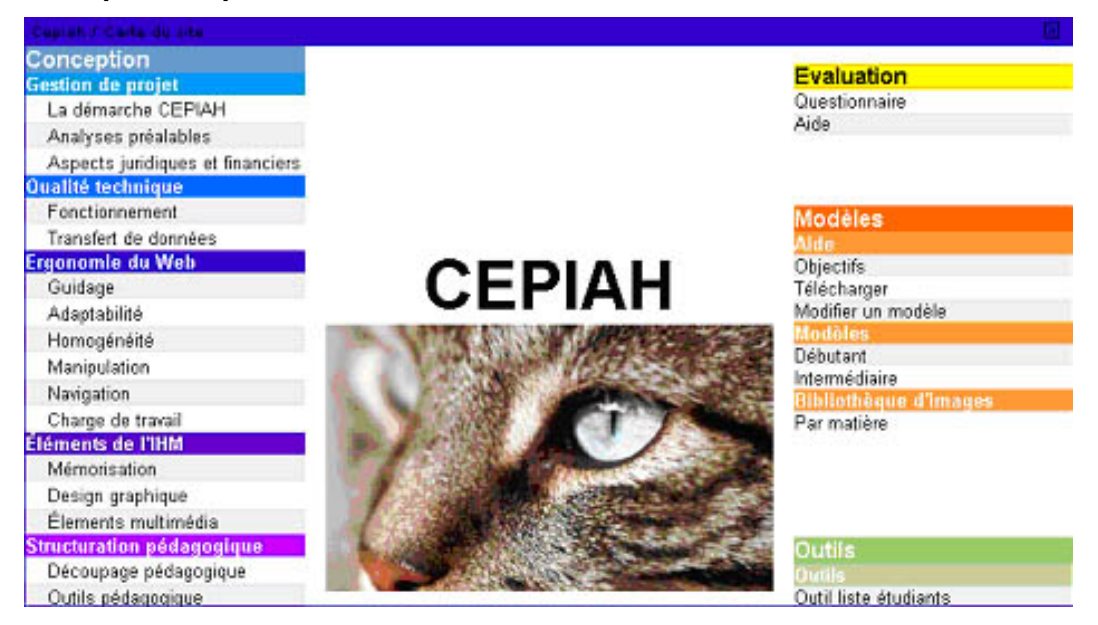

Les liens devraient être spécifiques et refléter le contenu des pages sur lesquelles ils pointent (déterminer le caractère approprié d'un nom de lien nécessite des tests utilisateurs et les ancres des liens devraient être suffisamment descriptives pour faire sens, même dépourvues de leur contexte ;

Exemple d'utilisation d'une ancre

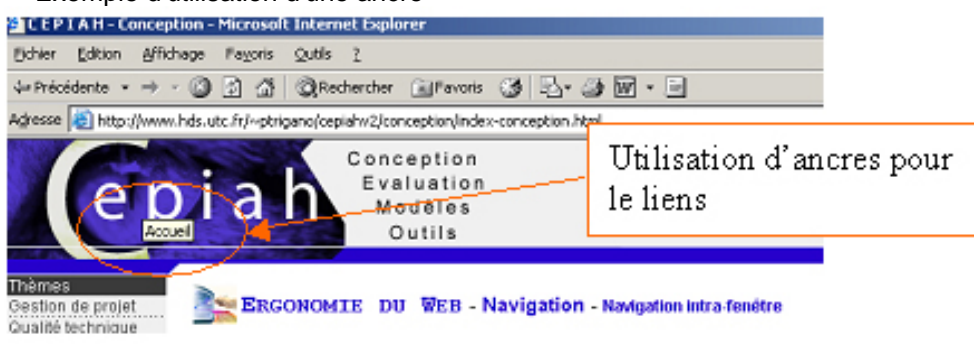

#### **3.1.3 Format**

<span id="page-30-0"></span>Le critère format concerne plus particulièrement les caractéristiques graphiques (format, couleur, etc.) permettant de faire apparaître la non-appartenance ou l'appartenance d'items à une même classe, ou encore permettant d'indiquer des distinctions entre classes ou bien encore des distinctions entre items d'une même classe.

#### **Exemples**

• Plusieurs de sections dans le site Cepiah, plusieurs de formats de couleurs:

#### **Exemple d'utilisation de sections;**

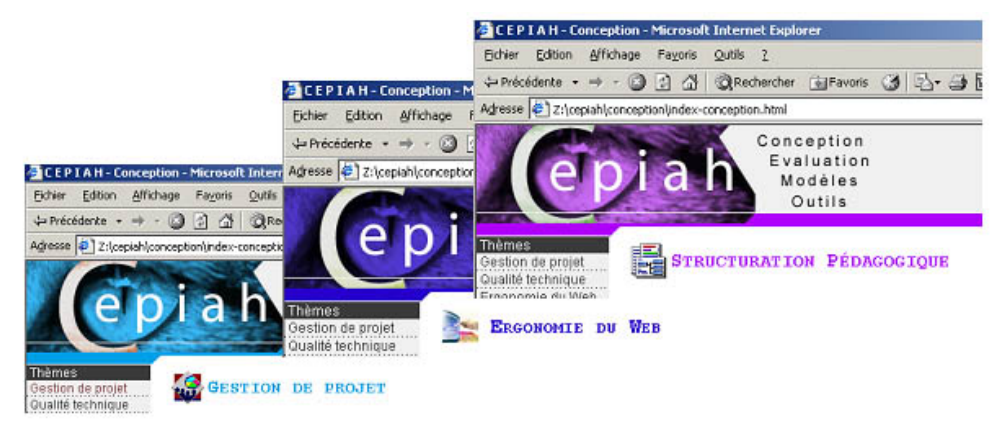

• Afin de pouvoir distinguer rapidement, dans un menu ou dans une page, les liens qui ont déjà été parcourus appliquer une couleur différente.

#### **Exemples de format de liens**

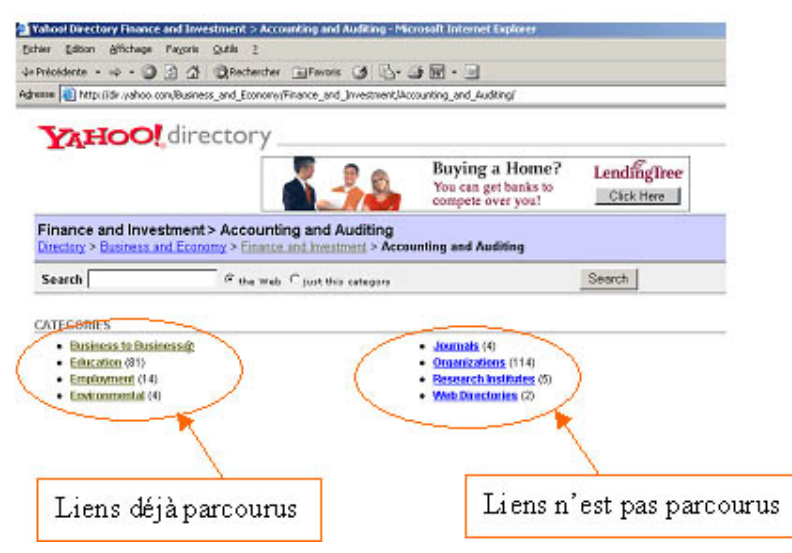

#### **3.1.4 Retour**

<span id="page-31-0"></span>C'est un élément clé de l'interface d'un site. Toujours l'utilisateur doit avoir la possibilité de faire un retour à la page précédente ou à la page d'accueil du site.

#### **Retour à la page précédente :**

Le site doit proposer sur chaque page un retour à la page précédente. Ce dernier doit toujours se trouver au même endroit sur la page afin de ne pas désorienter l'utilisateur. Ce retour à la page précédente est primordiale pour permettre à l'utilisateur d'explorer les différentes parties du site : cela lui permet de voir ce qu'apportait les options qu'il n'avait pas choisies. Ce retour est également utile pour limiter les erreurs : si l'utilisateur s'est trompé de lien il faut qu'il puisse corriger son erreur et revenir à la page précédente.

#### **Retour à la page d'accueil :**

Tous les sites Web se doivent de posséder sur toutes leurs pages un retour à la page d'accueil. Ce dernier doit sur chaque page figurer au même endroit. Il est indispensable dans la mesure où la page d'accueil est une représentation du site et de ce que nous pouvons trouver dessus. C'est également un moyen efficace de faire un retour en arrière dans le site pour y explorer une nouvelle voie.

#### **Voir un exemple d'utilisation de retour**

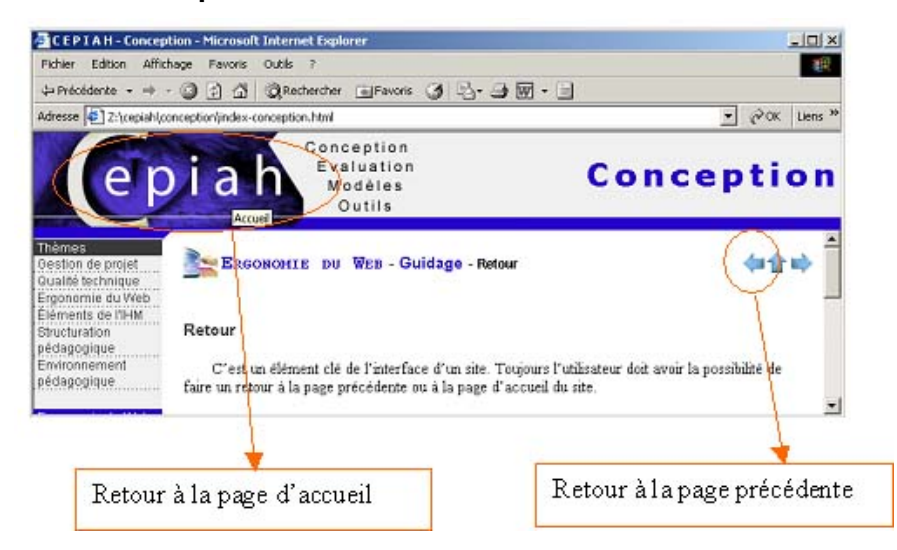

#### **3.1.5 Localisation**

Une page web contient généralement différents types d'informations (éléments de navigation, titres, contenu textuel, illustrations, etc.) qu'il importe d'organiser et de bien distinguer.

En effet, en arrivant sur un site, l'utilisateur va chercher à localiser les possibilités qui lui sont offertes. Par habitude, les menus en haut des pages vont permettre de changer de parties du site, les menus sur la gauche de la page vont permettre une navigation latérale (un autre point sur le même sujet) et en bas de la page ou dans le coin en haut à gauche, le moyen de retourner à la page d'accueil.

Enfin, les liens incorporés dans l'information de la page permettent un approfondissement du sujet. Il est donc important de bien disposer les éléments de la page, et notamment les liens, pour guider l'utilisateur vers la partie souhaitée.

#### <span id="page-32-0"></span>**Voir un exemple de localisation sur un site web**

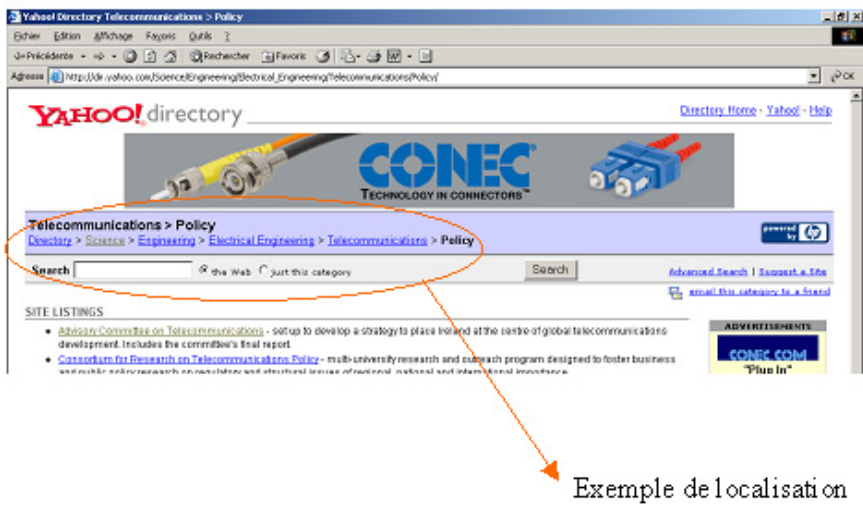

**3.1.6 Références** 

#### **Références bibliographiques**

- "Guide de recommandations ergonomiques pour la conception et l'évaluation d'interfaces graphiques", Direction des systèmes d'information, CNRS, 2000 CNRS/DSI/BSQD/ERGONOMIE/GUIDERGO.doc
- D. L. Scapin , J.M.C Bastien. Ergonomic criteria for evaluating the ergonomic quality of interactive systems. - Behaviour & Information Technology, 1997,16, 220-231

#### **Références complémentaires**

- Landow, G.P. « The Rethoric of hypermedia : some rules for author », in Hypermedia and literary studies, in P. Delany ; G.P. Landow (eds). Cambridge, MA : Mit Press,1999
- Kaplan, D. « Les médias électroniques » Éditions DUNOD, Paris, 337p, 1993
- Alava, S. « S'autoformer à l'école : influence des nouvelles technologies sur les pratiques d'autoformation documentaires », in Les Cahiers d'études du CUEEP, n° 32-33. Lille, p. 167- 173, mai 1996
- J.Nielsen, D.Sano. SunWeb : user interface design for Sun Microsystem's internal Web. 1995

### **3.2 Adaptabilité**

<span id="page-33-0"></span>L'adaptabilité désigne l'ensemble des possibilités disponibles pour modifier l'interface du site afin d'en améliorer l'utilisation. Il est très important que l'utilisateur se sente bien sur le site et qu'il ait l'impression que le système a été construit pour lui.

L'interface doit donc être, dans la mesure du possible, modifiable par l'utilisateur en fonction de ses préférences ou de ses compétences.

L'adaptabilité se caractérise par deux composantes majeures :

- la flexibilité : la faculté qu'a le système à être modifié
- la compétence : adaptation de l'interface en fonction du niveau de l'utilisateur

#### **3.2.1 Flexibilité**

La flexibilité concerne deux aspects du point de vue de l'utilisateur par rapport aux moyens mis à sa disposition :

- les moyens pour personnaliser l'interface afin de prendre en compte le niveau d'expérience de l'utilisateur (débutant, entraîné, confirmé, expert), ses préférences, ses stratégies, ses habitudes de travail et surtout ses caractéristiques propres;
- les moyens pour satisfaire au mieux les demandes formulées dans le "monde réel" et les événements que l'utilisateur est amené à y traiter.

D'une manière générale donc, la flexibilité concerne les différentes possibilités dont dispose l'utilisateur pour atteindre efficacement un résultat fixé.

#### **Exemple**

#### **Adaptation - Flexibilité : exemples**

Le site propose aux utilisateurs d'imprimer le contenu du site à l'aide d'une icône ou en cliquant sur le lien qui lui est associé. De plus, la possibilité de se servir des menus déroulant du sites est toujours active. L'utilisateur a donc plusieurs possibilités pour imprimer et peut choisir celle qui lui parait le plus pratique

Un autre exemple d'adaptabilité au niveau de l'utilisateur est : l'ensemble des raccorcis proposés par Microsoft World. En effet, une multitude de raccourci sont offerts à l'utilisateur comme par exemple l'accès à l'aide. Il existe toujours plusieurs moyens d'effectuer une action l'utilisateur va choisir celle qui lui convient le mieux, pour l'aide nous avons : l'icône, le menu déroulant et la touche "F1"

Une mauvaise flexibilité reviendrait à ne proposer qu'une seule manière pour effectuer une action donnée : cette méthode pourrait s'avérer pratique pour certaines personnes mais il y a peu de chance qu'elle convienne à tous

#### **3.2.2 Compétence**

Le niveau de l'utilisateur du site peut varier. Or un utilisateur expérimenté sera beaucoup plus exigent sur les possibilités qu'il lui sont offertes alors que l'utilisateur débutant aura besoin d'avoir un maximum de marques pour se repérer sur le site. Il faut également essayer d'adapter le vocabulaire à l'utilisateur et éviter d'employer un langage qui pourrait apporter du stress et de l'incertitude à l'utilisateur.

#### **Plusieurs entrées**

Une solution pour différentier le niveau et offrir des services en conséquence est de proposer plusieurs entrées pour le site.

#### **Manipulation**

Plus l'utilisateur est un habitué, plus l'étendue des commandes disponibles évolue : accès plus rapide à certaines parties du site, ajout de raccourcis.

#### **Structure de la page**

Le contenu de la page doit être hiérarchisé en fonction de la population cible . La structure de la page doit s'adapter au profil de l'utilisateur.

#### **Exemple positif**

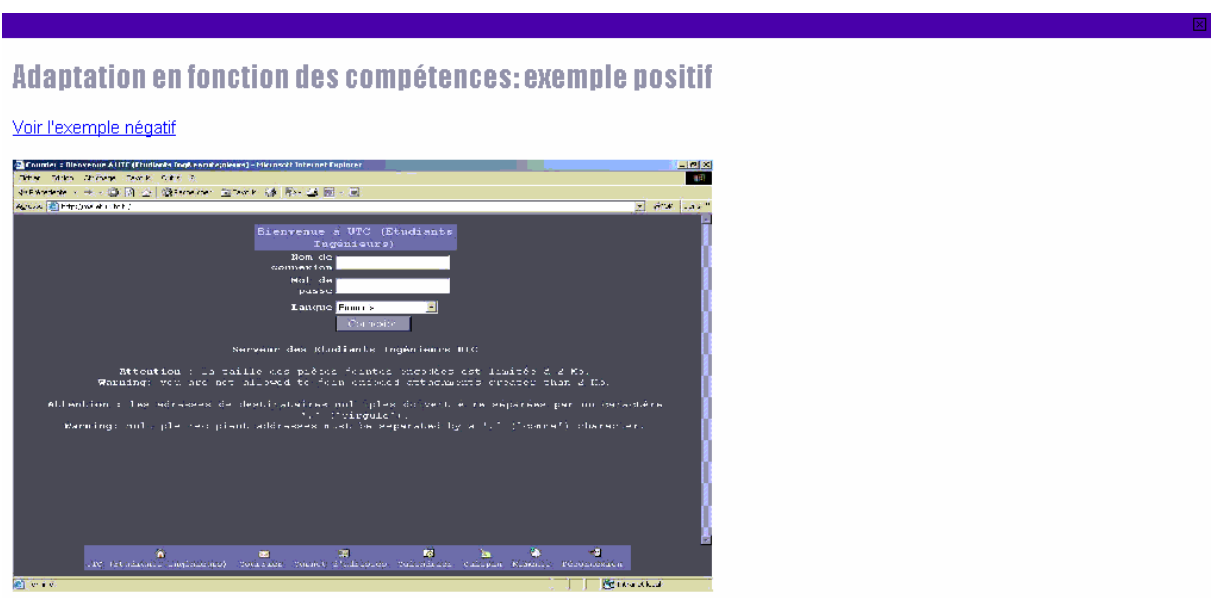

Sur cette page, l'utilisateur va s'identifier, la page qui va suivre va donc être adaptée à lui : contenir des informations qui lui sont propres et ses préférences.

#### **Exemple négatif**

#### Adaptation en fonction des compétences: exemple négatif

Voir l'exemple positif

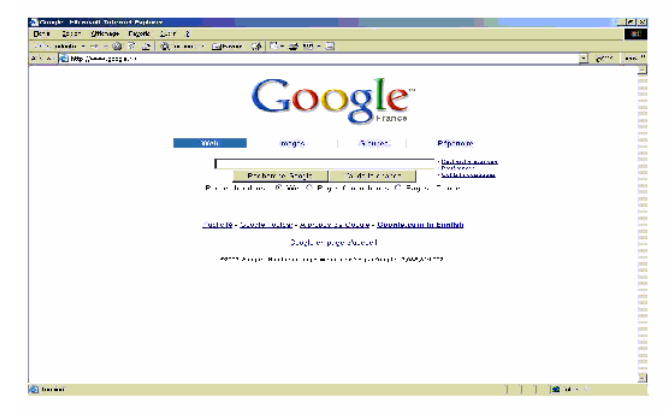

La page d'accueil de Google propose des choix que seul l'utilisateur confirmé peut comprendre : l'action du lien "Google Toolbar", le bouton "J'ai de la chance" ou encore comment réaliser une recherche de plusieurs mots ou de phrase exacte. Cette page demande à l'utilisateur d'être un habitué du Web pour s'en servir efficacement.

#### **3.2.3 Références**

#### <span id="page-35-0"></span>**Références bibliographiques**

- M. C. Detweiler, R. C. Omanson. Ameritech web page user interface standards and design guidelines. – Chicago (IL) : Ameritech, 1996
- D. L. Scapin , J.M.C Bastien. Ergonomic criteria for evaluating the ergonomic quality of interactive systems. - Behaviour & Information Technology, 1997,16, 220-231

#### **Références complémentaires**

• J. Nielsen. – Top ten mistakes in Web design. – Alertbox, May 1999

#### **3.2.4 Homogénéité**

Ce méta-critère caractérise le maintien dans l'ensemble du site d'une charte graphique et fonctionnelle assurant l'union et la cohérence. L'homogénéité va aider l'utilisateur à prendre des repères sur le site et à s'y habituer. Si l'homogénéité du site est bonne, l'utilisateur doit se sentir sur territoire connu dans le site : les couleurs lui indiquent où il est et les éléments d'interface lui sont tous familiers.

Si l'homogénéité d'un site n'est pas bonne, l'utilisateur ne comprendra pas la logique du site et sera désorienté, il risque même de penser qu'il a quitté le site.

#### **3.2.5 Homogénéité fonctionnelle**

Dans ce critère, c'est le maintien de la cohérence des rôles et des fonctionnements des différents éléments de l'interface, qui est évalué. Ce critère mesure la bonne persistance, tout au long de l'application, du rôle d'un même objet, et celle des moyens à mettre en oeuvre pour un même but

#### **Cohérence externe :**

L'homogénéité fonctionnelle demande une grande cohérence externe: l'utilisateur doit comprendre la logique du site et doit réussir à voir le lien entre l'identifiant et l'action qui lui est attribuée. La cohérence externe dépend de la culture de l'utilisateur cible.

#### **Cohérence interne :**

De la même manière, le vocabulaire du site doit être choisi en fonction du public cible et doit rester dans le même champ lexical sur l'ensemble du site. Le même mot doit toujours désigner la même chose, il faut éviter au maximum d'employer des synonymes.

#### **Localisation :**

La localisation des différents éléments ne doit pas varier d'une page sur l'autre afin de ne pas désorienter l'utilisateur. Chaque élément doit donc avoir sa place et celle-ci ne doit en aucun cas changer au cours de la navigation sur le site et il doit être clairement identifiable comme les sections d'exemples. Enfin, la localisation de l'objet doit permettre à l'utilisateur d'avoir une idée sur l'action qui lui est liée. La localisation des objets doit donc être toujours la même et être déterminée en prenant en compte l'action provoquée par l'objet.

#### **Iconographie :**

Le choix des icônes doit être fait de manière à respecter la cohérence externe du site. Ensuite, une fois l'icône choisie, elle ne doit en aucun cas être modifiée dans le site : une action doit avoir une icône. Enfin, il faudra préférer des icônes « classiques » de l'Internet que l'utilisateur reconnaîtra facilement.
# **Exemple**

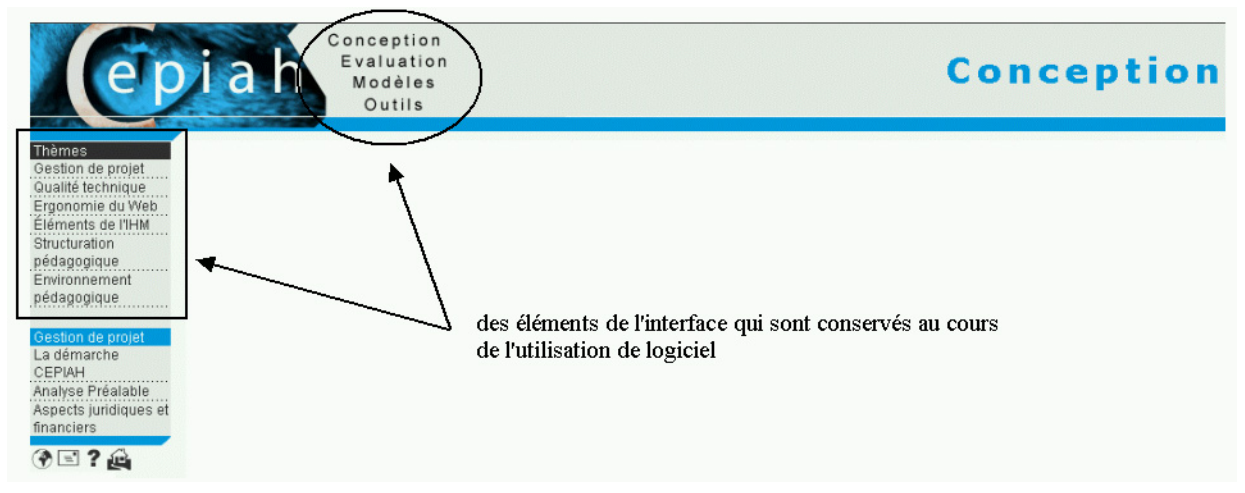

Et un exemple négatif peut être s'il s'agit d'un déplacement bizarre pour le menu principal.

# **3.2.6 Homogénéité graphique**

#### **Charte graphique**

Les images qui composent le graphisme doivent, à l'instar des icônes, être symboliques ou du moins représentatives du sujet traité afin de conférer un sens et une homogénéité au site. Dans le même ordre d'idée, le graphisme doit être uniforme, ce qui ne veut pas dire qu'il doit être unique. En effet, on peut tout à fait imaginer un graphisme légèrement différent pour chaque rubrique, afin de les distinguer, mais le "style" de fond, s'il ne subit pas de modifications, permet à l'internaute de savoir avec certitude qu'il est toujours sur le même site.

Le nombre de couleurs d'un site ne doit, cependant, pas dépasser 4 sinon l'esthétique du site risque de nuire à son contenu : l'attention de l'utilisateur sera détournée du contenu par la profusion d'effets graphiques.

Les images, elles, peuvent être classées en 3 catégories sur un site internet:

- les images qui composent le graphisme et qui ont un but avant tout décoratif et attractif. Si elles sont similaires sur chaque page, elles permettent à l'internaute d'identifier le site sur lequel il se trouve.
- les images illustratives qui complètent un texte décrivant un objet ou une idée
- les icônes, qui sont des symboles et dont l'utilité principale est de servir de support et de repère à la navigation.

•

L'esthétique doit pouvoir s'effacer face au contenu du site. Il faudra donc favoriser la sobriété.

### **Typographie :**

Bien sûr, le site doit avoir un jeu de polices de caractères classiques que tout le monde possède et lisibles pour les titres et le texte. Chaque élément doit présenter la même police d'écriture en fonction de ce qu'il représente : tous les titres doivent avoir la même police…

Il est également important de laisser aux utilisateurs la possibilité de modifier les polices s'ils le désirent par l'intermédiaire du fichier .css.

#### **3.2.7 Références**

#### **Références bibliographiques**

- BARTHET, M.F. "Logiciels interactifs et ergonomie, modèles et méthodes de conception". Bordas,1988
- COUTAZ , J. Interfaces hommes-ordinateurs : conception et réalisation. Éditions Dunod,1990
- KAPLAN, D. Les médias électroniques Éditions DUNOD, Paris, 337p., 1993

#### **Références complémentaires**

• SCAPIN, D. (1993). Situation et perspectives en ergonomie du logiciel, in L'Ergonomie dans la conception de projets informatiques. Éditions Octares, p. 7-68.

# **3.3 Manipulation**

La manipulation désigne la qualité de la maîtrise qu'à l'utilisateur sur le déroulement de la navigation.

#### **3.3.1 Rétroaction**

L'utilisateur doit savoir en permanence ce que fais le système.

#### **Le curseur (pointeur)**

La forme du curseur est un indicateur visuel important pour l'utilisateur. Cela lui permet d'obtenir intuitivement une information sur l'action qu'il peut réaliser sur la zone sur laquelle il pointe.

Il faut que le curseur change de forme à chaque changement de type de données ou de saisie mais il faut aussi surtout changer la forme du curseur lors d'attentes de l'utilisateur, par exemple en sablier.

#### **Exemples**

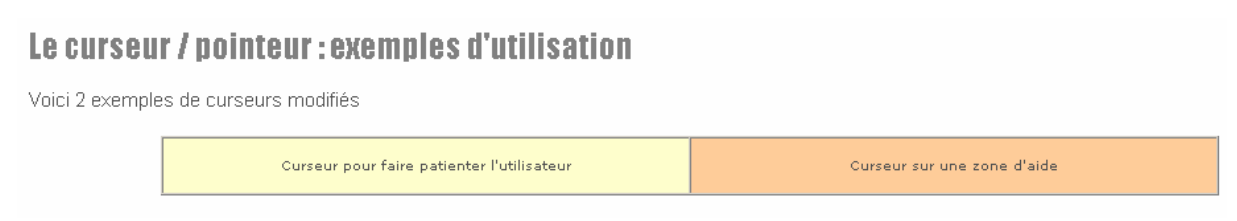

#### **Les temps de réponse**

Le temps de réponse est le temps entre le moment où l'utilisateur effectue une action et le moment où cette action est effectuée. Afin que le visiteur ne s'inquiète pas sur le bon déroulement, il faut que les temps de réponse soient inférieurs à 1 seconde et soit uniforme car si le temps de réponse varie l'utilisateur peut penser qu'il a effectué une action non conforme.

Dans le cas de grandes attentes (dues à des traitements fastidieux) il est préférable d'utiliser une barre de progression ou, quand cela est impossible, prévenir l'utilisateur avant le lancement du traitement. Pour tout téléchargement, il est indispensable de préciser la taille du fichier et si possible le temps de téléchargement avec un modem classique.

#### **3.3.2 Contrôle**

Ce critère concerne le degré de contrôle que l'utilisateur possède sur le déroulement du logiciel. Ce contrôle concerne tout autant les possibilités d'arrêt ou de modification du cours des traitements, que la bonne exécution des ordres donnés par l'utilisateur

#### **Interrompre une action en cours :**

 L'utilisateur doit avoir la possibilité d'interrompre une action en cours au cas où il aurait fait une erreur. Il faut, pour cela, proposer un raccourci clair ou un bouton de commande ; il est impensable que l'utilisateur passe par le gestionnaire des tâches pour arrêter l'exécution ou attende la fin de l'exécution pour faire un retour.

#### **Réversibilité :**

La possibilité de défaire ce qui a été fait permet à l'utilisateur d'explorer toutes les possibilités du site. Il faut donc prévoir un moyen pour l'utilisateur d'annuler ce qu'il a fait. De même, l'utilisateur doit pouvoir refaire ce qu'il a déjà fait.

#### **Fermeture :**

A tout moment de la navigation, il faut avoir un moyen de fermer le site, par l'intermédiaire d'une icône par exemple.

#### Exemple

Un exemple positif de contrôle de l'interface peut être l'interface de moteur de recherche Google. Ici l'utilisateur peut choisir une recherche dans pages Web, Images. Aussi il a la possibilité de choisir un recherche avancée, de applique son préférences.

L'interface de ce moteur de recherche est très simple et efficace.

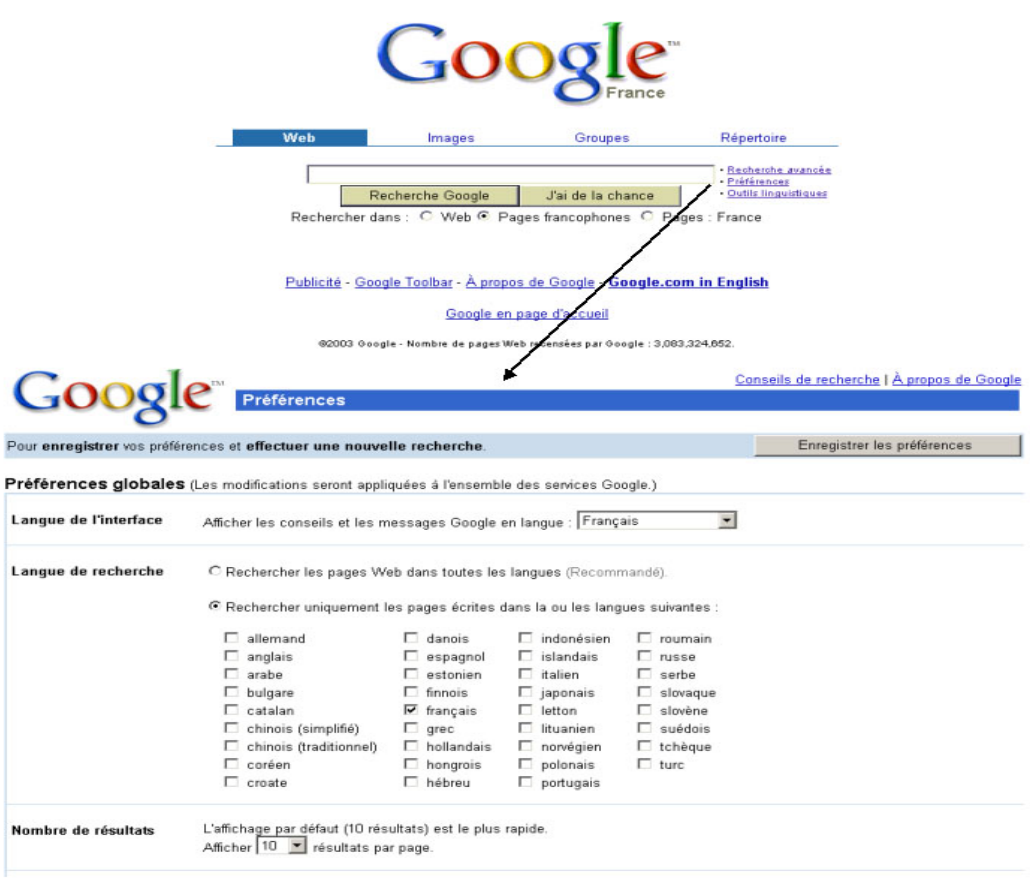

#### **3.3.3 Message**

#### **La présentation des messages**

Un message doit être composé d'un titre, d'une icône, du texte du message et des boutons de commande pour que l'utilisateur puisse réagir à ce dernier. Le texte doit être clair et ne comporter aucune ambiguïté. S'il s'agit d'un avertissement, seul le bouton Ok est nécessaire mais par contre s'il s'agit d'une question fermée ("Voulez-vous fermer cette fenêtre ?", par exemple) les boutons Oui et Non doivent être présents.

#### **Les messages d'avertissement et de confirmation**

Ils servent et doivent exister dans le cas d'une action qui pourrait s'avérer dangereuse.

Par exemple dans le cas où l'utilisateur transmet des données par le biais d'un dialogue non sécurisé. Ils doivent être aussi présents pour communiquer à l'utilisateur ses erreurs (lors d'une mauvaise saisie d'information dans un formulaire,...) et pour lui signaler qu'il va effectuer une action non réversible (lors de la suppression d'un message dans un forum,...).

#### **Le signal sonore**

Les utilisateurs ne sont pas très friands des signaux sonores, il ne faut donc pas en abuser. Cependant ils peuvent être utilisés dans le cas d'actions interdites, d'un avertissement ou de la fin d'une attente. Tout comme les messages écrits, il est recommandé d'utilise le même signal sonore pour symboliser un même évènement sur le site.

#### **3.3.4 Interactivité**

L'interactivité désigne la manière dont le programme réagit lorsqu'il est sollicité par l'utilisateur. Par exemple, cela peut modifier le déroulement du scénario. L'interactivité dynamise le site. Elle fait appel à l'imagination du créateur et n'est presque pas limitée par l'informatique.

Voici quelques exemples d'interactivité dans un site :

- Choisir un parcours en fonction de l'étudiant
- Donner un aspect ludique à l'apprentissage
- Faire participer l'étudiant
- Poser des questions en fonction de la compréhension de l'étudiant.
- •

Il existe deux types d'interactivité : l'interactivité directe et l'interactivité indirecte. La première désigne toutes les actions qui se réalise directement suite à un clic. La seconde est fonction du comportement de l'utilisateur (réponses aux questions, temps passé sur le site…)

#### **3.3.5 Références**

#### **Références bibliographiques principales**

- "Guide de recommandations ergonomiques pour la conception et l'évaluation d'interfaces graphiques" - Direction des systèmes d'information, CNRS, 2000 CNRS/DSI/BSQD/ERGONOMIE/GUIDERGO.doc
- Site Cinema
- "Enseignement multimédia" ouvrage destiné à la Formation des auteurs à la conception d'un produit pédagogique multimédia interactif -le Chapitre Comment préparer un projet de produit pédagogique multimédia interactif ? , Consortium EASI-ISAE, Université de Derby, Rev. January 2000

# **3.4 Navigation**

Ce concept regroupe à la fois la navigation à l'intérieur d'une page et, bien entendu, la navigation entre les différentes pages du futur site. Le système de navigation adopté doit viser à minimiser la concentration que l'utilisateur porte sur la compréhension de la navigation pour lui préférer le contenu.

Ce système de navigation doit notamment permettre au visiteur de :

- se faire une idée du contenu
- se souvenir si il a déjà parcouru certaines pages
- savoir où il se situe et ce qu'il peux encore aller voir.

#### **3.4.1 Navigation intra-fenêtre**

Voici quelques recommandations qui pourront vous guider et vous aider durant l'élaboration de votre site pédagogiques :

- **Les titres :** le titrage des pages est un élément de repérage important pour le visiteur. Un titre explicite et spécifique à chaque page (ou groupe de pages) facilite la lecture du site pour un navigateur non averti. De plus, il est à noter que les historiques des navigateurs référencent les pages visitées par leurs titres. Nommer une page convenablement permettra ainsi à un visiteur de la retrouver aisément dans son historique.
- **Barres de navigation :** les barres de navigation permettent aux visiteurs d'accéder aux informations qu'ils désirent en un minimum de temps et d'action. En fonction de la taille et de

la complexité de l'arborescence de votre site, il peut être judicieux de créer 2 barres de navigation : une barre principale qui regrouperait les liens vers les parties principales du site et une barre secondaire qui inventorierait les différents éléments de la partie visitée actuellement (c'est le cas sur cette page : la barre principale se trouve en haut de votre navigateur et la barre secondaire se trouve sur la gauche).

• **Barres de défilement (ou ascenseurs) :** elles sont à utiliser que lorsqu'il n'y a pas d'autres possibilités, c'est-à-dire lorsque le contenu de la fenêtre n'est pas totalement visible. Il est cependant très conseillé de tenter d'adapter l'interface de votre site afin d'éviter leurs présences. En effet, lorsque l'intégralité d'une page n'est pas visible sans l'utilisation de barres de défilement, la lecture et l'assimilation de celle-ci en est alors pénalisée.

### **Le plan du site (ou carte du site)**

Cet outil est très utile pour le visiteur, surtout si votre site est relativement complexe. Il permet au visiteur de visualiser l'architecture complète du site ainsi que de mieux appréhender la démarche cognitive de l'auteur et du message qu'il désire transmettre.

Ce plan doit être accessible à depuis toutes les pages de votre site si possible. Dans le cas contraire, il est nécessaire qu'il soit accessible depuis la page d'accueil de votre site. L'utilisation d'une image représentant un plan graphique ou du mot "PLAN" est vivement conseillée afin de faciliter la vision du plan par l'utilisateur.

Les items composant le plan doivent être des liens vers chacune des pages du site : en effet, le plan ne sert pas qu'à visualiser le site, il doit aussi permettre au visiteur de naviguer dans celui-ci. Cette navigation permettra ainsi l'appropriation de l'interface générale de navigation

Les dimensions du plan doivent s'adapter à celles de l'écran afin que ce dernier ne soit ni trop petit et ni trop grand par rapport au navigateur du visiteur.

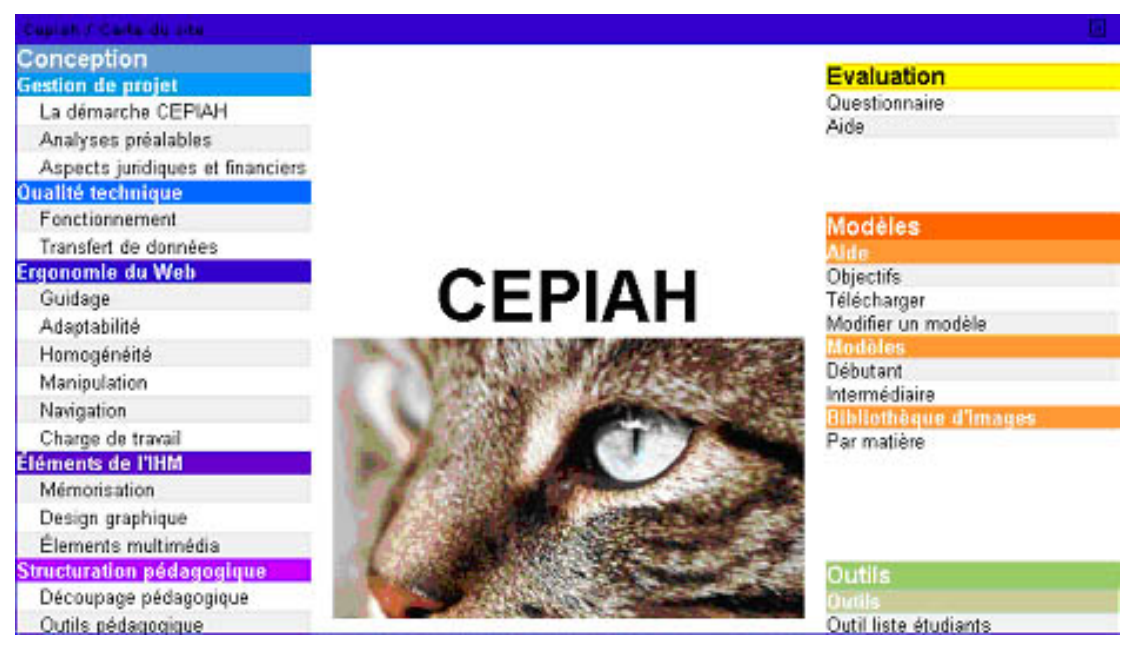

# **Exemple de plan de site : le plan de ce site**

#### **Les liens**

Les liens d'un site Web constituent l'un des piliers de la navigation. C'est principalement par eux que les visiteurs surfent de pages en pages sur votre site. Afin que ceux-ci soient efficaces, il convient de respecter certaines règles et recommandations :

- Un lien doit être reconnaissable : il doit pouvoir se distinguer facilement du reste du texte. Ainsi, le visiteur peut détecter en un regard les possibilités offertes par la page qu'il consulte. Cette distinction peut se faire de manières très différentes selon la charte graphique, la tonalité ou tout simplement les volontés de l'auteur. Néanmoins, cette distinction doit exister.
- Un lien, lorsqu'il est textuel, doit être formé d'un mot ou d'un groupe de mot. Il est nécessaire d'utiliser des mots clé afin que le libellé du lien soit explicite pour l'utilisateur. Il est aussi inutile de mettre en lien une phrase complète : généralement quelques mots suffisent.
- Un même lien doit toujours avoir le même effet, et réciproquement un même effet doit toujours parvenir du même lien.
- Ne pas nommer de liens avec des expressions trop vagues telles que "Précédent" ou "Suivant"
- Eviter les liens qui aboutisse sur des pages en construction ou des pages inexistantes. Ces derniers risqueraient de décourager l'utilisateur.

# **Exemples de liens**

### **Les liens : Mauvais exemple**

Toutes les présentations de liens ci-dessous sont à éviter

Voici un lien difficilement repérable dans le texte. **(Pour vous aider le lien en question est sur le mot 'lien' de la phrase précédente )** 

Vous pourrez voir en cliquant ici les différents phénomènes engendrés par cette action qui n'est pas obligatoirement systématique. En effet, certaines contraintes ne peuvent être affectées suivant le climat de l'expérience.**( Ce lien ici est sur une phrase complète : comme dit précédemment, cela entraîne une perte de l'information et un manque de lisibilité )** 

Revoir l'expérience précédente **( Si l'utilisateur visionne la page où est affiché ce lien sans avoir visionné les précédentes, il ne saura pas à quoi correspond ce lien... )** 

#### **Les liens : Bon exemple**

Voici une série de liens facilement repérables :

- 1er lien : ce lien traite de la partie 1
- 2ème lien : ce lien traite de la partie 2
- 3ème lien : ce lien traite de la partie 3

Vous pourrez voir en cliquant ici les différents phénomènes engendrés par cette action qui n'est pas obligatoirement systématique. En effet, certaines contraintes ne peuvent être affectées suivant le climat de l'expérience.**( Le lien n'est actif que sur un groupe de mot : cela a pour conséquence de ne pas géner la visibilité de la phrase)**

# **3.4.2 Navigation intra-application**

Quelque soit l'endroit où il se trouve, l'utilisateur doit toujours avoir un certain nombre de repères :

- A quel stade en est-il ? (changement de couleur des lignes déjà explorés…)
- Quelle est l'étape suivante ?
- Quelle était l'étape précédente ?
- Est-ce qu'il peut avoir accès à une information précise ?

Par exemple : accès à un glossaire, à un récapitulatif des étapes parcourues, possibilités de s'arrêter pour reprendre plus tard….

Ces repères peuvent être

- visibles : un clic suffit pour retourner en arrière
- accessibles via l'aide ou un outil de recherche.

Il est possible de tirer de nombreuses informations du site (temps de lecture, temps de réponse, nature des réponses…) renseignant le créateur du site sur l'efficacité de son œuvre ou encore sur les apprenants.

# **3.4.3 Références**

### **Références bibliographiques principales**

- "Recommandations ergonomiques pour la création des pages Web" Délégation aux systèmes d'information, CNRS, 1997 CNRS/DSI/ BQUAL/WEB/GUIDERGOWEB.DOC
- Hu O. "Contribution à l'évaluation des logiciels multimédias pédagogiques" Thèse de Doctorat de l'Université de Compiègne, 2001
- « Enseignement multimédia » ouvrage destiné à la Formation des auteurs à la conception d'un produit pédagogique multimédia interactif -le Chapitre Comment préparer un projet de produit pédagogique multimédia interactif ? , Consortium EASI-ISAE, Université de Derby, Rev. January 2000

#### **Références complémentaires**

- Hu O., Trigano P., Crozat S. "Une aide à l'évaluation des logiciels multimédia de formation" Revue STE - Sciences et Techniques Educatives (ed Hermès), numéro spécial Communication Homme/Machine et Apprentissage, Volume 8 n°3, septembre 2001.
- Rhéaume J. « Les hypertextes et les hypermédias » revue Educatechnologiques, L'Informatique Pédagogique, vol. 1, n° 2, 1993
- Mallender A. « Ecrire pour le multimédia » Ed. DUNOD/1999
- Malone, T.W « Qu'est ce qui rend les jeux vidéo amusants ? Directives pour la conception de programmes informatiques pédagogiques » - D.Peterson Ed. L'école intelligente, Schoolhouse/Reston, 1984
- Zamora, R.M « La pédagogie des Jeux » D. Peterson Ed. Ecole intelligente Schollhouse/Reston, 1984
- Leclercq, D. « Hypermédias et tuteurs intelligents : vers un compromis » in Hypermédias et Apprentissages, in B. de la Passardière et G.L. Baron,. Paris : INRP. A-1, A-14, 1991

# **3.5 Charge de travail**

La charge de travail représente l'ensemble des éléments ayant un rôle dans la réduction de la charge perceptive ou mnésique des utilisateurs et dans l'augmentation de l'efficacité du dialogue. L'utilisateur doit avoir l'impression qu'il n'effectue pas un travail mais que c'est la machine qui oeuvre pour lui offrir les informations qu'il recherche.

Ce thème donne des recommandations pour éviter que la personne ait une trop grande charge de travail pour trouver le renseignement souhaité. Ce méta-critère est divisé en deux critères : la concision et les actions minimales.

#### **3.5.1 Concision**

Pour que l'utilisateur ne perde pas trop de temps à trouver l'information qu'il recherche sur la page, cette dernière ne doit pas contenir d'éléments et de textes superflues. L'idée à retenir doit tenir sur 2 ou 3 lignes et il peut y avoir un exemple d'application mais pas plus de texte sous peine de noyer l'information.

De même, une page ne doit pas contenir plus d'une idée majeure sinon l'utilisateur ne sera pas ce qu'il faut retenir de la page.

L'utilisateur préfèrera une page contenant une idée légèrement commentée et illustrée par un exemple à une page longue, pleine d'idées mais lui demandant de la concentration pour repérer correctement ce qu'il cherche. Cette concision est également applicable aux liens hypertextes : la présence de multiples index et choix va diminuer l'attention que l'utilisateur porte à l'information.

De manière générale une page Internet doit tenir « sur un écran », c'est-à-dire qu'il ne doit pas y avoir d'ascenseur pour parcourir l'ensemble de la page.

#### **Exemples de concision**

#### **Concision : Exemple positif**

L'ensemble des information apparaît sur un écran, pas besoin d'utiliser l'ascenseur. Le texte est aéré. Le critère de concision est respecté.

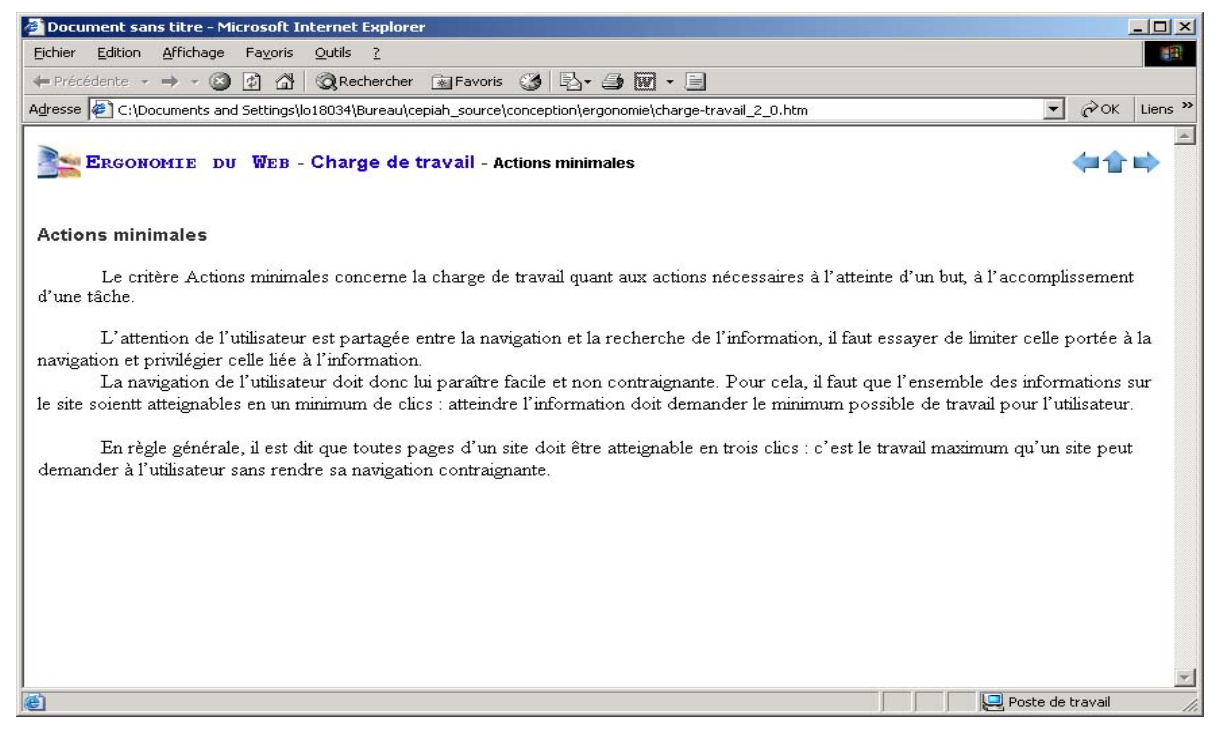

#### **Concision : Exemple négatif**

Voici un site où l'information est dure à trouver, il y a trop d'informations sur la page : nous avons besoin de l'ascenseur pour accéder à la totalité de l'information.

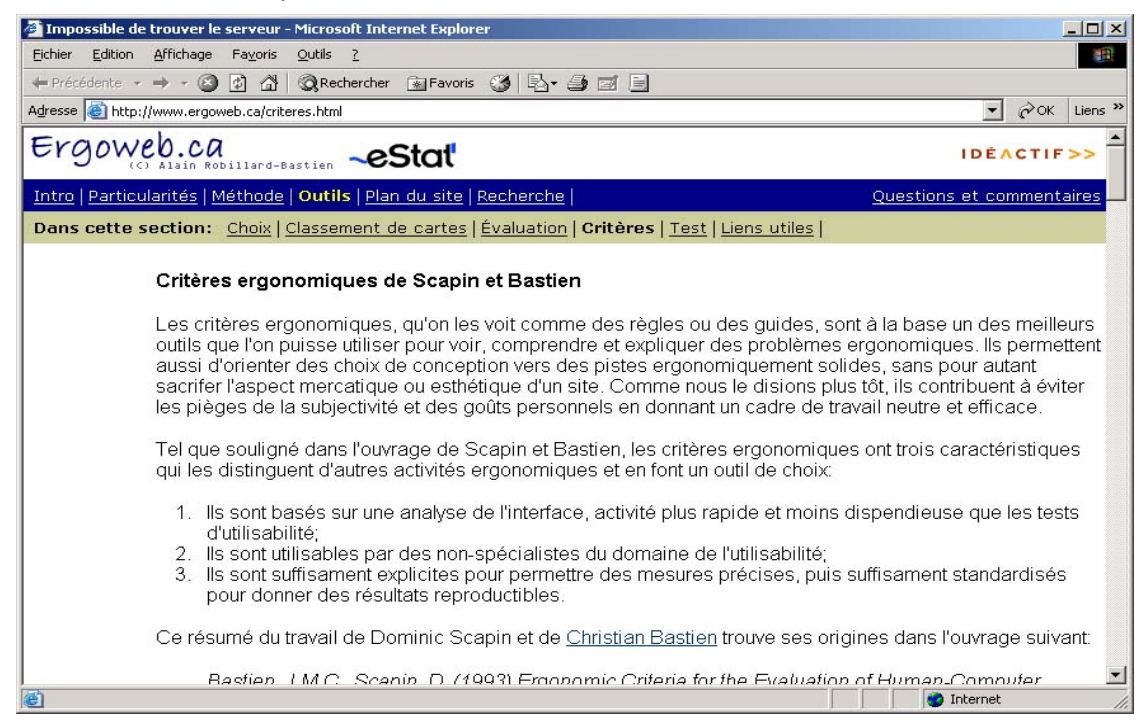

#### **3.5.2 Actions minimales**

Le critère Actions minimales concerne la charge de travail quant aux actions nécessaires à l'atteinte d'un but, à l'accomplissement d'une tâche.

L'attention de l'utilisateur est partagée entre la navigation et la recherche de l'information, il faut essayer de limiter celle portée à la navigation et privilégier celle liée à l'information.

La navigation de l'utilisateur doit donc lui paraître facile et non contraignante. Pour cela, il faut que l'ensemble des informations sur le site soient atteignables en un minimum de clics : atteindre l'information doit demander le minimum possible de travail pour l'utilisateur.

En règle générale, il est dit que toute page d'un site doit être atteignable en trois clics : c'est le travail maximum qu'un site peut demander à l'utilisateur sans rendre sa navigation contraignante.

#### **Voir un schéma d'exemple du principe des Actions minimales**

#### **Actions Minimales : Principe**

Nous appelons profondeur d'un site la profondeur de son arborescence, autrement dit le nombre maximum d'actions à effectuer pour atteindre n'importe quel page. Nous avons dit précédemment que le nombre d'actions maximales devrait être trois clics pour atteindre toute information. L'arborescence maximale d'un site devrait être la suivante :

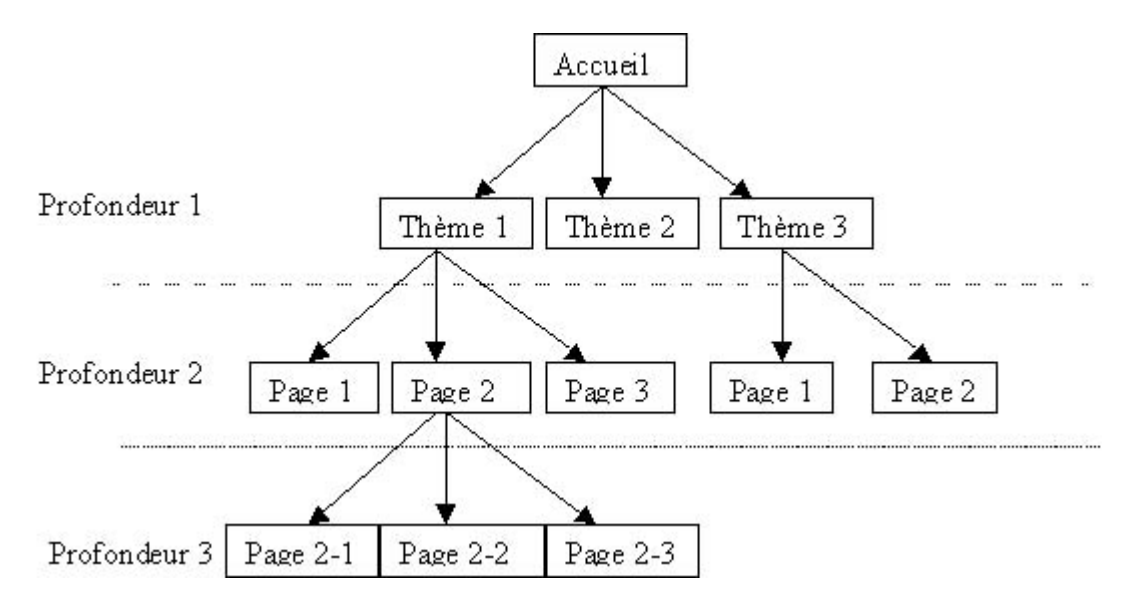

Si votre site demande une plus grande profondeur, il faudra prévoir des liens permettant de sauter une profondeur : passer de la profondeur 1 à la profondeur 3 par exemple.

### **3.5.3 Références**

### **Références bibliographiques**

- SCAPIN, D. (1987). "Guide ergonomique de conception des interfaces homme-machine" Rapport INRIA n°77.
- KAPLAN, D. (1993)." Les médias électroniques" Éditions DUNOD, Paris, 337p.

#### **Références complémentaires**

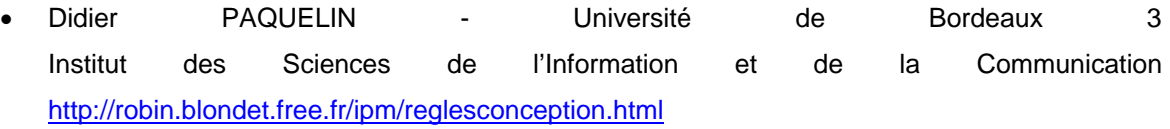

# **4. Eléments de l'IHM**

# **4.1 Mémorisation**

Face à la quantité d'informations qui bombardent l'utilisateur, la mémoire met en œuvre des processus de sélection. Il est important de connaître ces processus et de les prendre en compte afin de concevoir des interfaces qui facilitent l'attention et la mémorisation. Les objectifs de ce méta-critère sont de renseigner sur les types de mémoire et de présenter des techniques qui permettent d'optimiser les facultés de mémorisation de l'utilisateur. Ces techniques permettent d'intervenir aussi bien sur la structure de l'interface que sur les informations qu'elle contient.

#### **4.1.1 Types de mémoires**

La mémorisation fait intervenir des processus plus ou moins complexes qui permettent d'organiser et de stocker des informations. Globalement, on peut considérer qu'il existe une mémoire à court terme (capacité limitée) et une mémoire à long terme (capacité supposée illimitée).

### **Mémoire à court terme**

Face à un évènement immédiat, les informations reçues sont stockées temporairement (pendant quelques dixièmes de secondes à quelques minutes) dans la mémoire à court terme. C'est une mémoire de travail. Les informations sont examinées et selon leur importance sont soit stockées dans la mémoire à long terme, soit perdues.

### **Mémoire à long terme**

Les informations sont stockées dans la mémoire à long terme de manière permanente. Sa capacité est supposée illimitée mais les données sont difficiles d'accès. Plus une information sera facile à mémoriser, plus il sera facile de se la rappeler à tout moment. Tout ce qui excède quelques minutes de rétention et qui n'a pas été évacué passe de la mémoire à court terme à celle à long terme. Réciproquement, les informations stockées dans la mémoire à long terme peuvent être rappelées dans la mémoire à court terme pour être traitées (ex : se remémorer un numéro de téléphone, une date, un chiffre pour un calcul, etc.).

Le travail du concepteur d'hypermédia éducatif consiste à s'assurer que les utilisateurs retiennent les informations. Celui-ci devra donc les traiter de manière à ce qu'elles transitent aisément de la mémoire à court terme vers la mémoire à long terme. Il existe pour cela des techniques qui seront présentées dans les grains suivants.

# **4.1.2 Adapter la structure de l'interface**

L'apprenant doit fournir un effort minimum pour apprendre, sinon il se fatiguera vite et se sentira frustré et finalement ne retiendra que peu de chose. Il n'est pas conseillé de le laisser rechercher et sélectionner quels éléments doivent être appris mais lui présenter ces éléments de manière évidente. Une interface bien structurée dirigera tout de suite l'attention de l'apprenant vers les informations importantes. Enfin, les utilisateurs travaillant devant un ordinateur peuvent être distraits (souvent involontairement). Il est donc nécessaire de s'assurer qu'ils ne manqueront pas ce qui est important de voir ou d'entendre et qu'ils le mémoriseront aisément.

# **Degré d'importance des informations**

Le concepteur doit déterminer quelles sont les parties du cours qui sont importantes et qui doivent être retenues à long terme. Les parties du cours seront présentées de manière spécifique selon leur degré d'importance :

• Les informations importantes et qui nécessitent une attention immédiate doivent être placées dans un endroit en évidence, de manière à capter le regard de l'utilisateur.

- Les informations moins importantes doivent être dans des zones moins en évidence mais spécifiques, l'utilisateur doit savoir où les trouver.
- Les informations non nécessitées très souvent ne doivent pas être montrées mais doivent être disponible à la demande.

De plus, l'utilisation de la couleur, d'alertes sonores ou visuelles permet la mise en valeur des données importantes.

La priorisation des données dans la page : Mauvais exemple

Voir un bon exemple de priorisation des données

On n'a pas cherché à structurer le texte cidessous. Les informations peu importante ne sont pas différenciées des informations capitales. On est donc obligé de tout lire.

Le concepteur doit déterminer quelles sont les parties du cours qui sont importantes et qui doivent être retenues à long terme. Les parties du cours seront présentées de manière spécifique selon leur degré d'importance : Les informations importantes et qui nécessitent une attention immédiate doivent être placées dans un endroit en évidence, de manière à capter le regard de l'utilisateur. Les informations moins importantes doivent être dans des zones moins en évidence mais spécifiques, l'utilisateur doit savoir où les trouver. Les informations non nécessitées très souvent ne doivent pas être montrées mais doivent être disponible à la demande.

La priorisation des données dans la page : Bon exemple

Voir un mauvais exemple de priorisation des données

Les informations importante captent tout de suite l'attention. Un apprenant distrait ne lire peut être que le texte du cadre violet mais il retiendra l'essentiel.

Le concepteur doit déterminer quelles sont les parties du cours qui sont importantes et qui doivent être retenues à long terme. Les parties du cours seront présentées de manière spécifique selon leur degré d'importance :

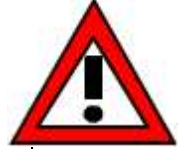

**Les informations importantes et qui nécessitent une attention immédiate doivent être placées dans un endroit en évidence, de manière à capter le regard de l'utilisateur.**

Les informations moins importantes doivent être dans des zones moins en évidence mais spécifiques, l'utilisateur doit savoir où les trouver.

### **Pertinence et quantité d'informations**

La surcharge cognitive survient lorsque la capacité de la mémoire à court terme est insuffisante pour la quantité d'informations à retenir. Certains éléments ne seront donc pas mémorisés. Cette surcharge peut être causée par le manque de pertinence des informations par rapport au contenu du cours, ainsi que par la quantité trop faible ou trop élevée d'informations à l'écran : l'apprenant doit passer un temps raisonnable à scanner les informations sur une même page.

Les éléments à retenir doivent donc être significatifs et en nombre limité.

#### **Organisation des données**

L'apprenant mémorisera d'autant plus facilement qu'il pourra appliquer une structure au contenu. Il ne faudra donc pas présenter les données de manière arbitraire mais groupées et ordonnées en parties sensées. Cela permettra à l'apprenant de retenir la structure générale du cours, c'est-à-dire d'abord les grandes parties, puis les idées générales contenues dans chaque partie et enfin des exemples illustrant le contenu. C'est pourquoi il faudra soigner tous les éléments qui permettent à l'utilisateur de se repérer (index, menus, liens, vocabulaire, icônes, etc.)

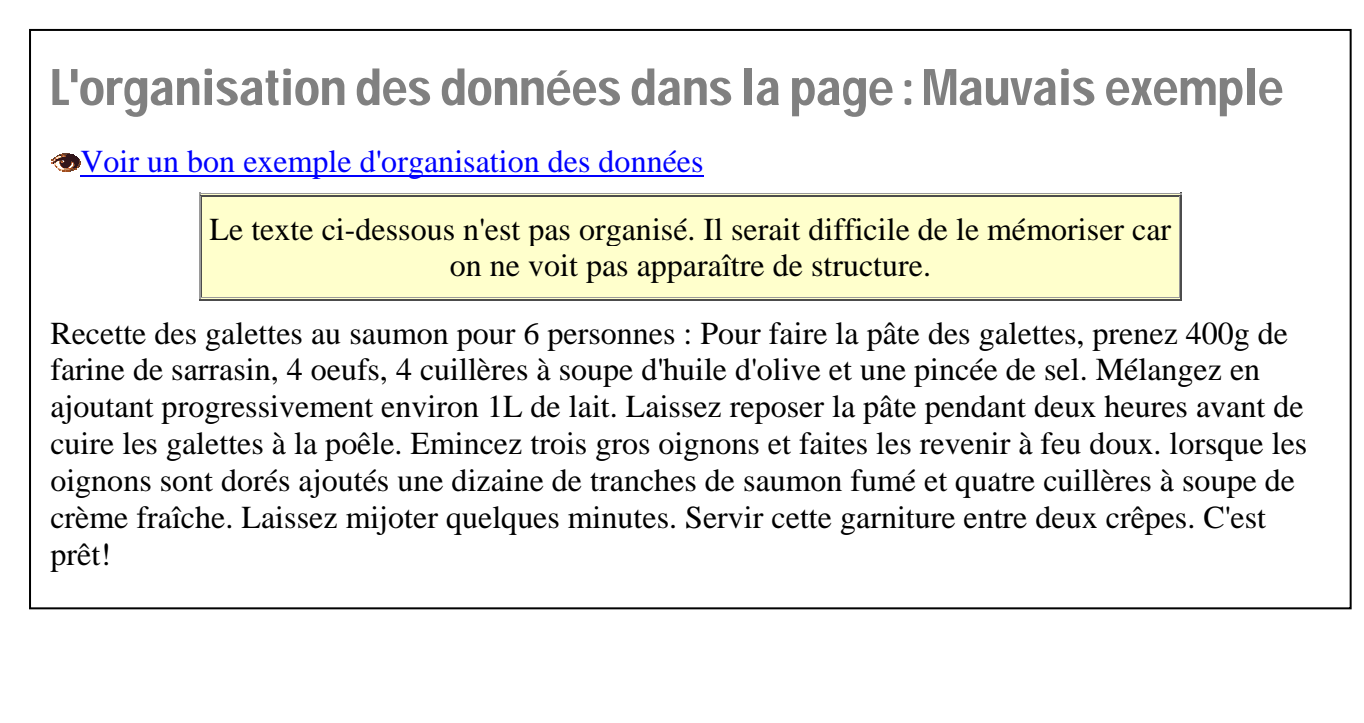

# L'organisation des données dans la page : Bon exemple

Voir un mauvais exemple d'organisation des données

On reconnaît une structure typique de recette de cuisine. Il serait plus facile de mémoriser cette structure que le texte brut.

Recette des galettes au saumon (pour 6 personnes) :

#### Ingrédients :

- Pâte :
	- o 400g de farine de sarrasin
	- o 4 cuillères à soupe d'huile
	- o 4 oeufs
	- o 1l de lait
	- o 1 pincée de sel
- Garniture :
	- o 3 gros oignons
	- 12 tranches de saumon fumé
	- o 4 cuillères à soupe de crème fraîche

#### Préparation :

- Pâte : Mélanger les ingrédients. Laisser reposer deux heures puis cuire les galettes à la poêle.
- Garniture : Emincer les oignons. Les faire revenir à feu doux jusqu'à ce qu'ils soient dorés. Ajouter le saumon et la crème fraîche.

Servir la garniture entre deux galettes. C'est prêt!

#### **4.1.3 Adapter les informations**

Un apprenant a d'autant plus de mal à mémoriser que le cours qui lui est présenté lui est inconnu. L'assimilation des connaissances est facilitée si le contenu de cours a du sens pour l'apprenant ou s'il lui est familier. Un bon moyen de s'assurer que le cours sera retenu est de présenter les mêmes données de différentes manières.

#### **Rendre signifiant**

L'information est mémorisée par l'utilisateur si elle a du sens pour lui, si elle est signifiante. L'utilisation d'exemples, d'analogies, d'associations, etc, permettent d'ajouter du sens au cours. Le concepteur peut également fournir des moyens mnémotechniques afin de créer des liens de sens entre des données à mémoriser. (ex sur les exemples et analogie, mnémotechnique, icônes)

# L'utilisation d'analogies et d'exemples : Mauvais exemple

Voir un bon exemple d'utilisation d'analogies et d'exemples

Ce petit cours n'est illustré d'aucun exemple. Un apprenant non initié à la programmation informatique sera dérouté par ce langage, ne comprendra que difficilement le contenu et donc ne le mémorisera pas.

Cours de programmation : Permuter les valeurs affectées à deux variables.

Il n'est pas possible d'affecter directement la valeur d'une variable A à une variable B puisque ceci détruirait sa valeur. Une solution consiste à affecter temporairement cette valeur de A à une variable C. Il suffit ensuite d'affecter la valeur de B à A, puis d'affecter l'ancienne valeur de A (contenue dans C) à la variable B.

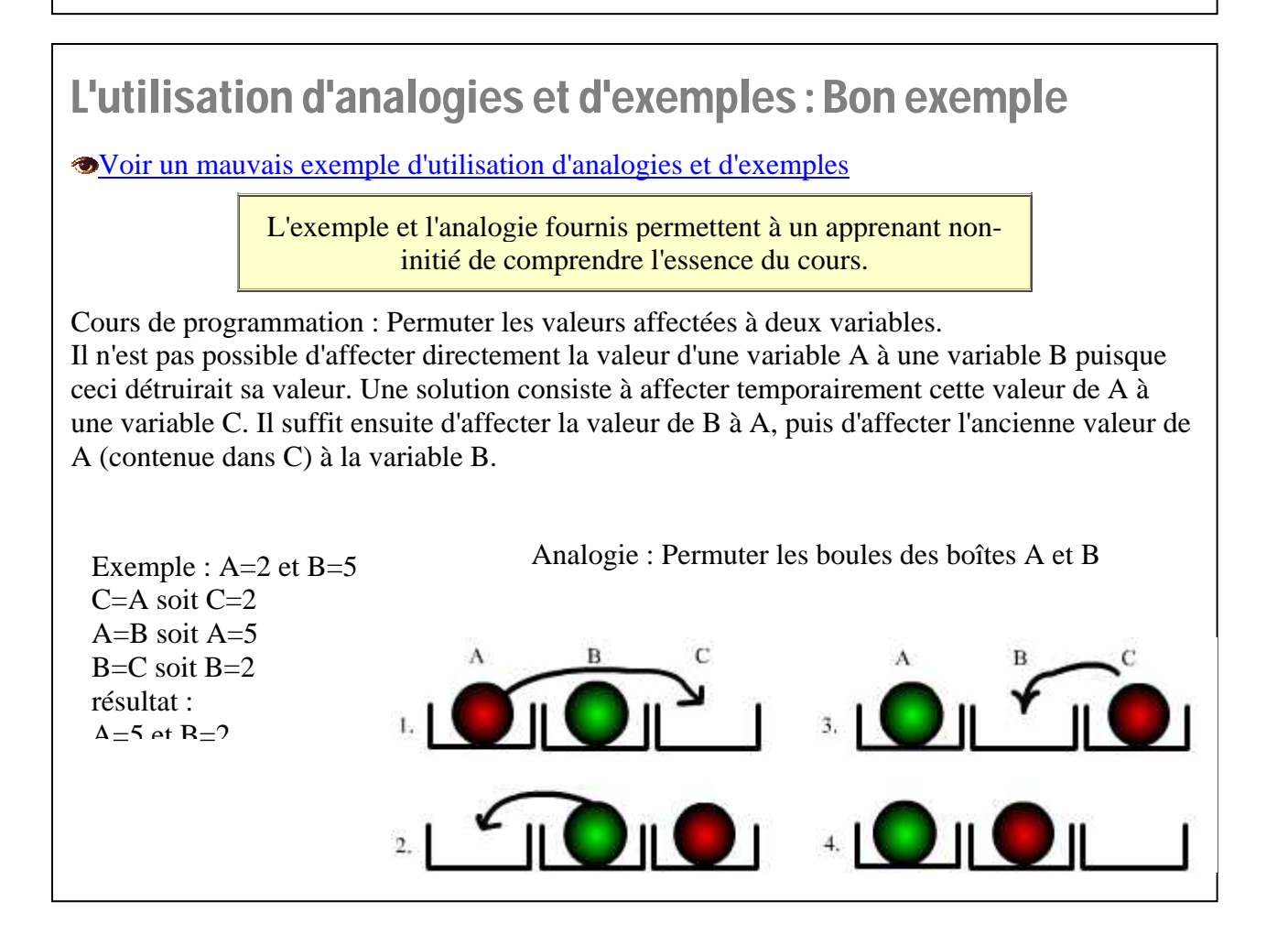

# L'utilisation de moyens mnémotechniques : Exemple

Les moyens mnémotechniques permettent de mémoriser plus facilement certaines données.

Exemple 1 : Quelles sont dans l'ordre les planètes du système solaire, en partant du soleil? Plutôt difficile !

Astuce : Me Voici Tout Mouillé, Je Suis Un Nuage Plein. M V T M J S U N P. Mercure Venus Terre Mars Jupiter Saturne Uranus Neptune Pluton.

On arrive généralement à retrouver le nom des planètes mais cette simple phrase permet de se souvenir de leur ordre.

Exemple 2 : Les élèves de primaire retiennent les conjonctions de coordination grâce à cette phrase :

Mais ou et donc or ni car (mais où est donc Ornicar?)

# **Rendre familier**

Le stockage des informations dans la mémoire à long terme est plus aisé lorsque celles-ci sont familières à l'utilisateur, c'est-à-dire qu'il a une connaissance préalable ou une expérience du même type de contenu. Le concepteur préférera donc favoriser la reconnaissance d'un élément représentatif de quelque chose déjà vu ou connu par l'apprenant que de faire uniquement appel à sa mémoire. Les concepts présentés, le vocabulaire, la présentation visuelle doivent donc être cohérentes avec le contexte culturel de l'utilisateur. Il est nécessaire de se poser la question : A qui ce logiciel s'adresse-til?

# L'adaptation des données à un public particulier : Mauvais exemple

Voir un bon exemple d'adaptation des données

Cette interface n'est pas adaptée à des enfants en bas âge, mais à des enfants plus âgés.

Les animaux domestiques :

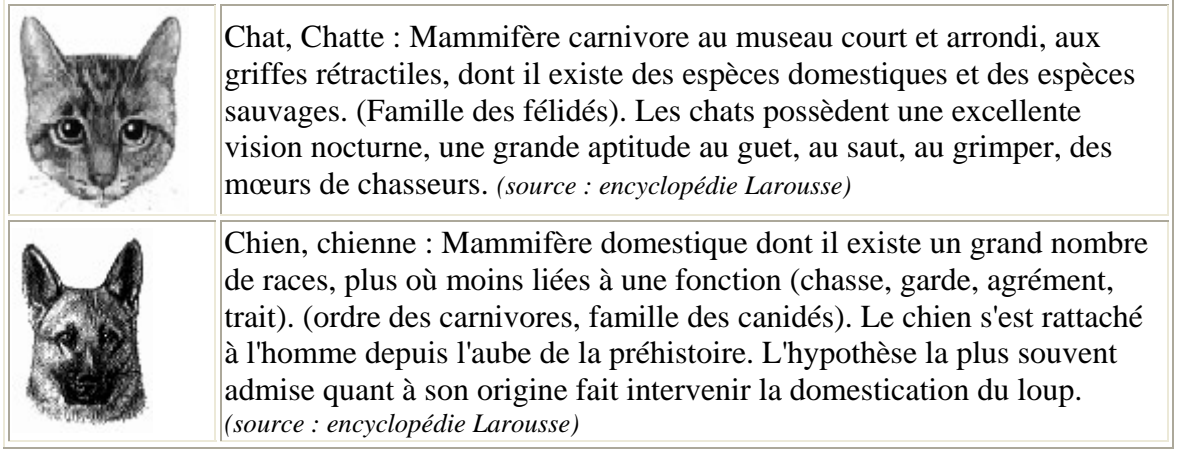

# L'adaptation des données à un public particulier : Bon exemple

Voir un mauvais exemple d'adaptation des données à un public particulier

Le vocabulaire, la présentation, les images ont été choisis en fonction du public visé : des enfants en bas âge.

# **Les animaux de la maison :**

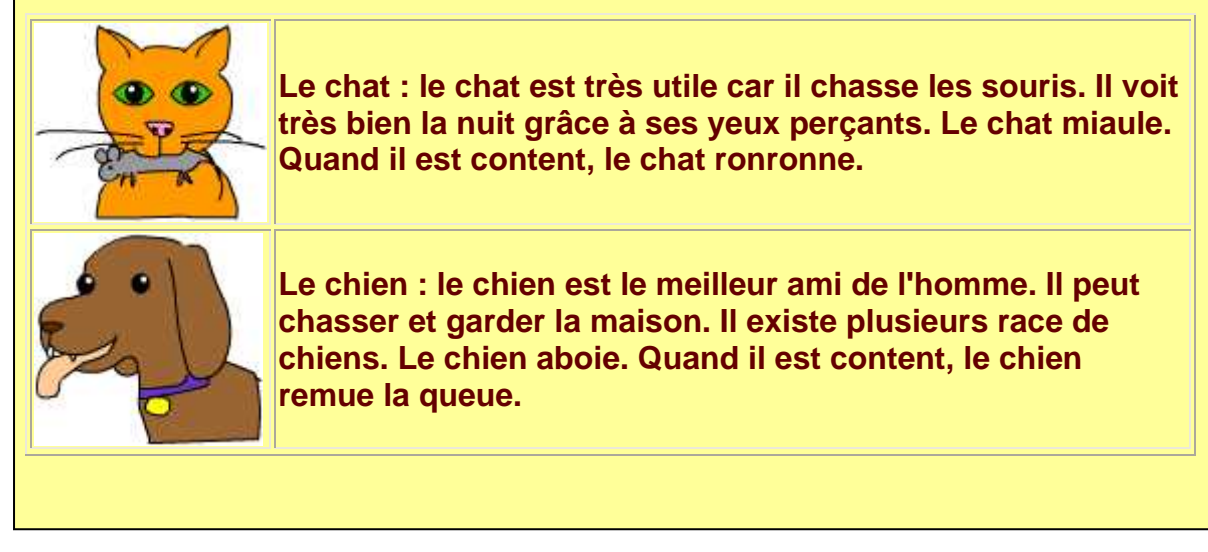

# **Rendre le cours redondant**

La redondance consiste à fournir plusieurs fois la même information mais présentée différemment. Une information a d'autant plus de chances d'être mémorisée qu'elle est redondante. On peut pour cela faire varier les présentations visuelles (texte, images, vidéos), sonores (explication parlées des points importants). On peut s'assurer que le cours est assimilé en faisant réaliser des tâches à l'apprenant (exercices, application du cours).

Le cours peut être construit de manière ludique, par exemple sous forme de jeu. Apprendre sera alors moins perçu comme une contrainte mais plus comme un moment de détente. Par exemple le cours pourrait être une sorte de jeu de rôle où l'apprenant devrait répondre à des questions pour progresser dans le jeu.

# **4.1.4 Références**

# **Références bibliographiques**

- "Human Computer Interaction", Jenny Preece, Yvone Rogers, Helen Sharp, David Benyon. Edition Addison-Wesley, 1996
- Site cinéma : http://www.fas.umontreal.ca/com/com3561/bta/ergo/frame1.html

# **4.2 Design Graphique**

Les recommandations de ce méta-critère portent sur la qualité de la présentation graphique et les éléments textuels. Le critère «Présentation graphique» fait référence à la forme du produit multimédia (charte graphique, couleur, typographie, mise en page, icônes…). Le critère «Éléments textuels» aborde la clarté des informations véhiculées dans un texte ou un tableau. Ces deux critères permettent de concevoir un produit multimédia attractif et facilement compréhensible par l'utilisateur.

#### **4.2.1 Présentation graphique**

#### **Nombre de fenêtres et densité d'affichage**

Il doit y avoir un compromis entre le nombre de fenêtres et la densité d'information contenue dans ces dernières. Il faut présenter toutes les informations nécessaires à l'utilisateur tout en préservant la lisibilité du produit. En effet, une trop forte densité d'affichage augmente le temps de repérage d'une information pour l'utilisateur. A l'inverse, une trop faible densité d'affichage dans un nombre important de fenêtres risque de perturber l'utilisateur sur la compréhension globale du site. Si possible, visualiser la version imprimée du document car le rendu n'est pas le même qu'à l'écran.

#### **La disposition des éléments dans la fenêtre**

La disposition des éléments doit être étudiée avec soin, il faut prendre en compte le sens de lecture de l'utilisateur qui sera dans le cadre d'un site français : de gauche à droite et de haut en bas. Par conséquent, prenez en considération un ordre d'importance, une fréquence d'utilisation ou une séquence d'utilisation pour disposer les éléments dans la fenêtre. Ainsi placez les éléments les plus importants ou les plus fréquemment utilisés en haut de la fenêtre. De plus, il est plus judicieux de placer les éléments par groupes qu'il faudra nommer, et séparer par des espaces ou des cadres. Ainsi l'utilisateur pourra se repérer plus facilement dans la page.

#### **Exemples de disposition des éléments dans la fenêtre :**

• Mauvais exemple

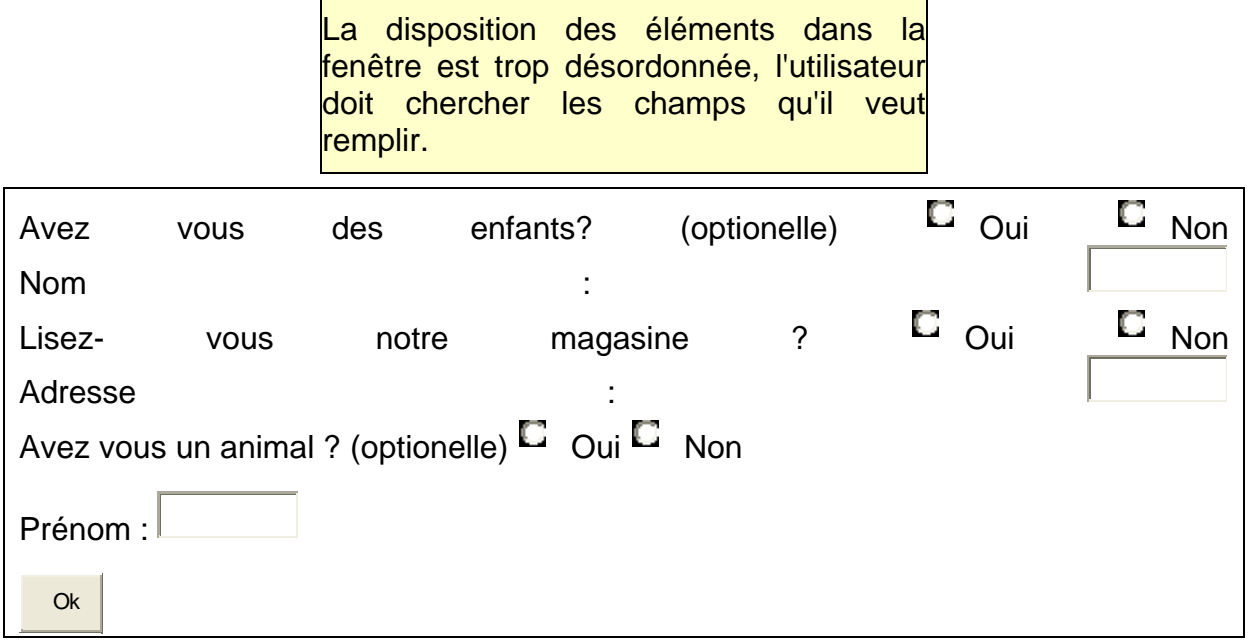

Bon exemple

La disposition des éléments dans la fenêtre a été réalisée en fonction d'un ordre d'importance des informations ce qui permet de guider l'utilisateur dans sa démarche.

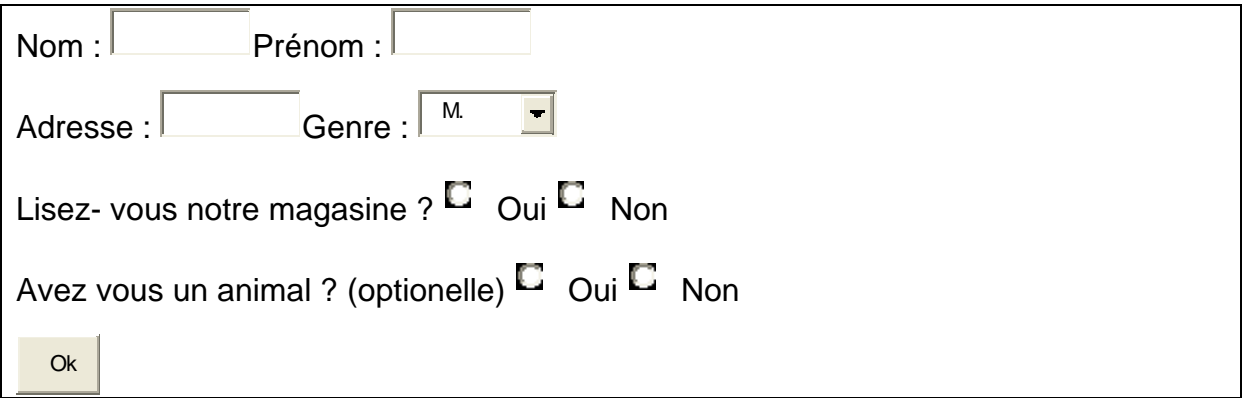

#### **Le style graphique**

La répétition d'un même style dans les pages d'un document augmente la cohérence du produit pédagogique et facilite ainsi son utilisation. Ceci passe par la répétition de la couleur, de la taille, de la typographie et des fonds. Par conséquent, utilisez le même fond de page (couleur ou trame) sur l'ensemble du cours. Celui-ci peut-être modifié d'un chapitre à l'autre à condition de respecter le même esprit. La cohérence du style des éléments visuels est également importante pour l'adaptation de l'utilisateur au produit multimédia. Utiliser un style d'illustration homogène (tableaux, schémas, images, photos…). Par exemple, si un point du cours est illustré par une photo, éviter d'utiliser un dessin humoristique pour accompagner une autre partie de cours.

#### **Le contraste**

Le contraste est créé par l'utilisation de polices de tailles différentes, de couleurs différentes, de types différents, et l'utilisation de gras et d'italique. Le contraste permet de définir une hiérarchisation dans un document. Déterminez le contraste de la page en gardant à l'esprit que l'œil s'arrête en priorité sur les éléments les plus grands et les plus gras. Ainsi repérer les titres, sous-titres et texte principal par des contrastes différents. De plus, la répétition de ce contraste dans l'ensemble du document permet à l'utilisateur de se repérer plus facilement.

#### **Exemples sur le contraste :**

• Mauvais exemple

Le contraste des différentes parties du site n'est pas constant. L'utilisateur aura du mal à se repérer.

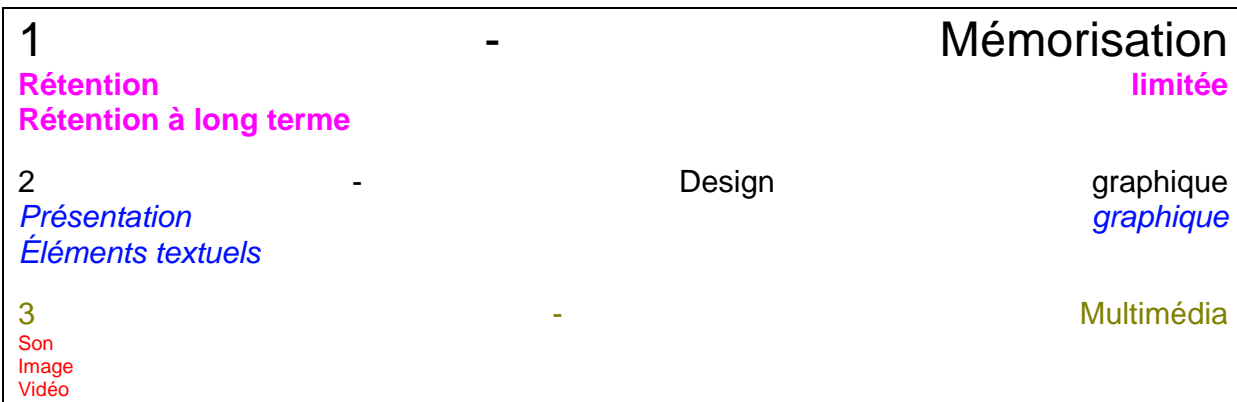

Bon exemple

L'utilisateur pourra bien se repérer d'aprés la plan du site dont le contraste est reproduit selon la même logique

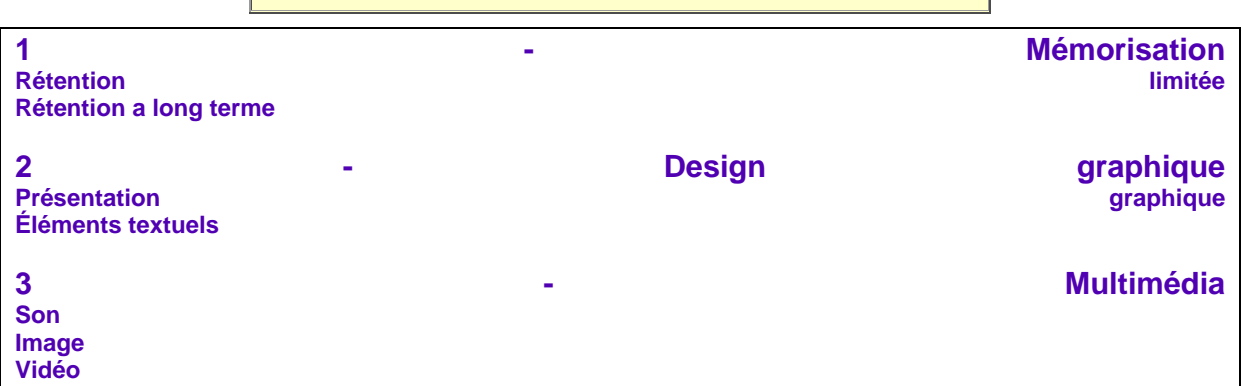

#### **Le texte**

Réduire la longueur du texte au maximum car il est plus difficile de lire un texte sur un écran que de le lire sur une version papier. Par conséquent, limitez chaque écran à 100 ou 200 mots. Ceci permet de faire tenir le texte sur une page et d'éviter le recours aux ascenseurs verticaux. De même, réduisez la taille des lignes afin d'exclure les ascenseurs horizontaux.

#### **L'alignement**

Tous les éléments d'un écran ou d'une page doivent être alignés selon une même direction : centré, droit, gauche ou justifié. Le respect de l'alignement augmente la lisibilité et la clareté du document.

L'alignement permet également d'organiser la page en blocs d'information cohérents en laissant de l'espace entre les blocs. Laisser un espace en haut et en bas de chaque bloc d'information. N'oubliez pas de laisser également une marge en haut et en bas. Ne pas séparer par un espace de taille

importante deux éléments apparentés (image et sa légende) ce qui a pour effet de réduire la cohérence du document.

#### **Exemples sur l'alignement :**

• Mauvais exemple

Le non respect de l'alignement et la mauvaise organisation en bloc d'information diminue la lisibilité et la clareté du document.

Tous les éléments d'un écran ou d'une page doivent être alignés selon une même direction : centré, droite, gauche ou justifié. Le respect de l'alignement augmente la lisibilité et la clarté du document. Réduire la longueur du texte au maximum car ils plus difficile de lire un texte sur un écran que de le lire sur une version papier. Par conséquent limitez chaque écran à 100 ou 200 mots permettant ainsi de faire tenir le texte sur une page et éviter le recours aux ascenseurs verticaux. Le contraste est crée par l'utilisation de polices de tailles différentes, de couleurs différentes, de types différents, et l'utilisation de gras et d'italique. Le contraste permet de définir une hiérarchisation dans un document.

Déterminer le contraste de la page en gardant à l'esprit que l'œil s'arrête en priorité sur les éléments les plus grands et les plus gras. Ainsi repérer les titres, sous-titres et texte principal par des contrastes différents. De plus, la répétition de ce contraste dans l'ensemble du document permet à l'utilisateur de se repérer facilement.

• *Bon exemple* 

Le texte est aligné selon une même direction (gauche). De plus, les blocs d'information sont organisés de manière cohérente.

Tous les éléments d'un écran ou d'une page doivent être alignés selon une même direction : centré, droite, gauche ou justifié. Le respect de l'alignement augmente la lisibilité et la clarté du document. Réduire la longueur du texte au maximum car ils plus difficile de lire un texte sur un écran que de le lire sur une version papier. Par conséquent limitez chaque écran à 100 ou 200 mots permettant ainsi de faire tenir le texte sur une page et éviter le recours aux ascenseurs verticaux.

Le contraste est crée par l'utilisation de polices de tailles différentes, de couleurs différentes, de types différents, et l'utilisation de gras et d'italique. Le contraste permet de définir une hiérarchisation dans un document. Déterminer le contraste de la page en gardant à l'esprit que l'œil s'arrête en priorité sur les éléments les plus grands et les plus gras. Ainsi repérer les titres, sous-titres et texte principal par des contrastes différents. De plus, la répétition de ce contraste dans l'ensemble du document permet à l'utilisateur de se repérer facilement.

# **La typographie**

Les polices devront être choisies en fonction de critères de lisibilité afin de faciliter la lecture du contenu. En effet, certaines polices sont moins lisibles que d'autres. Choisissez une police unique pour le texte principal en privilégiant les polices droites ou avec empattement. Différenciez les éléments de hiérarchisation (titres, sous-titres) en ayant recours à des polices différentes. Concernant la typographie du texte principal, sa taille doit être comprise entre 10 et 14 points.

Remarquez que certaines polices sont proportionnellement plus petites que d'autres telle la police Script. Le texte principal ne doit pas être écrit en lettres capitales car celles-ci sont difficiles à lire. Il ne doit pas être typographié en italique qui est moins lisible que la typographie normale. Seules quelques mots ou expressions peuvent être en italique pour être différencier.

Pour la typographie des titres, ne pas choisir une police trop proche de celle utilisée pour le texte principal de façon à bien différencier le titre du texte. En général mieux vaut éviter d'utiliser plus de trois polices de caractères différentes dans une même fenêtre et utilisez une seule police dans un champ. Si vous voulez différencier des mots dans un champ, il reste toujours les possibilités de changement de couleur ou de contraste (utilisation de gras, d'italique ou de souligné). Pour les libellés, mettez une majuscule pour la première lettre du premier mot.

#### **Exemples sur la typographie :**

• Mauvais exemple

La lecture du texte ci-dessous n'est pas rendue évidente à cause de nombreux changements de types et de tailles de police.

**La typographie Pour des soucis de clarté, les polices devront être choisies en fonction de critère de lisibilité. De plus, mieux vaut éviter d'utiliser plus de trois polices de caractères différentes dans une même fenêtre.**

Ainsi, utilisez une seule police dans un champs. Si vous voulez différenciez des mots dans un champs il reste toujours les possibilités de changement de couleur ou de typographier en gras, en italique et en souligné.

Pour un site Internet, il faudra choisir la taille des caractères entre 8 et 16 points.

Pour les libellés, mettez une majuscule pour la première lettre du premier mot.

Bon exemple

La lecture du texte ci-dessous est facilitée par une présentation simple.

#### **La typographie**

Pour des soucis de clarté, les polices devront être choisies en fonction de critère de lisibilité. De plus, mieux vaut éviter d'utiliser plus de trois polices de caractères différentes dans une même fenêtre.

Ainsi, utilisez une seule police dans un champs. Si vous voulez différenciez des mots dans un champs, il reste toujours les possibilités de changement de couleur, ou de typographier en gras, en italique et en souligné.

Pour un site Internet, il faudra choisir la taille des caractères entre 8 et 16 points.

Pour les libellés, mettez une majuscule pour la première lettre du premier mot.

#### **La couleur**

La couleur peut être employée pour coder l'information. L'utilisation d'une même gamme de couleurs crée une cohérence entre les pages du document. A l'intérieur d'une même page, il faut appliquer le même code de couleur (par exemple, les exemples sont repérés en bleu, les points importants en rouge ...). Les codes de couleur doivent être respectés dans la mesure du possible: vert si tout va bien, jaune ou orange pour prévenir, rouge pour signaler une alerte.

Concernant la trame de fond éviter les fonds noir, rouge, jaune et dérivés (vert et orange) qui auront tendance à privilégier la forme au contenu informatif. Une trame de fond claire (par exemple gris clair) est conseillée. La typographie du texte doit contraster avec le fond tout en étant complémentaire. Ne pas utiliser une couleur trop pâle pour le texte au risque de le rendre illisible. Eviter l'utilisation de certaines associations de couleurs qui rende le texte peu lisible comme le rouge avec le bleu, le jaune avec le violet et le jaune avec le vert.

N'ayez pas recours à plus de six couleurs sur la même fenêtre. L'utilisation d'un nombre important de couleurs induit une surcharge visuelle chez l'utilisateur. Si possible enfin, faites un tirage sur une imprimante noir et blanc pour s'assurer que les couleurs utilisées ont un rendu correct en niveau de gris.

#### **Exemples sur la couleur :**

Mauvais exemple

La lecture du tableau ci-dessous est rendue diffcile par une utilisation inapropriée de la couleur.

#### **Liste des ventes:**

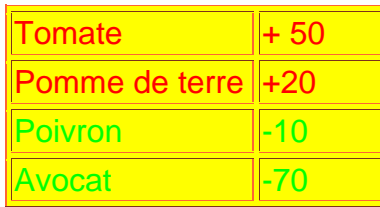

Bon exemple

La lecture du tableau est facilitée par l'utilisation d'un fond de couleur gris clair ne perturbant pas la lisibilité.

# **Liste des ventes:**

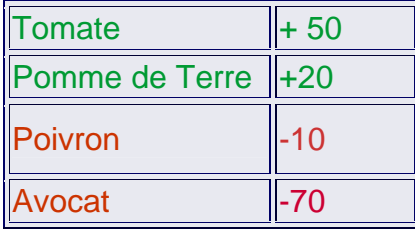

#### **Les icônes**

Un icône permet d'identifier un certain type d'information ou de représenter une action. Un icône se doit d'être didactique c'est à dire qu'il doit être représentatif de l'action ou du concept qu'il désigne. Cela ne doit pas empêcher le concepteur d'accompagner les icônes d'un libellé précisant leur signification. Prenez garde de rester cohérent avec la signification de l'icône. N'utilisez pas plusieurs icônes pour désigner la même action afin de ne pas perturber la compréhension de l'utilisateur.

#### **Exemples sur les icônes :**

• Mauvais exemple

Ces icônes ne sont pas explicites. Dans le premier cas, l'icône n'est pas accompagné d'un libéllé. L'utilisateur éprouvera des difficultés à comprendre son utilité. Dans le second cas, deux icônes différents sont utilisés pour désigner le même concept ce qui peut perturber l'utilisateur.

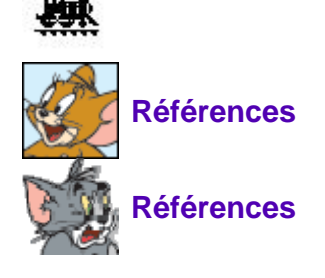

Bon exemple

Ces icônes sont didactiques. Dans les deux cas, l'association entre l'icône et son utilisation est facile à réaliser.

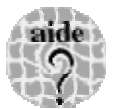

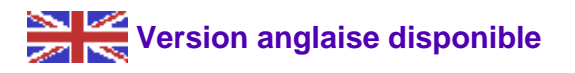

#### **Les animations**

Ne pas utiliser trop d'animations sur une même page. Elles doivent être utilisées pour mettre en exergue les points significatifs sur lesquels l'utilisateur doit porter une attention particulière. Surcharger la fenêtre en animations peut distraire l'utilisateur dans son processus d'apprentissage. Les animations ont tendance à détourner l'attention de l'utilisateur. Ainsi, elles ne doivent pas être disposées à côté d'un texte de longueur importante. De même, les animations ne doivent pas être trop voyantes (taille importante, couleurs trop vives) au risque de privilégier la forme de la page à son contenu informatif.

*N.B : Les animations ne pouvant pas être insérées dans ce document, veuillez consulter le site pour y trouver l'exemple correspondant.* 

# **4.2.2 Éléments textuels**

#### **Le vocabulaire**

Pour des raisons de clarté et de compréhension, utilisez toujours un vocabulaire explicite adapté au contexte. Il ne faut pas hésiter à redéfinir certains mots de vocabulaire qui pourraient manquer à l'utilisateur.

Par conséquent il sera judicieux d'éviter l'utilisation d'abréviations. Si certaines abréviations doivent être utilisées, n'hésitez pas à expliciter leur signification plusieurs fois pour que l'utilisateur puisse se les approprier.

En revanche, le vocabulaire utilisé ne devra pas changer afin de ne pas perturber l'utilisateur. N'utilisez pas de synonymes qui nuisent à l'apprentissage. Pour un site éducatif, il est nécessaire de rester le plus simple possible. Afin de faciliter la tâche de l'utilisateur, il est conseillé de se répéter et d'utiliser des phrases simples.

#### **Tableaux et Listes**

On constate parfois que les tableaux et les listes sont mal représentés : confus, inappropriés et ne véhiculant pas l'information voulue. Ces quelques recommandations vous permettront de concevoir des tableaux et des listes lisibles, cohérents et pertinents.

#### Les titres

Comme tout élément de la fenêtre, les tableaux et les listes doivent être accompagnés d'un titre pour simplifier le repérage de l'utilisateur.

Exemples sur les titres :

• Mauvais exemple

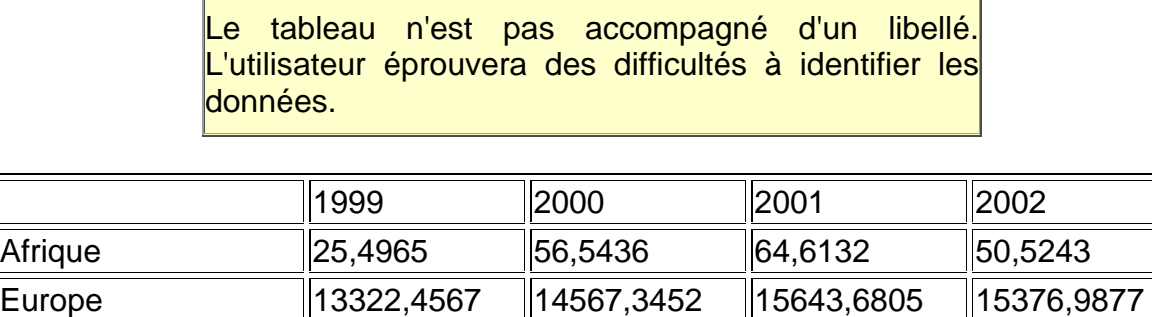

Asie 322,4565 234,8760 312,4523 342,7645 Amérique 10722,4568 11345,4235 10453,4980 10945,5876

Océanie 0,0045 0,0145 0,0047 0,0098

# • Bon exemple

L'utilisateur connaît d'emblé la nature des données représentées dans le tableau.

# **Ventes de la société X (en millions d'euros) :**

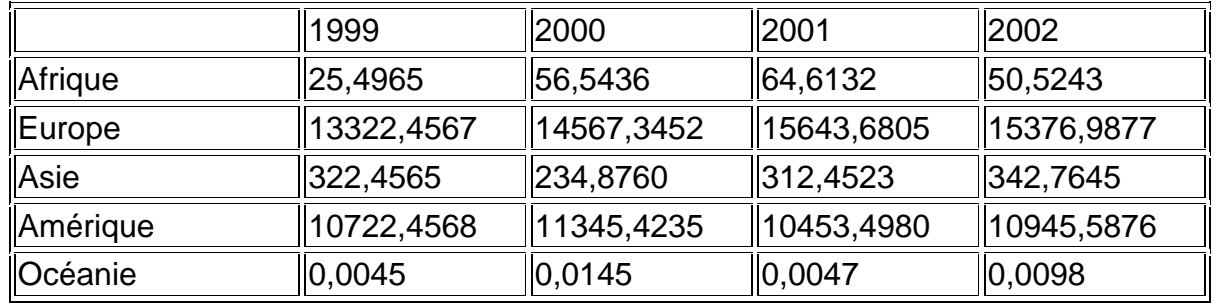

# La lisibilité

Afin d'augmenter la lisibilité, séparer les colonnes par des traits ou des blancs et éviter l'alignement central qui gêne le repérage au sein d'un tableau. Respecter les alignements standard :

- Libellé à gauche,
- Données numériques à droite.

Exemples sur la lisibilité :

• Mauvais exemple

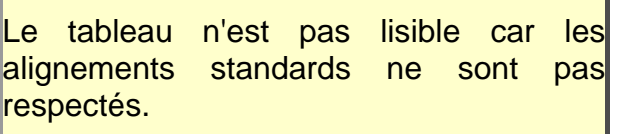

# **Ventes de la société X (en millions d'euros)**

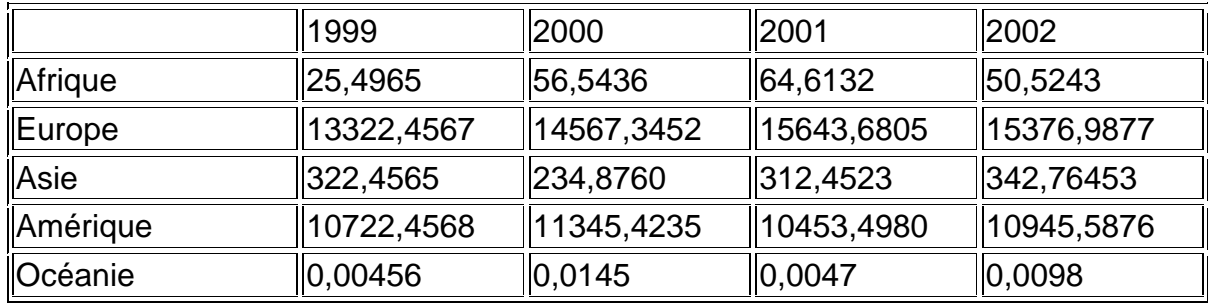

### Bon exemple

Les alignements standards ont étés respectés : valeurs numériques à droite et libellés à gauche ce qui a pour effet d'augmenter la lisibilité du tableau.

# **Ventes de la société X (en millions d'euros)**

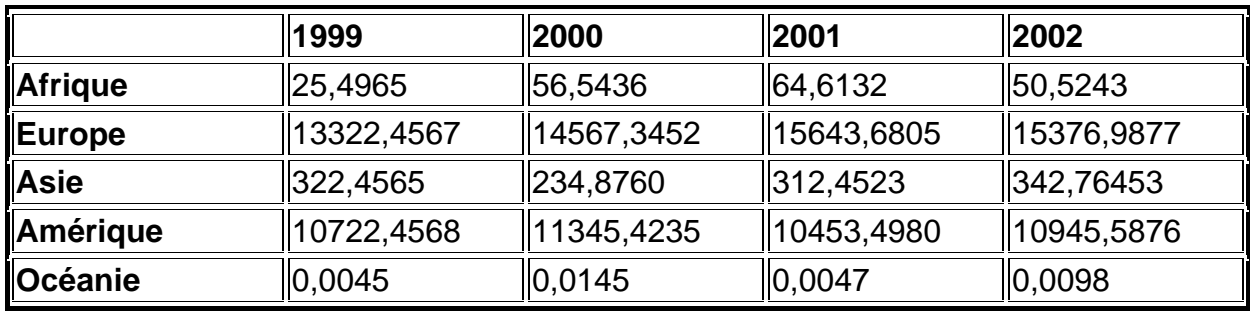

### Ordre d'affichage

L'affichage des données dans une liste ou un tableau ne doit pas être réalisé de manière aléatoire. Il est préférable de les organiser ainsi :

- **Liste** : Ordonner les éléments de la liste selon l'importance des éléments, les habitudes de travail de l'utilisateur ou la fréquence d'utilisation.
- **Tableau** : Les informations du tableau devront être affichées selon une certaine logique. Ordonner les éléments selon l'ordre alphabétique facilite la recherche des entrées mais classer selon un critère pertinent permettant de mettre en évidence les informations essentielles du tableau.

#### Exemples sur l'ordre d'affichage :

Mauvais exemple

Les données de ce tableau ne sont pas ordonnées selon un critère spécifique. Ainsi l'information est difficilement repérable par l'utilisateur.

# **Ventes de la société X (en millions d'euros)**

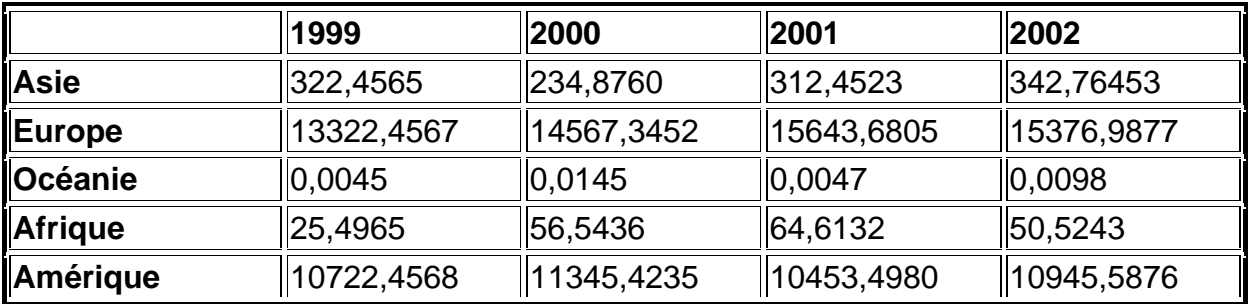

### • Bon exemple

Les données sont ordonnées de façon à dégager l'information principale (lieu où le volume des ventes est le plus élevé) ce qui facilite la tâche de l'utilisateur.

# **Ventes de la société X (en millions d'euros)**

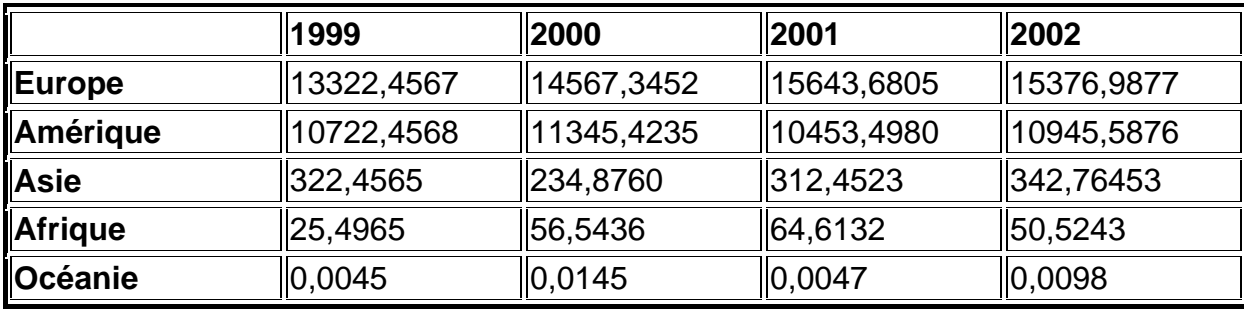

### La pertinence de l'information

Mettez en œuvre la règle : « Less is more » (« Plus c'est moins »). Si vous exposez moins d'information à l'utilisateur alors l'information montrée aura davantage d'impact que si vous en aviez montré davantage.

En outre, pour améliorer la transmission d'information, n'hésitez pas à augmenter la redondance en vous répétant et diminuer la quantité d'information à transmettre en éliminant les donnés non significatives.

Ainsi pour un tableau de données numériques, nous pouvons donner les recommandations suivantes :

- Réduisez le nombre de décimal. Ne gardez que deux chiffres après la virgule. Les études de Ehrenberg (1983) ont montré que seulement deux digits peuvent être facilement retenus dans la mémoire à court terme lors d'une opération de comparaison de nombres.
- Eliminez les données non significatives du tableau en les remplaçant par des cases vides. Outre l'augmentation de la lisibilité, la transmission du message véhiculée par le tableau sera facilitée.

Exemples sur la pertinence de l'information :

• Mauvais exemple

L'information véhiculée par ce tableau n'est pas optimale. Des données non significatives encombrent le tableau et ne facilitent pas la compréhension.

# **Ventes de la société X (en millions d'euros)**

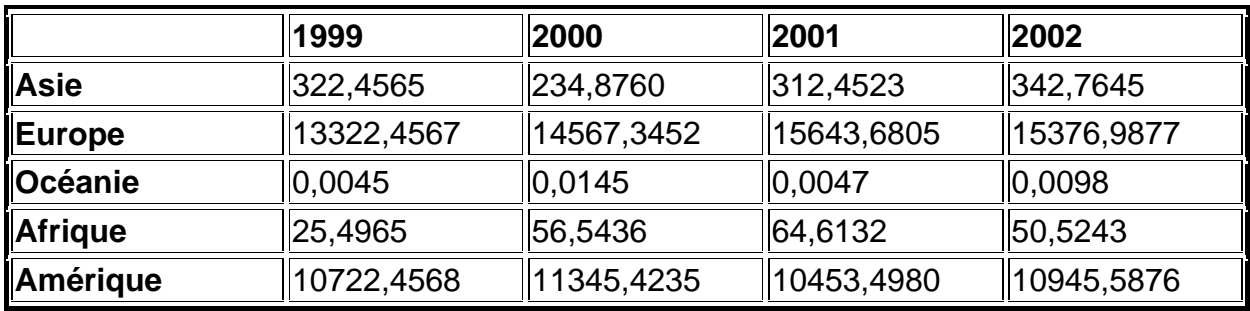

Bon exemple

L'information non essentielle a été supprimée (élimination des données non significatives et réduction du nombre de décimales). La transmission d'information est ainsi facilitée.

# **Ventes de la société X (en millions d'euros)**

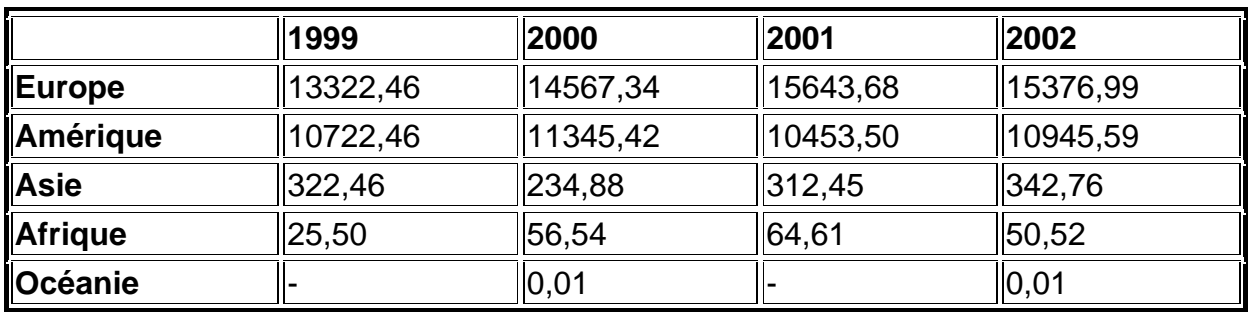

# **4.3 Éléments multimédias**

#### **Accueil**

Lors de la conception d'une application Web éducative on doit tenir compte de la qualité et de la pertinence des divers éléments multimédia, comme par exemple, le son, l'image et la vidéo. Ceux-ci peuvent apporter beaucoup à l'utilisateur mais risquent également de ralentir sa navigation. Il est donc important de déterminer les éléments nécessaires et enrichissants sans tomber dans l'utilisation excessive des possibilités du multimédia. Cela est d'autant plus justifié que l'objectif d'un site pédagogique n'est pas de fournir des distractions. Cependant il ne faut pas s'interdire l'utilisation d'éléments multimédia, ceux ci peuvent être utiles pour l'apprentissage, tant du point de vue de l'aide à la compréhension par l'illustration du propos ou par l'amélioration de l'attractivité du cours.

#### **4.3.1 Son**

Le son fournit un canal de diffusion différent des médias graphiques. En effet il permet d'offrir une information supplémentaire sans masquer les informations visibles à l'écran. Pour une utilisation pédagogique il n'est pas nécessaire d'insérer de son d'ambiance ou de musique à moins que cela ne vienne illustrer un thème musical.

Il peut être tentant de mettre un cours en ligne sous forme du cours oral enregistré. Cela est à éviter sauf si l'information ne peut passer que par ce biais (langue étrangère, accent particulier, prononciation…).

Les sons peuvent également être utilisés pour signifier un retour d'information sur une action (arrivée de nouvelles informations, évolution du téléchargement). Ces bruits doivent être discrets et désactivables si l'utilisateur le souhaite.

#### **4.3.2 Images**

#### **Images fixes**

Toutes les images qui ne sont pas indispensables doivent être supprimées. Cependant n'hésitez pas à utiliser des images car elles permettent parfois une compréhension immédiate, alors que le texte demandera un effort plus grand au visiteur. Il faut toujours avoir en tête l'objectif de votre site et de la partie que vous concevez, ainsi vous saurez quelle information est importante et peut mériter la présence d'une image. Il faut bien sûr prendre en compte la pertinence pédagogique de l'image mais aussi l'importance de l'information qu'elle véhicule. Même si l'image est très pertinente, il est inutile de l'insérer si elle traite une information secondaire.

Un site est structuré et suit une hiérarchisation, cela permet d'adapter le temps de chargement selon l'implication du visiteur. S'il ne connaît pas le site, il commencera par explorer les pages proches du sommet de la hiérarchie. Celles-ci devront être rapides à visualiser, donc pauvres en images. Plus l'utilisateur sera intéressé par le contenu de votre site, plus il sera prêt à attendre qu'il apparaisse. Les pages abordant des questions précises devront être situées en bas de la hiérarchie et pourront nécessiter plus de temps.

#### **Conseils pratiques**

Si vous avez un document textuel sous forme d'image, essayez au maximum de le ressaisir. Si vous l'insérez comme image vous devrez utiliser une définition très importante pour permettre la lecture et cela ralentira l'affichage de la page. Cela ne concerne pas les légendes intégrées aux images qui font partie de celles-ci.

Vous devez travailler vos images en Mode RGB (Red, Green, Blue) dans Photoshop si vous voulez les utiliser dans Internet.

Pour ne pas avoir des images occupant trop de mémoire, il vous faut savoir la taille (hauteur x largeur) qu'elle occupera dans votre page avant de l'insérer. Après cela vous pourrez la redimensionner à l'aide d'un logiciel de dessin classique. Vous pouvez également recadrer une image sans réduire sa taille, ce qui rend les éléments importants de l'image plus lisibles. Le standard de compression des images fixes est le standard JPEG.

#### **Images animées**

Un objet mobile situé dans notre champ de vision périphérique mobilise une grande partie de notre attention. Il faut donc se méfier de ne pas distraire le visiteur par une information annexe en l'insérant sous forme animée. Reportez vous à l'objectif de votre site et au message que vous souhaitez transmettre dans votre page et vérifiez si l'animation concoure à une meilleure compréhension ou mémorisation, si non, n'accaparez pas l'attention de l'utilisateur avec une animation inutile. Une animation peut être utile dans plusieurs cas : pour montrer la transition entre deux états, pour illustrer l'évolution d'une situation, pour afficher des informations en fonction de l'utilisateur (images interactives), pour expliquer une structure à 3 dimensions (dans ce cas l'animation doit être prédéfinie, il semble peu utile de laisser le contrôle de l'objet 3D à l'utilisateur) ou pour attirer l'attention de l'utilisateur.

#### **Conseils pratiques**

Demandez vous si le message ne peut pas passer aussi efficacement par une image fixe. Si c'est le cas, renoncez à insérer une animation. Evitez les textes défilant qui, en plus d'attirer l'attention, sont difficiles à lire.

#### **4.3.3 Vidéo**

Tout comme pour les autres médias il faut éviter le plus possible d'en abuser. Cela est d'autant plus vrai pour la vidéo que les fichiers sont encombrants très vite. Les séquences vidéos utilisées doivent donc être courtes et de petit format. La vidéo ne peut pas être le support principal car elle nécessite un trop grand espace mémoire pour avoir une qualité suffisante. De plus les informations qui sont dites dans la vidéo ne sont pas forcément accessibles à des utilisateur dont la langue maternelle est différente alors qu'ils auraient compris le contenu s'il s'agissait d'un texte. L'absence d'action de l'utilisateur pendant la séquence vidéo entraîne une perte d'implication, il faut donc limiter les séquences à une minute. Il peut être intéressant de diviser les vidéos en petites séquences pouvant être sélectionnés séparément.

Les standards de compression vidéo les plus répandus sont MPEG et INDEO.

# **5. Structuration pédagogique**

# **5.1 Découpage pédagogique**

# **5.1.1 Généralité**

La première étape est de rassembler la documentation disponible sur le sujet traité. C'est le début de la réflexion sur le découpage de l'information. Nous verrons par la suite comment gérer ce découpage. L'unité de base de division de l'information est le grain.

1 grain = 1 idée

A ce stade, le concepteur répertorie les idées qu'il veut faire passer et leur fait éventuellement correspondre les supports dont il dispose (textes, images, références, animations, sons…). C'est l'étape du tri des informations. Il ne faut conserver que les informations essentielles. Pour cela, il faut explorer les contenus attentivement, rejeter tout ce qui n'est pas utilisable à cause du multimédia, vérifier qu'une partie du cours ne regroupe pas une autre partie du cours, et sélectionner les images pertinentes.

Il faut également savoir que la vitesse de lecture à l'écran d'ordinateur est de 28,5% inférieure à celle de l'imprimé traditionnel. Voilà donc une bonne raison de synthétiser le code.

#### **Trucs et Astuces :**

- Insérer de nombreuses activités : essayer d'en mettre une toutes les deux ou trois écrans
- Ne pas faire revenir l'apprenant en arrière s'il butte sur une question
- Lui donner plutôt des informations plus détaillées à l'endroit où il a fait l'erreur
- Donner un libre accès à l'information
- Ne pas empêcher les étudiants d'aller explorer d'autres parties du site s'ils ne peuvent pas répondre à une question
- Ne pas demander aux étudiants de taper de longues réponses.

# **Organisation de l'information**

Comme signalé précédemment, la présentation de l'information sur Internet est radicalement différente d'une présentation papier traditionnelle (codex). Internet ajoute une dimension "géographique" à la présentation des contenus. Il existe différentes façons de constituer un site et certaines possibilités offertes par le réseau peuvent aboutir à un vrai casse-tête pour l'utilisateur. Il s'agit d'élaborer des stratégies pédagogiques. L'information peut être organisée sous différentes formes allant de la plus simple à la plus complexe :

- **le modèle linéaire :** C'est la structure plus simple à mettre en place. Le produit multimédia est vue comme un simple livre dont on tourne les pages avec ci et là des possibilités de lancer une vidéo ou d'aller automatiquement à telle autre page qui ne soit pas la suivante ou la précédente.
- **le modèle arborescent :** Evolution du linéaire, l'arborescence permet une première hiérarchisation des informations en les regroupant par thème. C'est une structure similaire à celle de l'organisation du disque dur de l'ordinateur, qui offre l'avantage d'une grande facilité de conception et d'implémentation. Quand une telle structure est choisie, certaines règles sont recommandées. La structure ne sera ni trop large, ni trop profonde : un maximum de 4 niveaux est conseillé. Pour chaque niveau, les informations sont regroupées en 5 à 7 blocs au

maximum car la mémoire à court terme de la majorité des individus ne peut retenir plus de données. Lorsque cela est possible et quand il y a beaucoup de données, un outil de recherche peut être intégré afin de faciliter l'accès à l'information : c'est le cas des sites Internet possédant un grand volume de pages-écrans.

- **Le modèle libre :** Dans ce cas, n'interviennent aucune (ou très peu de) linéarité ou ordre hiérarchique, chaque élément est indépendant des autres. Quand ce modèle est adopté sur Internet avec les pages HTML, la structure peu donner un sentiment de labyrinthe, sentiment éprouvé par beaucoup d'internautes sur certains sites Web. C'est la présence des hyperliens qui créent généralement cette impression de méandres au milieu desquels l'utilisateur peu averti risque de se perdre. En général, cette difficulté est solutionnée en introduisant un minimum de notion hiérarchique comme un retour au sommaire ou à la page précédente ou au niveau précédent. Cette structure est la moins contraignante puisque totalement libre. La fluidité de circulation est maximum. Mais sa gestion est ardue car on a tôt fait de se perdre, aussi bien auteurs que lecteurs, etc.
- **Le modèle complexe :** Ce modèle procède du graphe mathématique. Il permet d'indiquer très clairement les liens navigationnels entre les différents modules d'information. Cette représentation peut être utilisée dans le cas d'une structure présentant de nombreuses possibilités de chemins. Par exemple, de l'unité B, on peut aller vers A C et D. Les liens peuvent être bidirectionnels : on peut aller de A vers D et de D vers A. Ils peuvent être aussi monodirectionnels : on peut aller de C vers D, mais pas de D vers C.

La structuration du contenu a pour but de faire apparaître les différents liens logiques, les principales relations entre les divers éléments et les articulations techniques du cours. Le découpage de l'information repose essentiellement sur deux points. Cette partie du cours explique ces deux points et approfondit l'utilisation des modèles.

#### **Clarté de la navigation :**

La structure choisie crée l'esprit de la navigation. Dans une structure arborescente, la navigation est logique, bien structurée. Mais ce modèle nécessite des retours fréquents au menu principal ou aux niveaux supérieurs. L'utilisation des hyperliens permet de se déplacer directement à l'horizontale dans le contenu, sans repasser par le menu principal. Il faut, dans ce cas, gérer l'historique de la navigation pour que l'apprenant s'y retrouve. Un produit plus intuitif est souvent plus complexe (ex : les jeux d'aventure).

#### **Convivialité de la navigation :**

- Toute information nécessaire à l'apprenant pour naviguer doit être affichée à l'écran.
- A partir de chaque page du cours, il doit être possible d'avancer, de reculer, de sortir, etc.
- Le droit à l'erreur doit être possible.

#### **5.1.2 Grains**

Cette étape est une mise en application des concepts précédemment évoqués. On ne réfléchie plus au sens des différentes parties par rapport à structure générale, mais on s'attache au découpage du cours à proprement parler. Les grains, après avoir été pensés dans la partie précédente sont entièrement rédigés à ce moment. A ce stade de la réalisation, le travail préliminaire prend tout son sens : on détermine désormais le contenu exact des grains.

Le grain est l'unité de bas du cours. Il répond à une règle : **1 grain = 1 idée = 1 page écran.** 

La rédaction du contenu des grains doit prendre en compte :

- la stratégie pédagogique choisie pour favoriser les recherches d'information, et la construction de la connaissance (en pensant aux liens hypertextes sur Internet).
- la programmation de tests d'auto évaluation
- ainsi qu'envisager l'usage des autres médias, notamment pour faire comprendre des concepts abstraits

La conception des grains implique un découpage du cours très concis. Cette étape va préparer entre autre les choix ergonomiques, techniques et architecturaux.

Il faut garder à l'esprit l'importance de l'originalité en tant que ligne directrice de la démarche pédagogique. Il peut être intéressant d'imaginer d'autres moyens d'action plus intuitifs et plus adaptés au contexte que les classiques boutons ou menus déroulants. Avant de commencer la réalisation technique, il est important de ne pas envisager d'alternatives difficilement implémentables et portatives. Pour que le site soit utilisable par le plus grand nombre, il doit fonctionner sur tout type de navigateur avec un temps de chargement raisonnable.

Structurer le contenu, c'est le définir, le découper en petites unités, hiérarchiser les connaissances et planifier l'ordre de présentation.

L'information doit être synthétisée et structurée de façon cohérente afin de faciliter sa compréhension. Les textes sont analysés, résumés et découpés par tranche d'information. Cette démarche permet généralement de simplifier les textes, d'aller à l'essentiel, d'éliminer du contenu et, ainsi, de mieux cadrer les objectifs pédagogiques. Lorsque tout le contenu est structuré, des unités sémantiques complètes et autonomes sont constituées, afin de faciliter le traitement mental de l'information, la mise à jour et les combinaisons logiques entre ces unités.

#### **Conseils :**

- Soyez bref et précis.
- Présentez le résumé du cours au début du texte.
- Servez vous des liens, de l'interactivité du réseau.
- Intégrez des ancres dans les longs textes.
- Offrez une version imprimable.

#### **5.1.3 Liens entre les grains**

#### **Module de Navigation**

La structure choisie pour construire le produit crée l'esprit de la navigation. L'analogie qui suit permet de cerner l'objectif de cette étape : après avoir dessiné le réseau routier dans les deux parties précédentes, on conçoit la manière dont les utilisateurs vont y circuler : une voie (mono directionnel), deux voies (bidirectionnel), bande d'arrêt d'urgence (aide)…

Pour arriver à une navigation conviviale, il faudra veiller à :

- la qualité intuitive de l'interface
- l'uniformité de logique de navigation
- La cohérence des liens
- La cohérence de la représentation mentale que se fait l'utilisateur du site

Les informations relatives à la navigation doivent être apparentes. L'apprenant doit toujours être capable de visualiser globalement son parcours en amont et en aval. En amont pour ne pas se sentir perdu, et en aval pour apprécier l'ampleur du travail restant. En cas d'imprécision, un module d'aide à la navigation doit indiquer la signification des touches, icônes, boutons… A partir de chaque écran, il doit être possible d'avancer, de reculer, de sortir et de recevoir de l'aide.

Il est important de concevoir la navigation en gardant à l'esprit que l'utilisateur doit toujours avoir le droit à l'erreur.

Il peut être intéressant pour l'utilisateur de marquer certaines informations lues afin d'y revenir plus facilement (marque page). Il est également utile de savoir à priori à quelles informations on pourra accéder de façons à préparer sa lecture, sélectionner les infos, organiser son temps.

#### **Méthode**

La méthode de navigation entre les pages-écrans se doit d'être la plus efficace possible et se fait en fonction de l'organigramme du site.

Lorsque l'apprenant navigue dans le contenu, il faut s'assurer qu'il ait parcouru toutes les sections du cours, sache si possible quel parcours il a fait, ce qu'il lui reste à faire et jusqu'où il s'est rendu.

Il est important aussi qu'il ait une représentation du contenu global du système, qu'il puisse raconter à un tiers, en quoi consiste le cours. Une «surcharge cognitive» ou trop d'information d'un seul coup peut «noyer» l'apprenant et le décourager.

Il est souhaitable que l'apprenant puisse bouger à son gré sans se perdre à cause d'une surcharge d'information.

Il est important de vérifier:

- **La réversibilité** : l'accès et le retour en arrière dans la recherche d'information et la possibilité de défaire une action, de revenir sur ses pas.
- **La flexibilité** : l'accès multiple aux informations.
- **La visibilité-orientation** : la cohérence interne de l'environnement et la rétroaction, afin que l'apprenant puisse toujours savoir où il s'est rendu, quelles sont les matières ou les items qu'il a déjà «construits». Il est souhaitable de fournir des outils de visualisation de l'espace de navigation avec un sommaire ou une carte (arborescente) de sorte que l'apprenant ne se perde. Ainsi, l'apprenant peut avoir accès à une structure hiérarchique qui l'oriente «physiquement» dans l'environnement, et qui puisse surtout l'aider à mieux comprendre le contenu.

#### **Conseils :**

- Selon plusieurs études, l'usager souhaite trouver son information en moins de trois clics, sans quoi il sort du site.
- Il faut éviter les situations d'apprentissage, où le passage d'un grain de cours à un autre est marqué par une utilisation différente des zones définies sur l'écran. Par exemple, il ne faut
pas que les consignes prennent place en haut de l'écran alors qu'elles apparaissaient jusque là dans la partie inférieure gauche.

- Une erreur à éviter est d'effacer entièrement l'écran ou des parties qui seront affichées à nouveau, sans modification à chaque changement de situation d'apprentissage. Dans ce cas, l'apprenant ne se rend généralement pas compte des parties du cours qui n'ont pas varié et est donc obligé de prendre de nouveau connaissance les données présents à l'écran.
- Il peut-être utile de penser d'abord à la structure des contenus à apprendre, au niveau des détails que l'on veut couvrir avec l'apprenant, car ceci constitue l'objectif d'apprentissage. La préoccupation de la pédagogie et de la structure des activités pourra se faire après. La structure, ainsi obtenue, peut servir de modèle de base pour créer le site.

# **5.2 Outils pédagogiques**

# **5.2.1 Lecture**

# **Les cadres (frames)**

- Les cadres ne doivent utilisés seulement lorsqu'ils sont indispensables à la navigation. Les cadres peuvent être une aide à la navigation mais représentent souvent une gène pour les utilisateurs, par exemple lors de l'affichage des données d'un autre site.
- L'utilisateur doit pouvoir redimensionner les cadres en fonction de la configuration de son écran.
- Il ne faut utiliser que trois cadres au maximum. Il vaut mieux n'utiliser qu'un ou deux, un pour le bandeau de gauche et éventuellement un autre le corps du texte.

# **Les ascenseurs**

- Les ascenseurs horizontaux sont à éviter. il faut que le contenu de la page s'adapte à la taille d'un écran 15'' avec une résolution de 800x600. Un utilisateur ne peut pas lire un texte en jonglant avec deux ascenseurs, dans deux dimensions différentes.
- Les ascenseurs verticaux doivent disparaître automatiquement lorsqu'ils ne sont pas utiles. Pour cela, il suffit de vérifier qu'il n'y a pas de lignes blanches au bas de la page, ayant pour conséquence de faire apparaître un ascenseur vertival alors qu'il n'y en a pas réellement besoin.

# **Les liens**

- Il faut pouvoir facilement repérer l'unité du lien. Par exemple, lorsque les liens sont composés de deux éléments (icône + texte, puce + text, etc.), il faut que la zone à cliquer englobe ces deux éléments. Il ne faut d'espace non cliquable entre les deux.
- Dans une liste de liens verticale, il ne faut pas séparer les intitulés par des signes qui ressemblent à des puces. L'utilisateur ne sait pas si ces signes correspondent à la zone à cliquer des intitulés et se demande s'il faut cliquer sur le signe du dessus ou du dessous, de l'intitulé choisi, alors que ceux-ci ne sont en fait que des séparateurs.
- Il ne faut pas mettre de liens trop proches les uns des autres. Par exemple, dans une liste présentée verticalement, il faut veiller à ce que l'interlignage soit suffisamment important pour que le pointeur de la souris sous forme de main ne désigne pas deux liens en même temps.
- Les accès restreint doivent être clairement spécifiés. Il faut pour chaque accès restreint, préciser le type de population.

#### **Les animations**

- Les animations doivent souligner des éléments d'une page qui sont vraiment importantes pour le lecteur. C'est pourquoi il ne faut pas mettre plus d'une ou deux sur un écran.
- L'animation ne doit pas être trop voyante parce que par nature les animations attirent le regard du lecteur. En outre elles ne doivent pas être de trop grande taille ou de couleur trop vive sinon elles occultent le reste des informations.
- Les animations ne doivent pas être placé à côté d'un texte long à lire. Elles peuvent perturber la lecture car elles attirent continuellement l'attention du lecteur.

# **La mise en forme**

- La taille des écrans ne doit pas dépasser deux ou trois écrans en hauteur, de préférence deux écrans car au-delà, il faut créer des signets pour naviguer dans la page.
- Les informations ne doivent être trop scinder. Chaque page qu'il faut charger provoque une rupture dans la lecture et une attente. Lorsque certaines pages contiennent trop peu de données, il faut revoir le découpage initial du site afin de regrouper certaines informations.
- Les outils de navigation ainsi que les informations critiques doivent se situer en haut de page. Peu d'utilisateurs font défiler les ascenseurs pour consulter les informations qui ne sont pas visibles à l'écran.
- Il faut éviter les abréviations dans les titres de page et les pages d'accueil. De manière générale il vaut mieux éviter les abréviations sur les pages Web, car les lecteurs peuvent "arriver" sur ces pages sans avoir lu les pages précédentes sur lesquelles ces abréviations seraient expliquées.
- Il ne faut pas que le fond soit trop visible. Il peut occulter les informations contenues sur la page Web.
- Il faut éviter d'écrire en italique, ce style étant difficilement visible à l'écran.
- La taille de polices ne doit pas être trop petite, même si la taille des polices peut se paramétrer sur certains navigateurs, garder une taille de police "classique", par exemple 12 points minimum pour le texte courant.

#### **5.2.2 Réécriture**

Ce critère constitue un complément du précédent. Il concerne la réappropriation de la structure du logiciel par l'utilisateur: marquage du parcours, outils d'annotation, ajout d'informations personnels, possibilités d'agencements des contenus, etc.

#### **L'annotation**

- Il est fondamental pour l'utilisateur de pouvoir disposer d'outils lui permettant de prendre des notes au fur et à mesure du cours, afin d'assimiler les informations lues.
- Ces outils peuvent être de type bloc-notes contextuel, post-it...

#### **Les hyperliens**

- Il faut laisser à l'utilisateur la possibilité d'agencer lui même le contenu du cours en fonction de ses besoins, de son niveau...
- Les sites Web peuvent être dynamiques, ce qui offre une plus grande personnalisation. En fonction de ses connaissances et de ses préférences, l'utilisateur choisira la structure du cours qui lui parait la meilleure pour son apprentissage.

#### **Les bilans de connaissances**

- Il faut laisser à l'utilisateur la possibilité d'écrire des bilans à la fin de chaque étape de l'apprentissage. Pour cela il doit disposer d'outils de synthèse, par exemple un bloc-notes. Ces bilans servent d'aide mémoire pour vérifier les connaissances acquises.
- Pour cela le support multimédia peut l'aider dans la rédaction de ses fiches en lui rappelant les concepts fondamentaux par exemple.

#### **Le didacticiel**

- Il permet de générer des documents imprimables contenant le cours selon les besoins de l'utilisateur. Pour cela il faut proposer à l'utilisateur un document de synthèse du cours.
- C'est à l'utilisateur de créer ce document de façon à ce qu'il lui soit personnel, mais avec l'aide du support hypermédia pour une meilleure efficacité d'apprentissage.

#### **5.2.3 Outils de conception**

#### **Organisation de l'information**

C'est l'étape de l'élaboration du plan du site. Comme signalé précédemment, la présentation de l'information sur Internet est radicalement différente d'une présentation papier traditionnelle (codex). Internet ajoute une dimension "géographique" à la présentation des contenus. Il existe différentes façons de constituer un site et certaines possibilités offertes par le réseau peuvent aboutir à un vrai casse-tête pour l'utilisateur. Il s'agit d'élaborer des stratégies pédagogiques. Elles peuvent être:de présenter du texte, des images fixes ou animées, des tableaux, des cartes, des séquences vidéos ou sonores, etc. Parfois une image parle plus qu'un long discours d'ajouter des hyper liens permettant de construire la connaissance de faire exécuter des exercices et fournir une rétroaction immédiate de permettre la consultation de sites de références identifiés et évalués par le professeur de varier les exemples, utiliser la comparaison ou la métaphore pour faciliter le transfert de connaissances, etc

d'offrir une version graphique et/ou texte. Cette liste est bien entendu non exhaustive, et il convient que vous trouviez le scénario qui convient à votre cours.

#### **Module de Navigation**

La structure choisie pour construire le produit crée l'esprit de la navigation. L'analogie qui suit permet de cerner l'objectif de cette étape : après avoir dessiné le réseau routier dans les deux parties précédentes, on conçoit la manière dont les utilisateurs vont y circuler : une voie (mono directionnel), deux voies (bidirectionnel), bande d'arrêt d'urgence (aide). Pour arriver à une navigation conviviale, il faudra veiller à :

- la qualité intuitive de l'interface
- l'uniformité de logique de navigation
- La cohérence des liens
- La cohérence de la représentation mentale que se fait l'utilisateur du site

Les informations relatives à la navigation doivent être apparentes. L'apprenant doit toujours être capable de visualiser globalement son parcours en amont et en aval. En amont pour ne pas se sentir perdu, et en aval pour apprécier l'ampleur du travail restant. En cas d'imprécision, un module d'aide à la navigation doit indiquer la signification des touches, icônes, boutons…A partir de chaque écran, il doit être possible d'avancer, de reculer, de sortir et de recevoir de l'aide.

Il est important de concevoir la navigation en gardant à l'esprit que l'utilisateur doit toujours avoir le droit à l'erreur.

Il peut être intéressant pour l'utilisateur de marquer certaines informations lues afin d'y revenir plus facilement (marque page). Il est également utile de savoir à priori à quelles informations on pourra accéder de façons à préparer sa lecture, sélectionner les infos, organiser son temps.

# **5.3 Ambiance**

# **5.3.1 Le récit**

#### **Ecriture linéaire et non linéaire**

Un contenu pédagogique se lit généralement de manière linéaire, le lecteur commence au début et s'arrête à la fin. Cependant dans un cours structuré en chapitre le lecteur peut très bien lire la fin avant même de commencer à lire. Autre exemple dans un DVD on peut avoir la curiosité de regarder la fin du film avant les premières scènes. Dans le cas d'un contenu multimédia le concepteur est libre de choisir le type d'écriture. Le support multimédia est interactif par nature, l'utilisateur peut se créer son propre scénario d'apprentissage.

Le concepteur pourra choisir le degré de liberté de navigation laissé à l'utilisateur en fonction de 3 critères:

- le type de produit: un jeu d'apprentissage sera linéaire alors qu'une encyclopédie ne le sera pas.
- le public: en fonction de l'âge, de son niveau l'utilisateur sera plus ou moins réceptif au type de récit du support. Par exemple pour un enfant de moins de 10 ans il est conseillé de faire un contenu ludique mais suffisamment linéaire. En revanche un étudiant va rechercher une information précise il n'aura pas besoin d'un récit linéaire.
- le contenu: dans certains cours des concepts auront besoin d'être assimilé avant d'aborder les suivants, notamment pour des matières scientifiques.

#### **Le scénario**

Un contenu pédagogique suit généralement un fil conducteur, à la fin de la leçon l'utilisateur doit avoir atteint un but fixé par le concepteur. Le concepteur va devoir intégrer le contenu pédagogique sur le support, le scénario doit souvent être réajuster pour prendre en compte les contraintes du cours. Pour cela on peut s'inspirer des techniques du cinéma ou du théâtre comme la mise en scène, le script ou l'éclairage. Le contenu doit suffisamment susciter l'intérêt sans distraire l'utilisateur. Il faut aussi impliquer l'utilisateur, l'utilisation de transition permet de renouveler l'attention du public. L'interactivité va permettre d'introduire des questionnements chez l'utilisateur, il pourra être amené à résoudre des problèmes.

La notion du temps dans les produits multimédia. Il faut tenir compte de la durée d'utilisation en fonction du contenu du cours.

#### **La mise en scène**

La mise en scène aura pour but de capter l'attention du public, le concepteur devra susciter la curiosité et donc introduire du suspens, de l'image... dans le support. Il faudra faire attention à ce que ces éléments rajoutés ne viennent pas perturber l'utilisateur. Malgré tous les obstacles mis devant l'utilisateur (par exemple dans un jeu) l'objectif pédagogique doit toujours être atteint.

#### **5.3.2 Personnage**

Les personnages permettent de focaliser l'attention de l'utilisateur sur un point particulier du cours, par exemple un passage difficile.

#### **Les différents types de personnages**

- Suivant le type d'utilisateur visé et le support, on peut utiliser 2 types de personnages : le personnage "alter ego" et le personnage professeur. Le premier peut être vu comme le "héros" auquel le public s'identifie, le second comme un tuteur virtuel. L'intérêt est d'établir une relation moins impersonnelle entre l'apprenant et le système.
- Il faut prendre en compte le degré d'interactivité entre le personnage et l'utilisateur. Par exemple, on peut imaginer le personnage du tuteur se débarrassant du personnage assistant automatique, pour donner des explications au personnage de l'utilisateur.

Il faut adapter l'attitude du personnage en fonction des résultats de l'utilisateur, le personnage doit posséder son propre caractère (qui ne décourage pas l'utilisateur) de façon à simuler un professeur ou un assistant. Par exemple, un professeur virtuel jovial et encourageant motive un étudiant peut enclin à étudier.

Il faut laisser le choix à l'utilisateur de faire intervenir un personnage ou non. Le personnage de type "alter ego" fera partie de la structure du support alors que le personnage type "aide" pourra n'être appelé que dans une partie spécifique du rapport (questionnaire, aide, résultats).

Il faut laisser le choix à l'utilisateur de faire intervenir un personnage ou non. Le personnage de type "alter ego" fera partie de la structure du support alors que le personnage type "aide" pourra n'être appelé que dans une partie spécifique du rapport (questionnaire, aide, résultats).

L'utilisateur doit pouvoir à tout moment retirer ces personnages. Le personnage doit savoir s'effacer à certains moments afin de ne pas perturber la phase normale d'apprentissage. Le tuteur doit être suffisamment ludique pour éveiller l'intérêt sur le cours mais pas trop pour ne pas troubler la concentration de l'apprenant car ceci n'est pas sa finalité première. Il faut aussi envisager le fait que l'utilisateur devra se débrouiller tout seul quand il aura compris et retenu le contenu, et donc que le tuteur ne sera plus là.

#### **5.3.3 Motivation**

La motivation désigne l'ensemble des mécanismes biologiques et psychologiques qui permettent le déclenchement de l'action, l'orientation, l'intensité et la persistance.

La motivation des élèves est l'un des principaux défis auxquels doit faire face un enseignant. Il est souvent difficile de faire apprendre à des élèves si ceux ci ne veulent pas apprendre. La motivation diffère selon les élèves et les moyens pour l'encourager aussi. Il existe 4 principaux types d'étudiants:

Ceux dont l'enthousiasme pour apprendre fait d'eux des apprenants motivés naturellement (motivation intrinsèque); ceux qui sont toujours prêts à faire ce que l'enseignant leur demande (motivation extrinsèque); ceux qui répondent bien aux récompenses données par l'enseignant sous n'importe quelle forme (motivation extrinsèque); ceux dont le manque de motivation flagrant peut contaminer une classe en deux temps trois mouvements.

La motivation des élèves peut être influencée par de nombreux facteurs extérieurs. Il faut donc trouver des idées pour motiver un maximum d'élèves en sachant que certains ne seront jamais motivés. Il existe différents types de motivation dont la nouveauté, la surprise, l'anticipation, le défi, les applications concrètes, l'identification...

Les différents facteurs peuvent être combiner entre eux afin d'optimiser la motivation de l'apprenant. Par exemple un cours va stimuler la curiosité de l'élève qui pourra ensuite tester ses connaissances par des défis et la compétition dans un jeu éducatif.

#### **5.3.4 Métaphore**

#### **Définition**

La métaphore dans les systèmes d'apprentissage multimédia réfère à une structure avec des liens qui sont déjà assimilés et compris dans le quotidien collectif. La narrativité va être structurée autour des éléments de contenu au sein de la métaphore choisie. La métaphore visuelle est souvent utilisée pour représenter un sommaire ou pour amener l'utilisateur a rentrer dans le cours de l'action. Elle sert aux utilisateurs à se sentir familiers dans le site. Son rôle est de faciliter à l'utilisateur l'approche du produit :

- La métaphore utilise plutôt l'image (mémoire visuelle) que le texte (mémoire textuelle).
- Elle présente généralement un aspect ludique ce qui est moins rébarbatif qu'un texte linéaire.
- Les métaphores sont souvent utilisées dans des menus, elles vont donner une vision complète du produit.
- En donnant une compréhension globale et immédiate du produit : déroulement, type de navigation, elle facilite l'apprentissage à la fois des fonctionnalités du produit et du contenu.

#### **On peut classer les métaphores en 3 catégories:**

- Les métaphores de repérage comme le plan, la carte, la boussole, le labyrinthe, les figures du temps.
- Les métaphores de médias comme le poste de T.V., le livre, le tableau de bord, la roue des choix, le clavier de l'écran.
- Les métaphores de lieu de vie comme le bureau, la maison, l'ascenseur, la rue, la ville, la visite guidée.

# **Les principales fonctions de la métaphore:**

- Fonction organisationnelle : l'accent est mis sur l'action structurante de la métaphore pour délimiter un espace.
- Fonction cognitive : l'accent est mis sur les indices sémantiques
- Fonction métacognitive: ou l'accent est mis sur le degré de compréhension de la structure familière
- Fonction affective : l'accent est mis sur la familiarité de la métaphore proposée en fonction de la culture de l'usager.

La métaphore doit être physiquement cohérente, la représentation choisie pour le système doit se rapprocher de la réalité.

# **Le choix d'une métaphore:**

Les apprenants ont tous des systèmes de pensée différents, la métaphore doit être considérée en fonction des modèles mentaux à susciter chez l'utilisateur. Utiliser une métaphore d'une situation courante de la vie de tous les jours peut aider l'apprenant à faire un lien avec son apprentissage en classe. La métaphore est aussi fonction des actions que l'utilisateur devra faire. L'apprenant doit pouvoir agir comme protagoniste de l'univers dans lequel il est plongé.

Dans une métaphore, structure, contenu et contexte sont interdépendants. Le contexte va influer sur le contenu et la signification. L'utilisateur doit pouvoir s'identifier à un personnage servant ainsi à renforcer la narrativité de la métaphore.

# **6. Environnement Pédagogique**

# **6.1 Activités**

Afin d'améliorer le processus d'apprentissage il est pertinent d'introduire dans un hypermédia éducatif plusieurs types d'activités pédagogiques comme par exemple, les activités de résolution de problèmes, des expérimentations, etc.

#### **6.1.1 Résolution**

Tout logiciel multimédia didacticiel a pour but de transmettre un savoir, il ne doit pas juste se contenter de divulguer des informations ou des concepts, mais il doit vérifier en plus que leur destinataire, l'apprenant, les a bien assimilées et dans quelle mesure. C'est pourquoi dans ce but, qu'il faut que le didacticiel propose des activités de résolution d'exercices, et doit être capable de d'adapter le parcours et le tutorial en fonction des acquisitions diverses de l'apprenant (réglage de la difficulté, propositions d'aide, etc.).

Les exercices de résolution proposés peuvent être de plusieurs types :

- *Les QCM* : Les Questionnaires à Choix Multiple constituent la méthode d'évaluation la plus fréquente, également la plus simple dans sa version de base, mais qui offre pourtant les modes de déclinaison et d'exploitation les plus riches.
- *Les "classer "* : on demande à l'apprenant de classer une liste d'éléments ou d'objets. On peut prendre l'exemple des tâches à effectuer pour des procédures de sécurité ou l'ordre de montage d'un mécanisme mécanique par exemple.
- *Les "compléter "* : aussi communément appelés "bouche-trous", on demande à l'apprenant de compléter des espaces laissés vides intentionnellement. Ce mode d'évaluation est couramment utilisé dans l'apprentissage des langues (vérifier l'acquisition d'expressions, de points de vocabulaire, de grammaire, de compréhension, de logique).
- *Les "actions réflexes"* : on demande à l'apprenant d'effectuer des actions dans un temps très limité, afin d'évaluer le niveau d'acquisition des connaissances réflexes que l'apprenant doit apprendre par cœur (tables de multiplication par exemple).
- *Les "cliquer-montrer"* : on demande à l'apprenant de sélectionner des éléments ou des objets dans un panel. On lui demande donc de désigner spatialement la réponse à une question. Par exemple, dans un didacticiel d'apprentissage de la géométrie, où se trouve l'hypoténuse sur tel triangle ou quel sont les triangles isocèles parmi ceux proposés ?
- *Les "lier"* : L'apprenant doit effectuer des liens (en tirant des lignes entre deux éléments à l'aide de la souris) entre des groupes d'éléments ou d'objets. C'est un exercice de mise en relation de connaissances. Par exemple, si on propose à gauche d'un écran une liste de mots en français et une liste de mots en anglais à droite, liez chaque mot avec sa traduction.
- *Les "construire"*, exercices de construction ou d'assemblage : souvent utilisés dans le cas des exercices interactifs, on demande à l'apprenant de cliquer et de déplacer des éléments ou des objets dans le but de reconstruire un mécanisme par exemple.
- *Les exercices de simulation et de pilotage* : on met l'apprenant dans une situation donnée avec une consigne qui tient lieu d'objectif à atteindre.

#### **6.1.2 Expérimentation**

L'expérimentation est une partie essentielle dans le processus d'apprentissage et l'apprenant doit donc être en mesure de pouvoir expérimenter par lui même les divers concepts vus dans le cours. Des études ont montré l'impact de l'expérimentation : les apprenants retiennent :

- 20% de ce qu'ils voient
- 30% de ce qu'ils entendent
- 50% de ce qu'ils voient et entendent
- 80% de ce qu'ils voient, entendent et font

L'expérimentation se décompose sur 3 niveaux :

- Le premier stade de l'expérimentation consiste à montrer ou à expliciter les applications concrètes du contenu exposé. Cette connexion à la réalisation permet à l'apprenant de mieux s'approprier le contenu.
- Le deuxième stade de l'expérimentation permet à l'apprenant de manipuler des modèles ou des simulations. Ces activités permettent d'appréhender les tenant et les aboutissant des notions étudiées ainsi que les liens qui unissent l'ensemble des aspects d'un problème.
- Le dernier niveau d'expérimentation concerne la création de contenu ou l'immersion de l'apprenant (enregistrement, micro monde, manipulation libre, réalité virtuelle, etc.).

#### **6.1.3 Outils interactifs**

#### **Méthode:**

Dans le développement de tout type de produits pédagogiques multimédia, il est utile de prendre en compte les jeux interactifs.

En effet, les jeux interactifs passionnent de nombreuses personnes. Un jeu vidéo sans aucun utilité peut tenir en haleine pendant des heures un élève, alors que leur intérêt pour le cours est beaucoup plus limité. L'utilisation des techniques pour susciter un tel niveau d'intérêt peut être appliquées à l'enseignement multimédia. Les difficultés lors d'un apprentissage surviennent lorsque l'on est obligé d'apprendre. Les jeux interactifs peuvent faire apprendre inconsciemment.

La question est donc de savoir comment utiliser ces techniques. Un jeu interactif comporte trois aspects:

- *Le défi* : il suscite chez l'apprenant une motivation. comme un objectif moral à remplir. Il faut que l'objectif soit précis et facile à comprendre.
- *L'imagination* : Il faut que l'apprenant puisse s'identifier aux personnages du jeu, que ce dernier intègre un aspect imaginaire qui touche l'étudiant.
- *L'originalité* : Les effets audiovisuels enrichissent l'expérience. Les éléments de surprise, les interactivités constructives attirent davantage l'apprenant.

# **Conseils:**

- Un jeu doit être attractif et doit relancer l'attention du joueur à l'aide de sons et d'images. L'introduction au jeu doit être particulièrement soignée, si elle est trop longue elle risque de rebuter la plupart des utilisateurs.
- L'interface est un élément important, une interface simple permet aux utilisateurs de se concentrer sur le jeu sans se préoccuper des aspects secondaires.
- La pédagogie est souvent répétitive, dans ce cas les graphiques, les animations et les effets audio doivent être diversifié. Une action répétitive ne doit pas ennuyer l'utilisateur.
- Un jeu éducatif est avant tout un produit ludique. Les étudiants ne doivent pas avoir l'impression de faire un effort pour apprendre, ou même ne sont pas conscients d'apprendre.

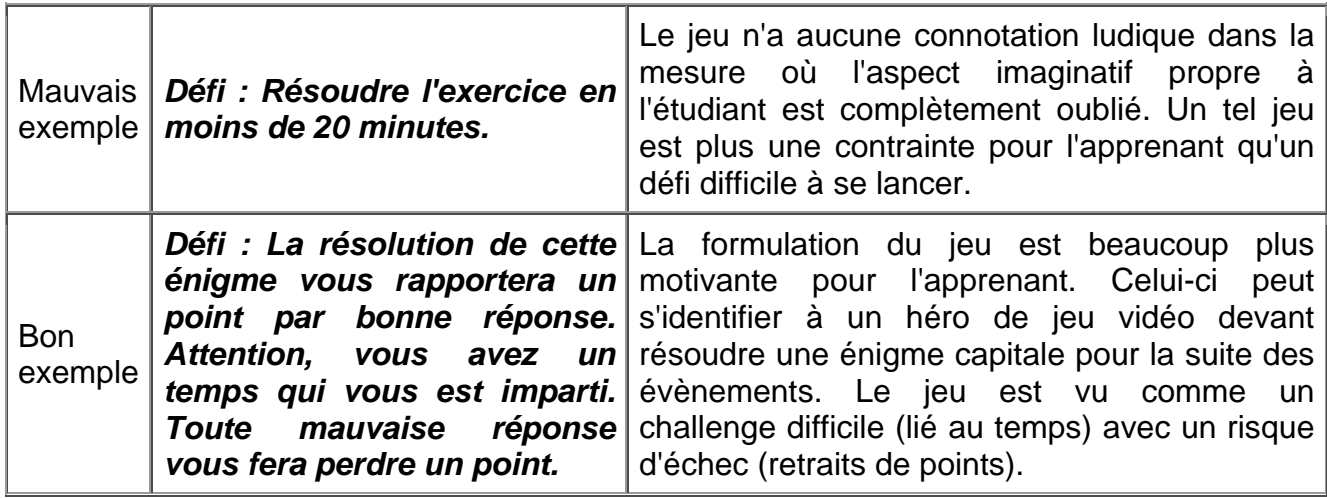

# *Exemples d'Outils interactifs*

# **6.1.4 Références**

# **Références bibliographiques**

- Hu O. "Contribution à l'évaluation des logiciels multimédias pédagogiques" Thèse de Doctorat de l'Université de Compiègne, 2001
- Olivier SALESSE "Méthodologie d'évaluation pour le multimédia pédagogique" Mémoire de DEA, Ecole doctorale de l'UTC, 1997
- [Site Cinema](http://www.fas.umontreal.ca/com/com3561/bta/ergo/frame1.html) (Université de Montréal, Canada)

# **Références complémentaires**

• Méthode ORAVEP - "Démarche d'évaluation de produit multimédia de formation (version 1)" - Guide méthodologique, 1998

# **6.2 Situation d'apprentissage**

Durant la conception des environnements hypermédia éducatifs, on doit tenir compte de la qualité et de l'adéquation des situations d'apprentissage à intégrer comme par exemple, les outils de communications, la validité du contenu par rapport aux objectifs proposés, la qualité des outils d'encadrement dont dispose le tuteur au sein de l'environnement, etc.

#### **6.2.1 Communication**

Ce critère concerne les outils de communication utilisés ou intégrés par le site. Exemples d'outils : mail, forum, connexion interne, chat, …

Le nombre d'outils de communication n'est pas forcément un critère de qualité mais il peux indiquer une bonne couverture des besoins : le mail pour la communication privée, le forum pour le travail de groupe ou les demandes de ressources. Si ces outils sont souvent de type asynchrone, la communication se fait en question/réponse, certains peuvent être détournés en mode synchrone, donc de type temps réel, par exemple les forums.

Parallèlement à ces outils de communication entre le didacticiel et l'utilisateur, on distingue deux types de communication avec facteur humain : celles entre les apprenants et celles entre les apprenants et les tuteurs.

#### **Le rapport aux apprenants**

Ceci mesure la richesse et l'utilité des possibilités d'utilisation en terme de manipulation à plusieurs : travail coopératif, gestion de groupe, poste multi-utilisateurs, …

Généralement les didacticiels peuvent être séparés en deux groupes : les didacticiels de travail individuel et les outils utilisés en classe. Si un site est exploitable en groupe, il est généralement utilisable seul. Il convient donc de prévoir des outils permettant de gérer une utilisation à plusieurs.

De plus, le produit peut être prévu pour une exploitation par plusieurs personnes sur une même interface ou pour une utilisation coopérative par plusieurs utilisateurs sur des machines distinctes.

Le nombre de postes et les impératifs des formations oblige bien souvent les apprenants à être plusieurs sur une même machine. Dans ce cas, les travaux à effectuer doivent eux aussi être en commun.

#### **Encadrement**

Le type d'encadrement peut être de deux types : avec un tuteur présent ou à distance. Dans les deux types le site doit être adapté au contexte. Si le tutorat est à distance, les délais, les moyens de communication et d'évaluation devront être adaptés. Si le tuteur est disponible, sa présence doit être prise en compte : synchronisation de l'avancement, appel au tuteur en cas de problème, …

On doit également évaluer la qualité et la pertinence des outils d'encadrement dont dispose le tuteur au sein du site suivant le type d'encadrement privilégié par le didacticiel si le tuteur peut diriger l'utilisation du didacticiel.

Dans le cas des projets, l'utilisateur ou les utilisateurs, à partir des outils mis à leur disposition, mènent à bien une réalisation et assurent, en partie au moins , leur propre formation (travail avec assistance ponctuelle d'un formateur ou sans assistance), l'encadrement doit donc être justifié.

Dans une formation à distance les outils à utiliser pour la communication entre apprenants et tuteurs sont spécifiques et doivent être prévus : remise de rapports sans impression, transmission d'énoncés, remise de résultats, demande d'aide, tandis que dans le cas d'un tutorat avec présence de la personne responsable, ces actions sont directes, sans passer par le site.

#### **6.2.2 Supports complémentaires**

Ce critère concerne la souplesse d'utilisation et complémentarité du didacticiel au sein des autres supports pédagogiques : livres, manuels, base de données...

Le didacticiel peut être utilisé de façon autonome, sans autres supports de formations ou encore offrir la possibilité d'exporter ses contenus. Les fichiers manipulés pour l'importation ou l'exportation de documents doivent être compatibles avec la plateforme de l'utilisateur.

Le site ne doit pas présumer de la possession de documents s'ils ne sont pas fournis.

#### **Impression**

Un point intéressant est la possibilité d'impression de contenu disponible sur le site, mais on doit faire en sorte que la mise en pages soit correcte lors de l'impression. Cette possibilité d'exporter des contenus, travaux ou résultats doit être proposée le plus souvent possible et les impressions doivent être de qualité : mise en page propre au support papier (pas de captures d'écrans), prise en compte des impressions noir et blanc, …

#### **Exemples Supports complémentaires**

#### Impression

Eviter les références d'aspect " on-line ". Le texte doit être lisible même si on ne tient pas compte des liens.

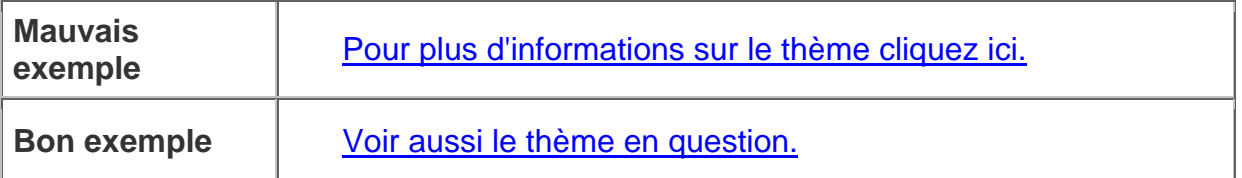

#### **Support complémentaire**

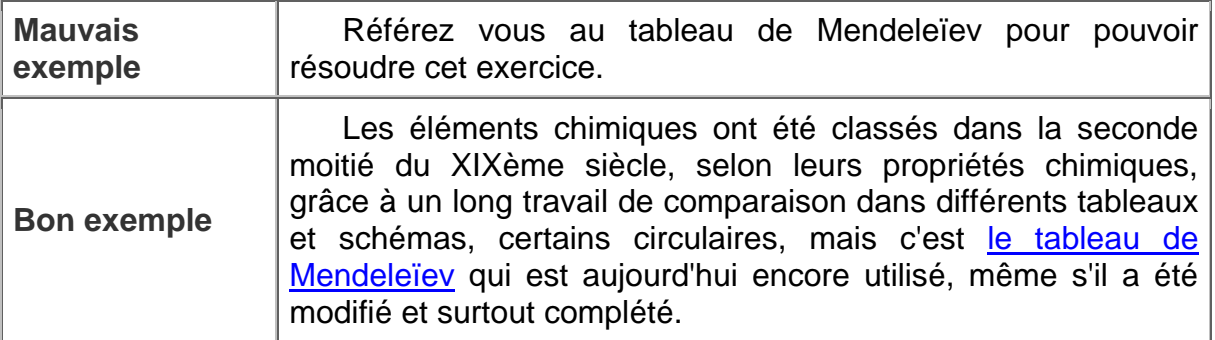

#### **6.2.3 Validité du contenu**

Ce critère évalue la qualité scientifique du contenu ainsi que sa pertinence vis à vis des objectifs affichés par le didacticiel.

Le contenu des informations présentées aux apprenants ne doit pas contenir d'erreurs et le degré d'approfondissement du contenu doit être pertinent par rapport au niveau des apprenants. L'approfondissement d'une notion n'est intéressante que si le public concerné par le didacticiel est à même de l'acquérir.

Deux notions sont parties intégrantes de ce critère : le temps et la fiabilité.

#### **Le Temps**

Il est également à prendre en compte au niveau de la validité du contenu. En effet, les objectifs du concepteur sont de faire comprendre des notions dans des délais d'apprentissage qui doivent être respectés.

La souplesse d'utilisation au niveau des temps de sessions et de la prise en compte des contraintes temporelles des apprenants est donc à prendre en compte afin de mieux répondre aux besoins des formations : proposer des applications ponctuelles, des modules notions/exercices ou des parcours complets selon les cas.

En ce qui concerne ce rapport au temps, deux aspects sont complémentaires. D'une part, un site peut être utilisé ponctuellement (exerciseur par exemple), à l'échelle de l'heure (un module de cours) ou dans un dispositif complet de formation (didacticiel utilisé toute l'année).

Un point important à conserver est le temps écoulé entre les sessions afin d'adapter son dialogue vers l'utilisateur : rappels lorsque le temps écoulé est trop court ou passage direct à la suite pour les délais plus brefs.

#### **Fiabilité**

Par fiabilité, nous entendons : mise à jour de l'information et validation des sources. Il est important que l'information soit en mouvement, en réécriture ; autrement dit, qu'elle soit constamment révisée et actualisée. L'image même d'un site force le contenu à être à la pointe de ce qui se ait actuellement.

Peut-être avez-vous déjà consulté une page Web qui n'avait pas été mise à jour depuis longtemps. Vous vous êtes alors sûrement questionné sur la fiabilité des données présentées. La mise à jour constante du contenu est d'autant plus importante pour un cours. Des dates de mises à jour doivent figurer sur les pages qu'elles concernent. La date de création du site peut être indiquée sur la page d'accueil.

De plus, il faut mettre à jour régulièrement les liens d'un site, il s'agit surtout de ceux qui pointent vers l'extérieur. Un site dont les liens ne sont pas suivis fera « fuir » les utilisateurs.

Les sources du site doivent être indiquées, soit en se référant à d'autres sites, soit en citant les livres, les articles et au minimum les auteurs de ces derniers.

#### **Exemples**

#### Niveau de départ.

Dans le cadre d'exercices de Mathématiques pour débutants, l'énoncé doit être plus explicite.

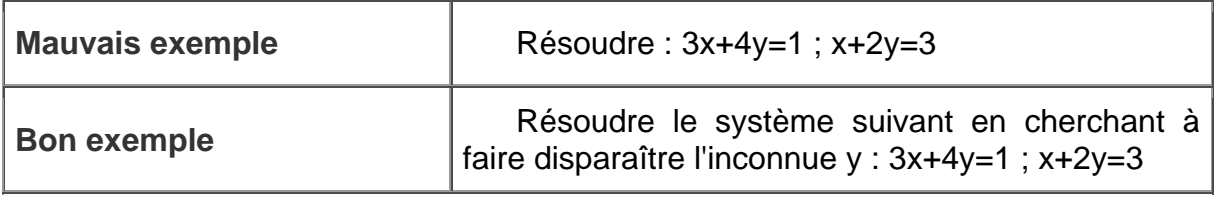

Liens.

Les liens vers des sites extérieurs doivent souvent être vérifiés afin de ne pas tomber sur une page inexistante.

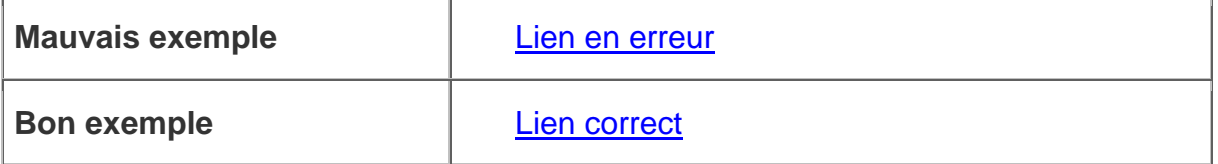

# **6.2.4 Impact social**

Ici, c'est le respect des personnes et des valeurs socioculturelles fondamentales et celles propres au public cible, qui est évalué. Comme pour les distinctions sociales, la liberté de culte, de croyance doit être respectée tant qu'elle ne porte pas atteinte aux libertés individuelles.

Ainsi, le didacticiel doit respecter le statut des individus évoqués (âge, sexe, …) ou encore évoquer les éventuelles cultures et traditions sans dénigrement, aucune ambiguïté ne doit apparaître.

Des questions à thème psychosocial doivent donc se poser : quelles sont les composantes humaines et sociales qui conditionnent le projet d'apprentissage, les influences, les profils psychologiques des acteurs et les aspects pathologiques éventuels ?

Les informations données doivent respecter un certain nombre de valeurs sociétales. Outre les grands sujets des droits de l'homme (racisme, sexisme, etc.), il convient en effet d'interpeller les évaluateurs sur la prise en compte et le respect des critères socioculturels de la population cible.

# **Exemples**

#### Age

Quand on parle de sujets sensibles comme des maladies, par exemple le SIDA, il faut prendre des égards vis-à-vis des enfants, donc de leur âge et du contexte qui les entourent.

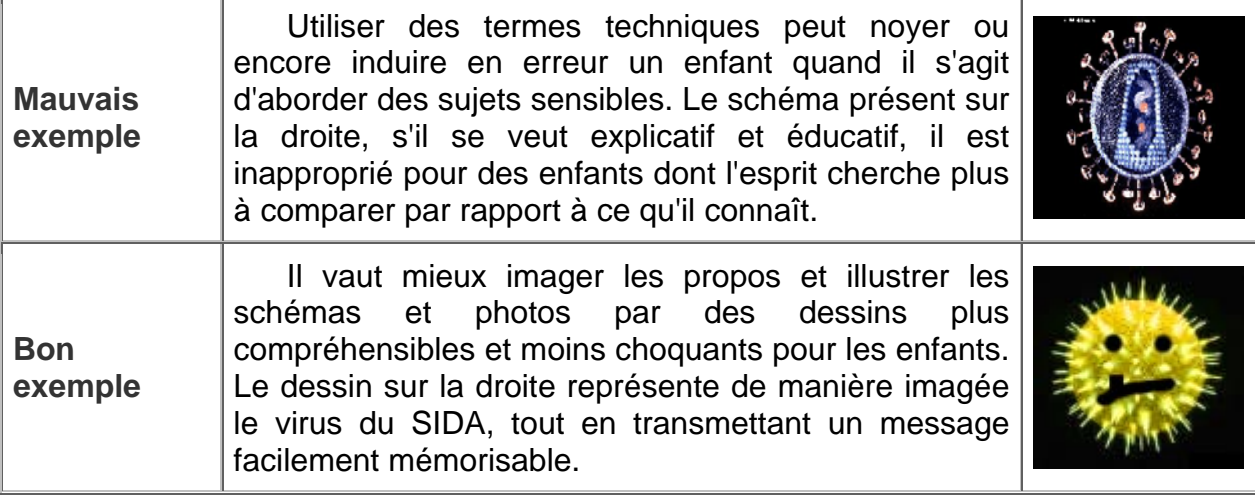

#### **6.2.5 Références**

#### **Références bibliographiques**

- Hu O. "Contribution à l'évaluation des logiciels multimédias pédagogiques" Thèse de Doctorat de l'Université de Compiègne, 2001
- Olivier SALESSE "Méthodologie d'évaluation pour le multimédia pédagogique" Mémoire de DEA, Ecole doctorale de l'UTC, 1997
- [Site Cinema](http://www.fas.umontreal.ca/com/com3561/bta/ergo/frame1.html) (Université de Montréal, Canada)

#### **Références complémentaires**

• Méthode ORAVEP - "Démarche d'évaluation de produit multimédia de formation (version 1)" - Guide méthodologique, 1998

# **6.3 Personnalisation**

#### **6.3.1 Paramétrage**

Le paramétrage concerne la richesse des différents paramètres mis à la disposition de l'utilisateur.

#### **Différentes langue :**

Les sites Internet sont de plus en plus souvent visités par des personnes parlant une autre langue que la langue du créateur du site. Il est donc nécessaire, en fonction du public visé, de prévoir une version en anglais ou dans une autre langue.

#### **Rythme de chaque apprenant :**

La prise en compte des caractères individuels de l'apprenant est très importante pour adapter la démarche pédagogie et fixer le rythmique de l'apprentissage. En fonction de l'âge, du niveau initial, des modes privilégiés de formation, etc. il est possible de calibrer de manière plus satisfaisante les paramètres de personnalisation du didacticiel (aménager des temps de repos en fonction de l'âge, prise en compte des rythmes biologiques, des périodes d'attention et de concentration, etc.).

#### **Plusieurs stratégies pour parcourir le site pour prendre en compte les contraintes de formation :**

Ce critère est essentiel pour aménager le programme de formation en fonction de la disponibilité de l'apprenant (contraintes de temps, de durée) et de son environnement. Il s'agit par exemple de découper le programme en sessions de telle sorte qu'elles soient compatibles avec les exigences de temps de l'apprenant (pas plus de 30 minutes en continu par exemple mais tous les jours ou 3 heures d'affilée en une fois par semaine, etc.). Il s'agit également de tracer un parcours pédagogique compatible avec la durée totale dont dispose l'apprenant pour acquérir ces connaissances (dans les limites du possible bien entendu). Dans ce dernier cas, les points clés de l'apprentissage peuvent être préférés à des notions périphériques, non cruciales, lorsque le temps dont dispose l'apprenant pour se former est très réduit (un système de pondération proposé par l'auteur peut être exploité dans ce sens).

#### **Exemples**

• Différentes Stratégies : pour l'apprentissage d'une langue,

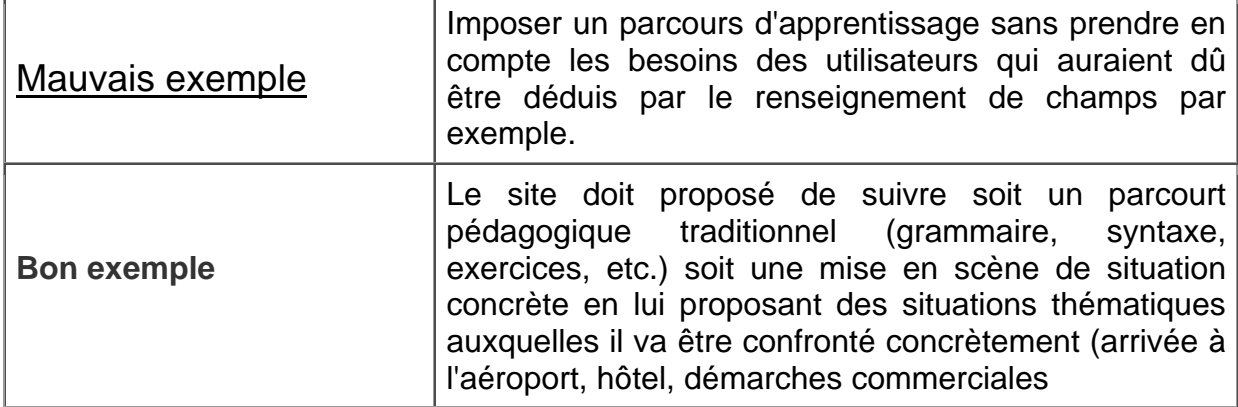

#### **6.3.2 Cadrage**

Afin d'obtenir une efficacité maximum pendant l'apprentissage sur un site éducatif, nous devons proposer des solutions adaptées pour tous en fonctions des pré requis et des objectifs.

#### **Public cible :**

Etant donné que l'un des aspects les plus intéressants et les plus originaux caractérisant les logiciels éducatifs concerne leur capacité de s'adapter à l'apprenant qui les exploite, des critères importants y sont donc tout naturellement rattachés. Ce peut être lors de la phase de calibration (prise en compte du niveau, des centres d'intérêt, du profil, etc.) et en cours du processus d'apprentissage lui-même (suivi du cursus, gestion de l'historique, parcours personnalisé et adaptatifs en fonction des performances, etc.).

Deux informations basiques sont essentielles pour proposer des fonctionnalités de suivi et de calibrage : la prise en compte de l'âge et du niveau d'étude de l'apprenant. Avec ces deux outils, on peut déterminer la cible

#### **Pré requis :**

Le site éducatif doit être en mesure de paramétré la navigation et les contenus en fonction des connaissances des utilisateurs. Si une notion n'est pas accessible sans une connaissance préalable, ces pré requis devrons être clairement énoncé dans le site.

#### **Objectifs de formation:**

Bien que le choix du didacticiel doit être effectué en fonction des objectifs et de la nature de la formation (et qu'il n'est pas raisonnable de proposer des produits génériques qui puissent répondre à tous les besoins), chaque didacticiel reste conçu pour répondre à un public donné (rentabilité économique oblige) et il est légitime de s'attendre à ce que celui-ci propose de s'intéresser plus précisément aux attentes de l'apprenant concernant l'usage du produit.

Dans le cas d'un didacticiel pour apprendre l'anglais, certains voudront améliorer leur prononciation tandis que d'autres s'intéressent plus particulièrement aux points de grammaire. Il est donc judicieux de tenter de caractériser ces attentes en offrant une démarche pédagogique adaptée (options qui mettent l'accent sur les aspects théoriques ou pratiques).

#### **6.3.3 Adaptation dynamique**

Pour un meilleur apprentissage, une adaptation dynamique du site peut être bénéfique, elle permet l'adaptation du support en fonction de l'utilisation.

Le produit peut, en fonction du temps moyen consacré à chaque session d'apprentissage, proposer un parcours pédagogique adapté et équilibré qui s'inscrit dans cette temporalité.

En effet, l'exploitation à des fins pédagogiques de l'analyse du parcours personnel de l'apprenant (intra et intersession) peut être très intéressant. Il s'agit de s'interroger sur des questions concernant la spatialité de la navigation en fonction du degré de pilotage (analyse des choix réalisés dans l'espace des possibles proposés). Par exemple : combien de fois l'apprenant est passé par tel écran, a-t-il consulté tel notion de cours, réalisé tel exercice plutôt que tel autre, pourquoi semble-t-il avoir évité tel chapitre et, au contraire, avoir insisté sur tel autre ? etc. Ces éléments sont représentatif d'un besoin d'explication, d'un manque, d'une attente, etc. et peuvent donc donner lieu à une approche pédagogique adaptée (toujours dans l'objectif d'affiner les variables de personnalisation afin de proposer un suivi le plus satisfaisant possible).

Contrairement au critère concernant l'analyse des tâches d'apprentissage, celui-ci a pour objet de tirer des enseignements de niveau plus général. Les conséquences concrètes en terme d'adaptabilité qu'offrirai un tel didacticiel peuvent être nombreuses : adaptation du degré de pilotage en fonction du degré d'errance relatif dans l'arborescence, modulation de la scénarisation en fonction des lacunes repérées, accentuation en termes de motivation et de compliments en se basant sur les points forts repérés, propositions censées orienter l'apprenant vers des notions complémentaires, etc.

#### **6.3.4 Suivi**

Pour que l'utilisateur puisse voir sa progression, il est judicieux d'intégré des fonctionnalités avancés comme :

#### **L'historique de l'apprentissage**

La gestion et le suivi du cursus d'apprentissage à pour objet de rendre compte et de constituer une base d'informations concernant l'évolution de la formation. Ces informations, qui dénotent la temporalité des sessions (historique, temps entre session, temps de chaque session), leur contenu (parcours effectué, concepts présentés, exercices effectués, etc.) et leur qualification (résultats de performance, faiblesses détectées, etc.) peuvent être exploitées à différents niveaux : influencer une session n en fonction du cursus observé dans les sessions n-i, constituer des éléments d'appréciation du cursus global destinés à un tuteur coordinateur pour l'informer des progrès éventuels, informer l'apprenant sur l'évolution de son cursus, etc.

#### **L'analyse des données issues du suivi de chaque étudiant**

Après un test de connaissance ou un exercice, les réponses de l'étudiant devront être analysé pour comprendre les points à revoir. Une note pourra être calculé, cette note va permettre aux apprenants d'évaluer leurs connaissances et leurs compétences dans un domaine.

#### **Donner le suivi aux apprenants**

Un enseignement, même sur des supports informatique, doit être suivi et l'apprenant doit être tenu au courant de ses évolution.

#### **6.3.5 Références bibliographiques**

- Hu O. "Contribution à l'évaluation des logiciels multimédias pédagogiques" Thèse de Doctorat de l'Université de Compiègne, 2001
- Olivier SALESSE "Méthodologie d'évaluation pour le multimédia pédagogique" Mémoire de DEA, Ecole doctorale de l'UTC, 1997

# **6.4 Assistance pédagogique**

Afin d'accompagner les apprenants dans leurs activités éducatives, un hypermédia pédagogique intègre des forme d'assistance (accessibilité, questionnement, aide contextuelle) ainsi que des ressources permettant la relation entre les différents contenus (indication sur le cours au sein des activités de résolution ou d'expérimentation et inversement).

# **6.4.1 Caractéristiques de l'aide**

L'aide doit toujours être accessible en toutes circonstances pour que l'apprenant ne soit jamais livré à lui même. L'accès à l'aide peut être passif (un bouton d'aide, un menu, etc.) ou actif (une zone de texte dynamique, un compagnon etc.).

Les caractéristiques peuvent se décomposé en 3 niveaux :

- Le premier niveau d'aide correspond à la mise à la disposition de l'utilisateur d'une aide non contextuelle sur le sujet étudié. Ces aides permettent de contextualiser la matière, les techniques de résolution qui s'y rapportent etc.
- Le deuxième niveau correspond à une aide contextuelle. Ainsi, pour le cours, la notion étudiée au moment de l'appel est explicitée, pour les exercices, la technique de résolution propre à cet exercice est exposée etc.
- Puis finalement l'aide pourra concerner le contexte proche de la demande : aide sur l'étape suivante dans la résolution d'un exercice, explication d'un mot ou d'une notion précise dans un texte etc.

En dehors des aides contextuelles et des aides prédéfinies, l'apprenant doit pouvoir interroger le didacticiel pour recevoir de l'aide sur une notion ou un aspect particulier. L'aide doit donc être la plus ouverte possible aux requêtes tout en les traitant de manière "intelligente" : tri des connexions, demande de précision sur la requête, etc.

# **Exemple de d'un niveau d'aide**

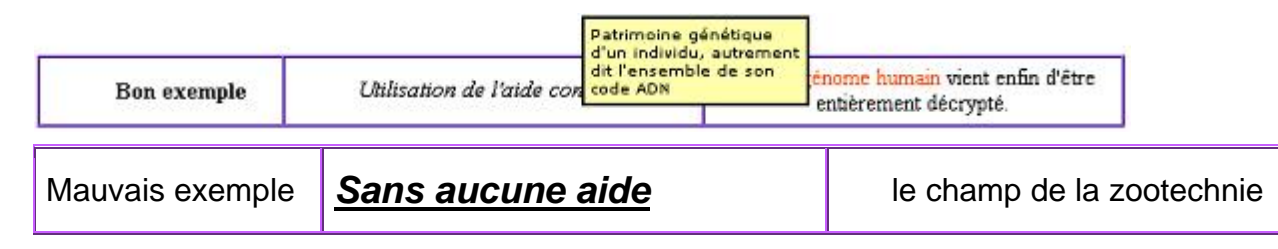

#### **6.4.2 Ressources**

#### **Aide à la résolution d'exercices.**

L'aide devra toujours créer un lien entre les activités de l'apprenant, activités de type exercices ou expérimentations, pour lui permettre d'agrémenter à la lecture, d'aider à la compréhension du texte ou d'illustrer les divers propos du cours. Ainsi, l'aide à la résolution d'exercices consiste donc à indiquer à l'apprenant la partie de cours concernée et à lui apporter des indications à ce sujet. Ces indicateurs pouvant être permanents (le titre de l'exercice étant le même que le titre de la partie du cours associée, par exemple) ou bien apportés lors de la résolution de l'exercice (après une demande d'aide de la part de l'apprenant, le logiciel va lui fournir les différentes parties du cours en référence pour lui permettre de résoudre l'exercice).

Ou si les contenus du cours ne sont pas suffisants pour que l'apprenant puisse résoudre un problème, ou si certaines notions doivent être approfondies, il sera nécessaire d'amener l'apprenant à se renseigner en lui permettant d'accéder à des informations extérieures (sites internet, etc.).

#### **Aide méthodologique**

Dans le cadre de la résolution d'exercices, l'aide doit être structurée pour ne pas obligatoirement donner directement la réponse. Une bonne aide devra donner des indices, des étapes afin de guider l'apprenant vers la solution. Dans certains cas, l'aide à la résolution peut être complètement dynamique et fournir une aide continue et contextuelle à l'activité de l'apprenant : aide à la démonstration de théorème, analyseur syntaxique pour les langues etc. Si plusieurs techniques permettent de résoudre un même exercice, il convient de toutes les expliciter dans l'aide pour répondre au mieux aux demandes des apprenants.

#### **6.4.3 Références bibliographiques**

- Hu O. "Contribution à l'évaluation des logiciels multimédias pédagogiques" Thèse de Doctorat de l'Université de Compiègne, 2001
- Olivier SALESSE "Méthodologie d'évaluation pour le multimédia pédagogique" Mémoire de DEA, Ecole doctorale de l'UTC, 1997

# **6.5 Evaluation**

Divers types d'évaluations sont nécessaires afin de stimuler la motivation et de faire progresser l'apprentissage. Ainsi, dans un hypermédia éducatif, on peut introduire des tests d'auto-évaluation, contrôle continu, etc.

#### **6.5.1 Type d'évaluation**

L'enchaînement de différentes étapes d'évaluation permet aux apprenants de suivre un cursus personnalisé et adapté à leurs niveaux, à leurs compétences. Il se déroule en trois parties :

- *Evaluation initiale* : évaluation en début d'apprentissage (calibrage). L'évaluation initiale peut être intéressante si elle est réellement prise en compte par la suite ou si elle permet à l'apprenant de mettre au point sa formation.
- *Evaluation continue* : évaluation régulière en fonction du temps passé ou du parcours. Elle est primordiale, puisqu'en donnant des retours sur les notions qui viennent d'être abordées, elle permet de corriger beaucoup plus tôt d'éventuelles erreurs.
- *Evaluation finale* : évaluation en fin d'utilisation. Elle est insuffisante si elle est seule, mais néanmoins elle peut servir à la mise au point d'un bilan des compétences.

#### **Auto- évaluation.**

On appelle auto-évaluation une activité notée dont les résultats ne sont connus que de l'apprenant et dont il est le seul maître de la prise en compte. Ce genre d'exercices est intéressante dans la mesure où ils permettent à l'apprenant de se tester sans craindre un jugement ou une sanction. Il faudra veiller à ce que ces activités soient en accord avec l'évaluation proprement dite.

#### **Présence du tuteur.**

Si la présence d'un tuteur est effective, il peut être intéressant qu'il soit pris en compte dans les phrases d'évaluation. Cette présence peut être de plusieurs types : attente de certification des résultats, envoi des réponses pour une évaluation externe, etc.

#### **6.5.2 Critères d'évaluation**

Les critères permettant d'évaluer le niveau ou les performances de l'apprenant vont être différents suivant les activités utilisées pour tester l'apprenant. On remarquera cependant qu'ils peuvent être regroupés selon trois degrés d'appréciation :

- dans le premier, on évalue les performances de l'apprenant en notant le degré de correspondance entre ce qui était attendu et ce qui a été réalisé. Cela reviens juste à un calcul classique des bonnes réponses.
- dans le deuxième, en plus de la notation brute, on s'intéresse à la temporalité du processus d'évaluation : le temps mis par l'apprenant pour répondre aux questions ou au problème posé rentre donc en ligne de compte pour l'évaluation. Ainsi, on peut mesurer le degré de certitude de l'apprenant quant à ses réponses.
- dans le troisième cas, en plus de prendre en compte les deux précédents, on analyse l'activité spatiale de l'apprenant : hésitations, essais successifs, réflexions, etc. La prise en compte de ces éléments d'information (spatio-temporels) permet d'opérer une évaluation pédagogique beaucoup plus précise si les règles de déduction sont de qualité.

# **Exemple**

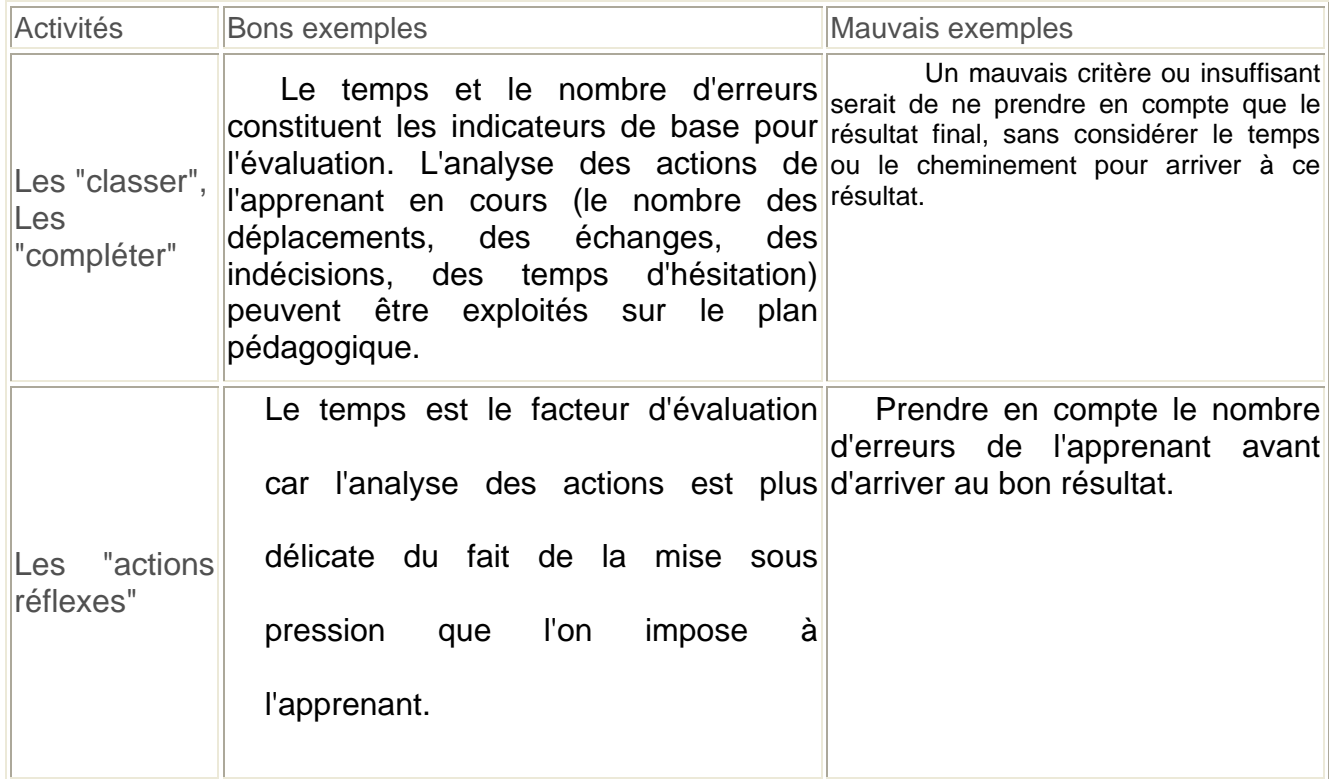

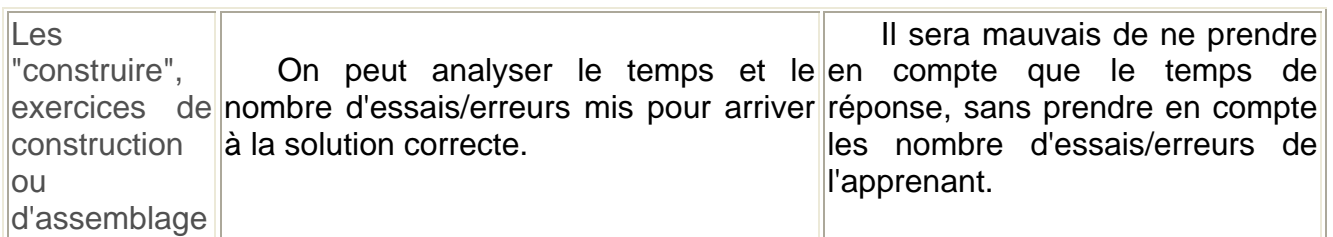

L'apprenant devra pouvoir s'auto évaluer pour qu'il puisse progresser. Dans ce but, les solutions aux différents exercices devront être fournies et facilement accessible. Pour cela, le site devra dans la mesure du possible, évaluer les réponses proposées par l'apprenant et pouvoir apporter des réponses et des solutions pour accompagner l'apprenant dans sa démarche.

# **6.5.3 Références bibliographiques**

- Hu O. "Contribution à l'évaluation des logiciels multimédias pédagogiques" Thèse de Doctorat de l'Université de Compiègne, 2001
- Olivier SALESSE "Méthodologie d'évaluation pour le multimédia pédagogique" Mémoire de DEA, Ecole doctorale de l'UTC, 1997